### НАЦІОНАЛЬНИЙ ТЕХНІЧНИЙ УНІВЕРСИТЕТ УКРАЇНИ «КИЇВСЬКИЙ ПОЛІТЕХНІЧНИЙ ІНСТИТУТ імені ІГОРЯ СІКОРСЬКОГО»

### ФАКУЛЬТЕТ ІНФОРМАТИКИ ТА ОБЧИСЛЮВАЛЬНОЇ ТЕХНІКИ

*Кафедра автоматизованих систем обробки інформації та управління*

До захисту допущено: В.о. завідувача кафедри \_\_\_\_\_\_\_\_\_\_ *Олександр ПАВЛОВ* (підпис) (вл.ім'я, прізвище)  $\ldots$   $\ldots$   $\ldots$   $2021$  p.

## **Дипломний проєкт**

**на здобуття ступеня бакалавра**

### **за освітньо-професійною програмою «Інформаційні управляючі системи та технології» спеціальності 126 «Інформаційні системи та технології»**

на тему: «*Інформаційна система з виявлення небезпечних місць скупчення великої кількості людей*»

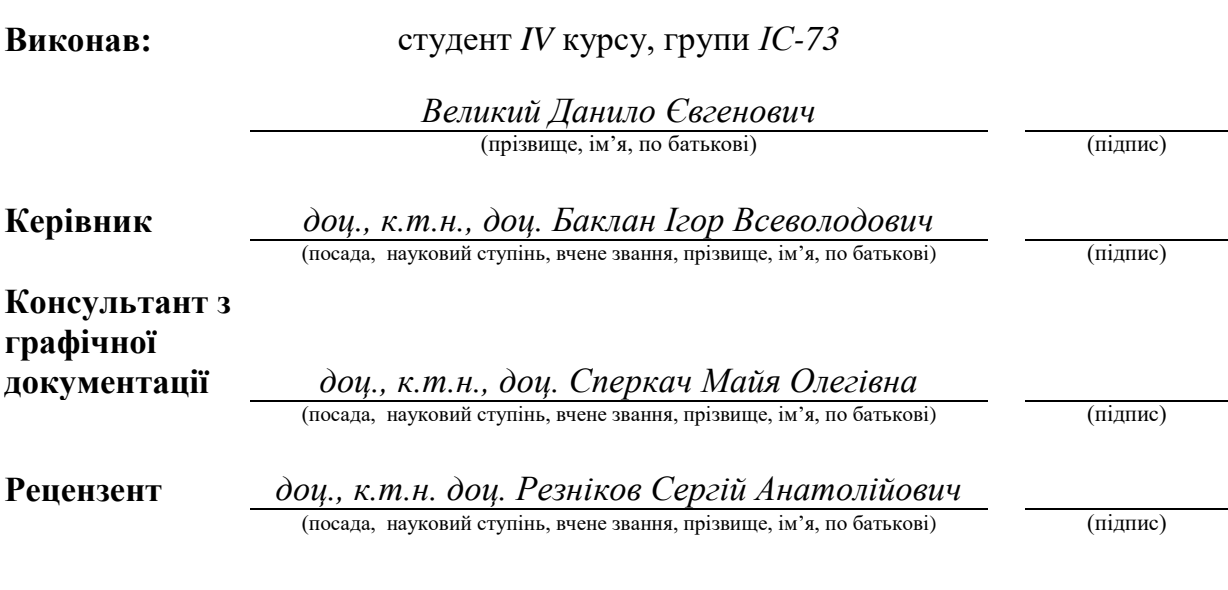

Засвідчую, що у цьому дипломному проєкті немає запозичень з праць інших авторів без відповідних посилань. Студент (-ка)

(підпис)

### **Національний технічний університет України "Київський політехнічний інститут імені Ігоря Сікорського"**

Факультет (інститут) <u>інформатики та обчислювальної техніки</u>

(повна назва)

Кафедра \_\_\_\_\_\_\_\_\_\_\_\_\_\_\_\_\_\_\_\_\_\_\_\_\_\_\_\_\_\_\_\_\_\_\_\_\_\_\_\_\_\_\_\_\_\_\_\_\_\_\_\_\_\_\_\_\_\_\_\_\_\_ *автоматизованих систем обробки інформації та управління*

(повна назва)

Рівень вищої освіти – перший (бакалаврський)

Спеціальність – 126 «Інформаційні системи та технології»

Освітньо-професійна програма «Інформаційні управляючі системи та технології»

> ЗАТВЕРДЖУЮ В.о. завідувача кафедри  $\frac{O_{\text{лексан}\_{\text{OD}} \Pi\text{ABJOB}}{P_{\text{BLIM} \text{AB}} \Pi\text{ABJOB}}$  (підпис) (вл.ім'я, прізвище)  $\ldots$   $\ldots$   $\ldots$   $2021$  p.

### **З А В Д А ННЯ на дипломний проєкт студенту**

 *Великому Данилу Євгеновичу* (прізвище, ім'я, по батькові)

1. Тема проєкту «*Інформаційна система з виявлення небезпечних місць скупчення великої кількості людей*»

керівник проєкту Баклан Ігор Всеволодович, к.т.н., доцент ( прізвище, ім'я, по батькові, науковий ступінь, вчене звання)

затверджені наказом по університету від " *11* " *05* 2021 р. № 1139-с

2. Термін подання студентом проєкту "*04*"*червня* 2021 року *я*

3. Вихідні дані до проєкту

*Технічне завдання* 

#### 4. Зміст пояснювальної записки

- *1. Загальні положення: основні визначення та терміни, опис предметного середовища, огляд ринку програмних продуктів, постановка задачі*
- *2. Інформаційне забезпечення: вхідні дані, вихідні дані, опис структури бази даних*

*3. Математичне забезпечення: змістовна та математична постановки задачі,*

*обґрунтування та опис методу розв'язання*

*4. Програмне та технічне забезпечення: засоби розробки, вимоги до* 

*технічного забезпечення, архітектура програмного забезпечення, побудова звітів*

- *5. Технологічний розділ: керівництво користувача, методика випробувань програмного продукту*
- 5. Перелік графічного матеріалу
- *1. Схема структурна варіантів використання*
- *2. Схема бази даних*
- *3. Схема прикладу коду для обрахування індексу небезпеки*
- *4. Схема структурна класів програмного забезпечення*
- *5. Схема структурна послідовності*
- *6. Схема структурна компонентів програмного забезпечення*

#### 6. Консультанти розділів проєкту

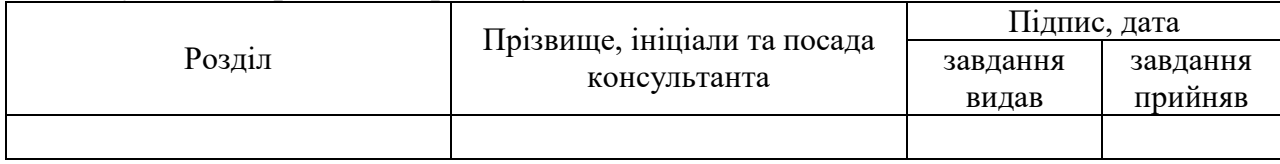

7. Дата видачі завдання «*7*» *квітня 2021 року а*

### Календарний план

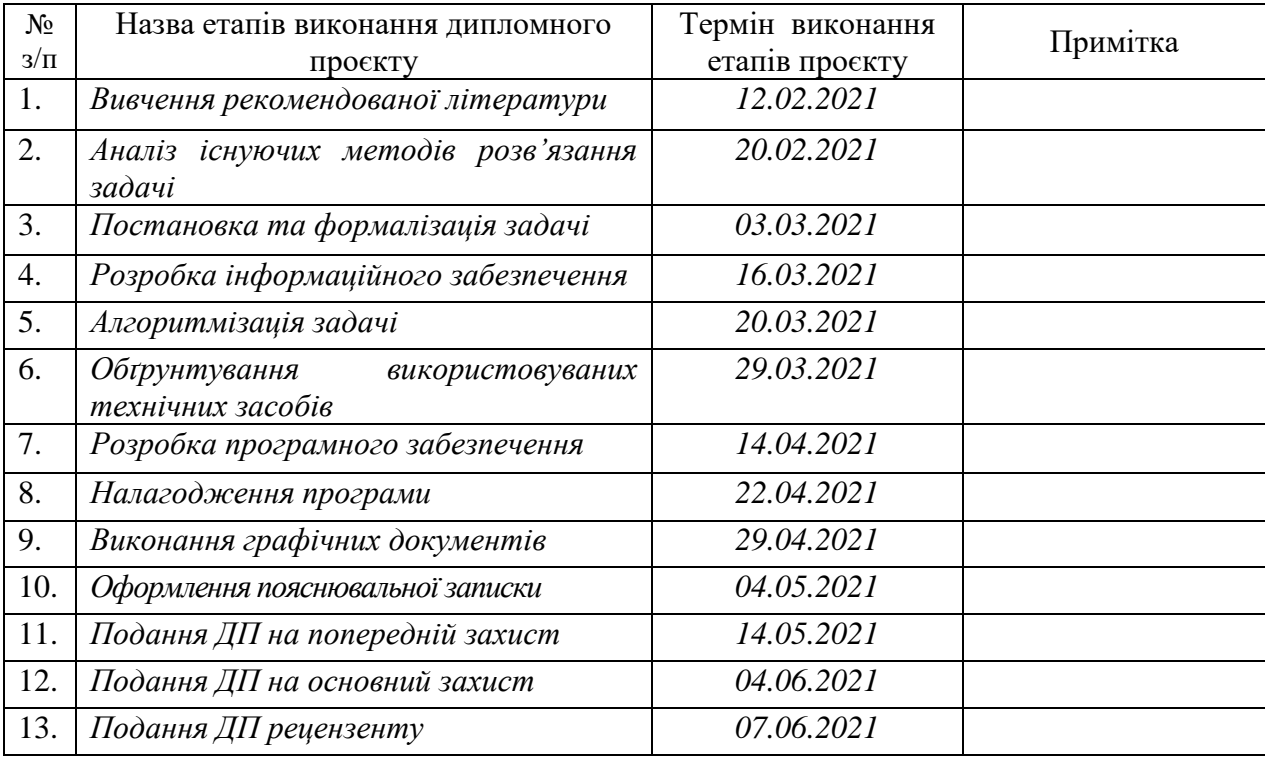

### Студент Данило ВЕЛИКИЙ

Керівник Ігор БАКЛАН

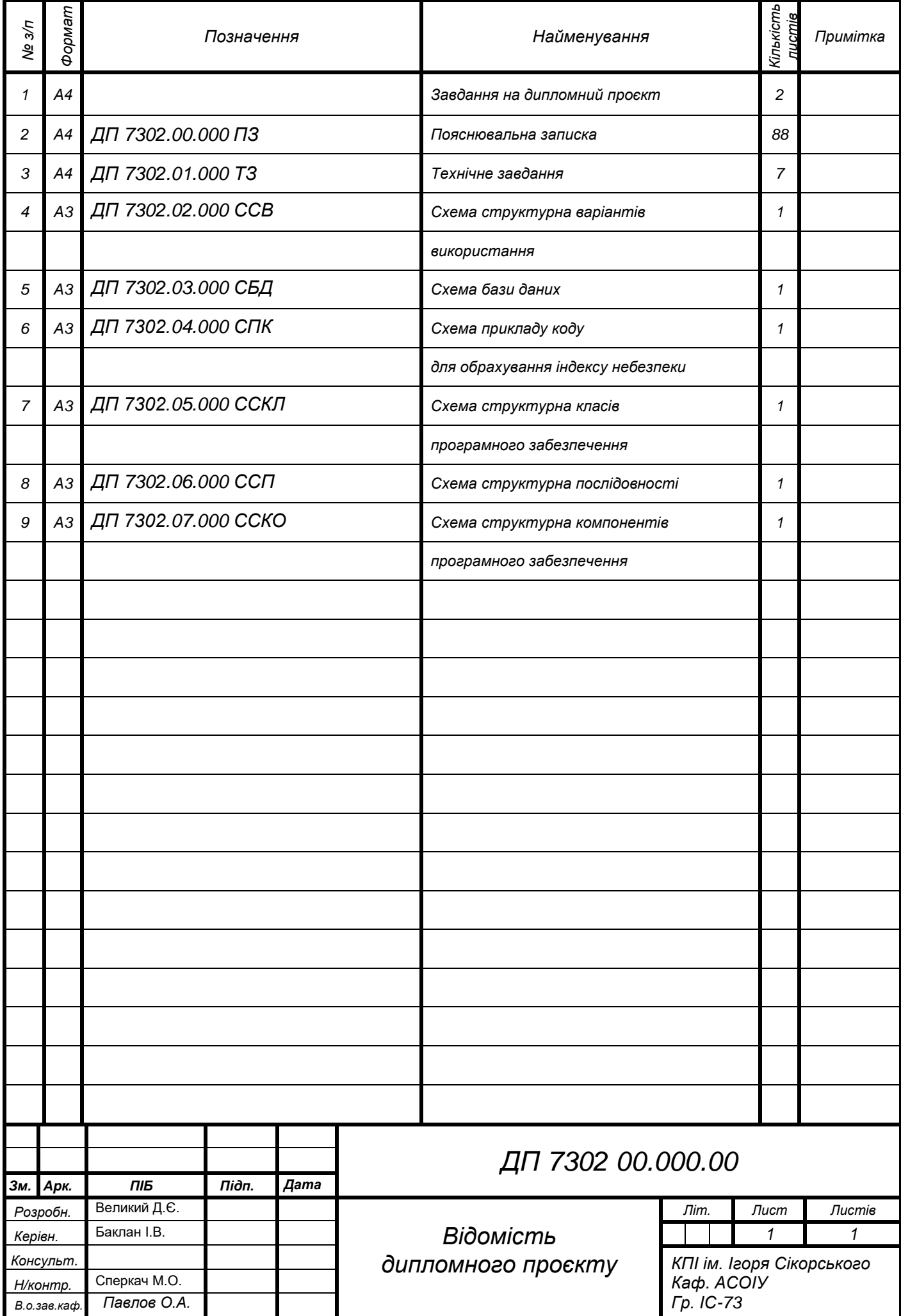

## **Пояснювальна записка до дипломного проєкту**

на тему: «Інформаційна система з виявлення небезпечних місць скупчення

великої кількості людей»

Київ – 2021 року

### **АНОТАЦІЯ**

**Структура та обсяг роботи.** Пояснювальна записка дипломного проєкту складається з п'яти розділів, містить 11 рисунків, 11 таблиць, 1 додаток, 29 джерел.

Дипломний проєкт присвячений розробці інформаційної системи з виявлення небезпечних місць скупчення великої кількості людей.

Основною ціллю розробки є попередження про скупчення людей, які можуть бути причиною захворювань вірусів, зокрема коронавірусу SARS-CoV-2 [\[1\]](#page-44-0).

У розділі інформаційного забезпечення наведена структура вхідних та вихідних даних, описана структура бази даних.

Розділ математичного забезпечення присвячений опису алгоритмів та математичної моделі, які використовуються в системі.

У розділі програмного забезпечення наведені діаграми класів, послідовності, компонентів, специфікацію функцій. Наведений опис архітектури системи, програмного та апаратного забезпечення.

У технологічному розділі описана інструкція користувача та приведені результати тестування інформаційної системи.

КОРОНАВІРУС, ГЕОЛОКАЦІЯ, НАТОВП, ВАКЦИНАЦІЯ, ІНФОРМАЦІЙНА СИСТЕМА

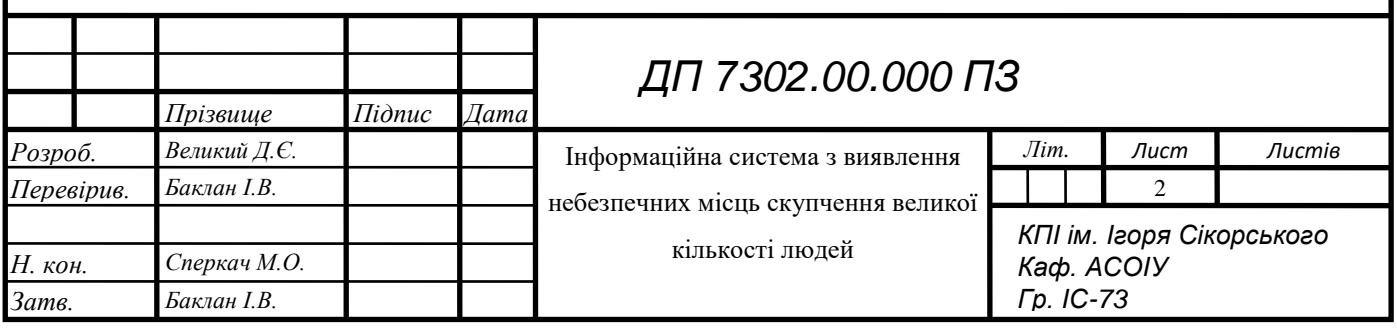

## ELI 000.00.S0ET ПД

### **ABSTRACT**

**Structure and scope of work.** The explanatory note of the diploma project

consists of five sections, containing 11 figures, 11 tables, 1 application, 29 sources.

The diploma project is devoted to the development of an information system for identification dangerous crowded places.

The main goal of the development is to prevent the crowds of people, which can cause diseases of viruses, including coronavirus SARS-CoV-2.

The section of the information support describes the structure of input and output data, provides structure of the database.

The section of mathematical support is devoted to the description of algorithms and mathematical model used in the system.

The software section contains diagrams of classes, sequences, components, specification of functions. Provided description of system architecture, software and hardware.

The technology section describes the user manual and the information system tests results are given.

CORONAVIRUS, GEOLOCATION, CROWD, VACCINATION, INFORMATION SYSTEM

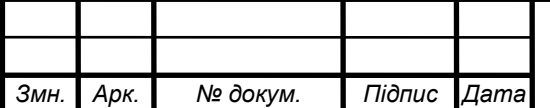

## ELI 000.00.S0ET NA

### **3MICT**

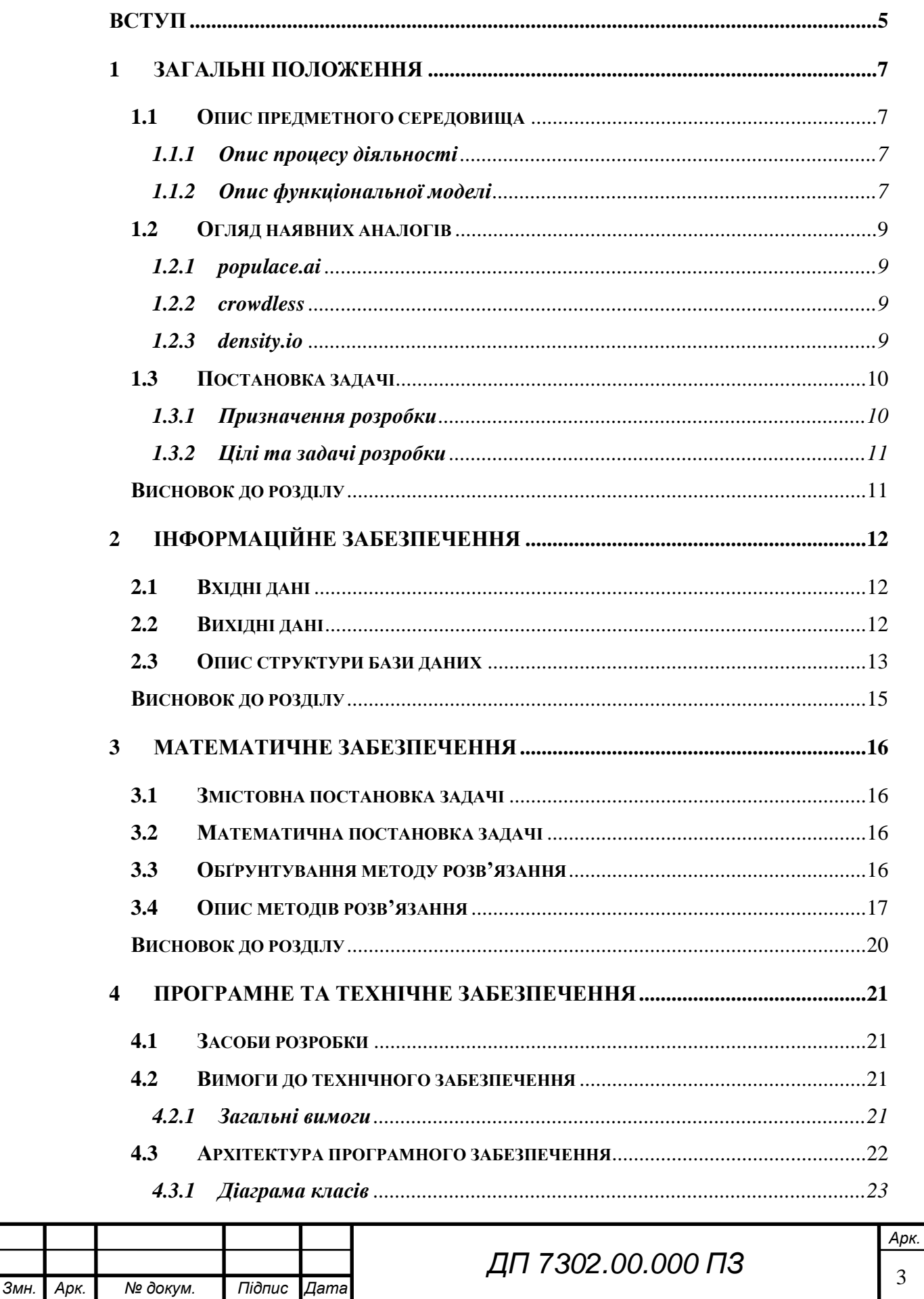

## ELI 000.00.S0ET TIL

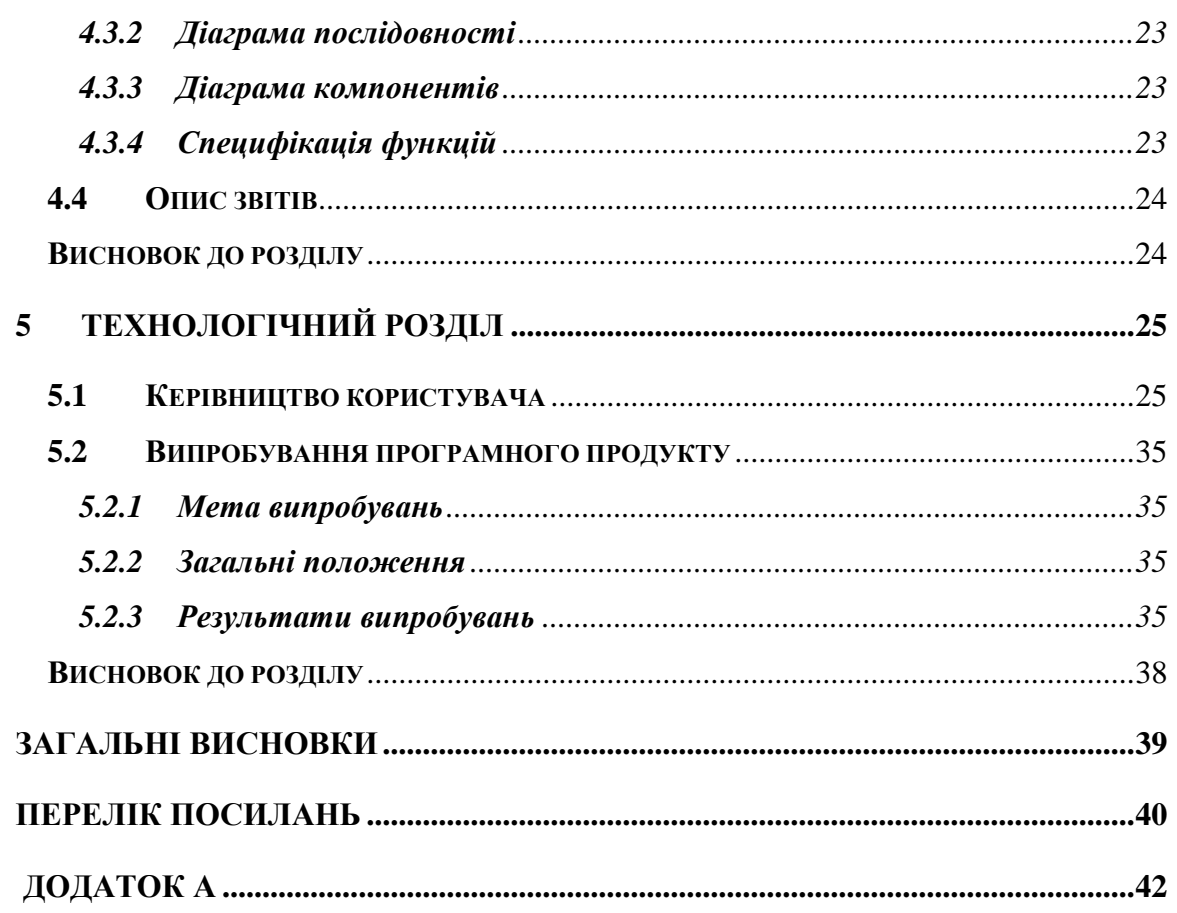

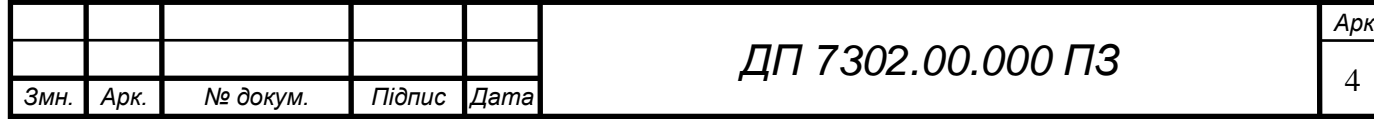

### ELI 000.00.SOET ПД

#### **ВСТУП**

<span id="page-9-0"></span>Найголовнішою подією 21 століття, яка торкнулася кожної людини є пандемія коронавірусу COVID-19. Скоріш за все, вірус SARS-CoV-2 є випадковою мутацією свого попередника, який був вірусом, що наявний в організмах кажанів, проте не завдавав їм шкоди. Попередник SARS-CoV-2 існував протягом певного часу, поки не мутував і почав заражати людей, а згодом спричинив світову пандемію. Наслідки пандемії коронавірусу катастрофічні: світові економічні, соціальні та політичні кризи, серії локдаунів та карантинів у країнах, тотальний колапс медичних та фінансових систем, незчисленні смерті людей по всіх континентах.

Влади країн запровадили численні обмеження заради протидії поширення вірусу. В ці обмеження входять закриття муніципальних закладів, заборона виходити з дому під час карантину, вето на зібрання багатьох людей, зупинення роботи транспортної системи тощо. Оскільки немає вагомих протидій коронавірусу, люди проводять профілактичні стримуючі заходи: ходять в масках, не збираються в натовпи тощо. Наразі вакцини на стадії розвитку, хоч і декілька партій вже є у країнах.

Дипломний проєкт присвячений розробці інформаційної системи, яка попереджає про небезпечні місця скупчення великої кількості людей, які є найбільш загрозливими розповсюдженнями коронавірусу та інших вірусів, які передаються повітряно-крапельним шляхом.

Обрана тема дипломної роботи є актуальною, бо представлена інформаційна система зможе рятувати людські життя та попереджати ймовірні інфікування коронавірусом, а також запобігати ускладненням захворювання, що може призвести до складних наслідків.

**Практичне значення одержаних результатів.** Розроблено мобільний застосунок та інформаційну систему з визначення та попередження про небезпечні місця великої кількості людей.

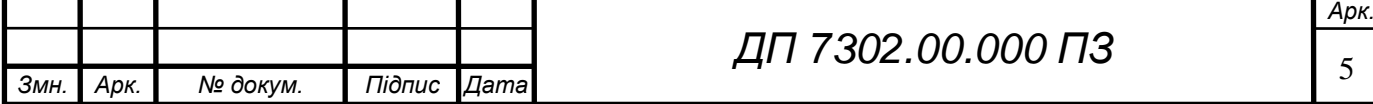

## EN 000.00.20ET NA

**Публікації.** Результати роботи були опубліковані в 1 тезі доповіді на науково-технічній конференції [\[2\]](#page-44-2).

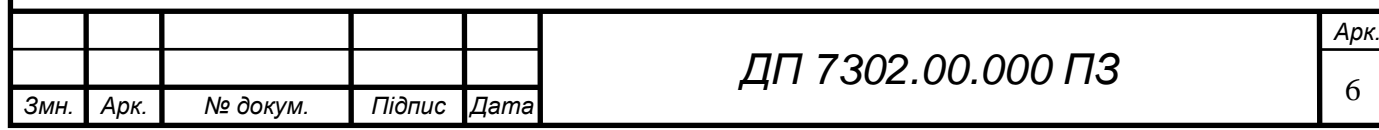

### <span id="page-11-0"></span>ELI 000.00.SOET ПД

### **1 ЗАГАЛЬНІ ПОЛОЖЕННЯ**

### **1.1 Опис предметного середовища**

<span id="page-11-1"></span>У кожної сучасної людини є телефон, що має функції місцезнаходження або геолокацій. Таким чином можна передбачити великий натовп людей, який можна уникнути, запобігнувши ймовірного захворювання вірусами. Дана інформаційна система попереджає користувача щодо таких небезпечних скупчень людей.

### <span id="page-11-2"></span>**1.1.1 Опис процесу діяльності**

В даній інформаційній системи буде визначатися клас небезпеки скупчень людей. Для цього потрібно залучити користувачів до системи, щоб на основі їх даних обраховувати індекси небезпек. Кожний користувач зможе отримувати інформацію щодо небезпеки навколо себе і приймати рішення, як йому змінити маршрут в реальному житті. Таким чином, людина зможе оминати такі небезпечні скупчення, а отже спасати себе від можливого захворювання коронавірусом. Користувач буде користуватися мобільним застосунком, який буде передавати дані геолокацій користувача, а також сповіщати про небезпечні скупчення людей неподалік. Клас небезпеки та локації користувачів будуть змінюватись в реальному часі.

### <span id="page-11-3"></span>**1.1.2 Опис функціональної моделі**

Основним актором у системі є користувач мобільного застосунку. Користувач буде мати змогу переглядати карту, на якій будуть показані небезпечні скупчення, змінювати свій профіль, медичні показники та проходити автентифікацію у систему. Візуальне представлення схеми діаграми використання наведено в частині графічного матеріалу.

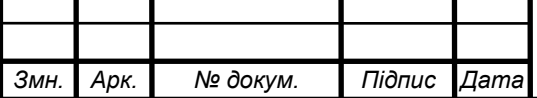

*ДП 7302.00.000 ПЗ*

## ELI 000.00.S0ET NA

Відповідно до вище зазначених варіантів використання виявлені функціональні вимоги, встановлені їх пріоритети, результати яких наведено у таблиці 1.1.

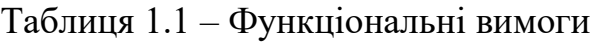

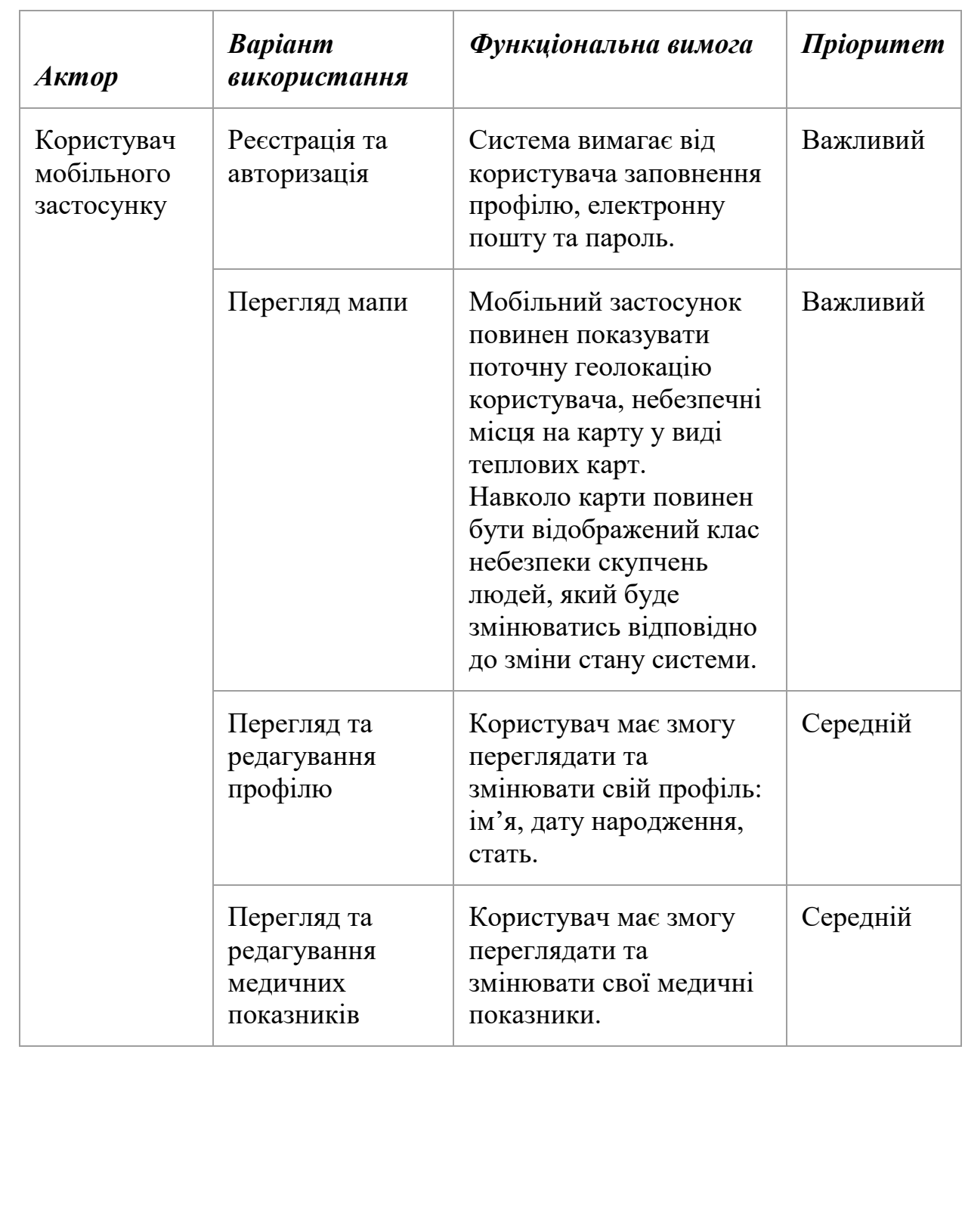

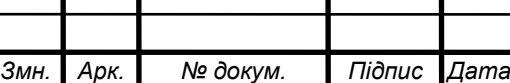

### ELI 000.00.SOET ПД

### **1.2 Огляд наявних аналогів**

<span id="page-13-0"></span>Програми знаходжень великих скупчень людей були створені ще до пандемії коронавірусу. Цілі таких програм були різні – від моніторингу відвідувань закладу до обминання галасливих місць або заторів.

Як правило, об'єктом автоматизації були муніципальні заклади, як-от магазини, торгові центри чи готелі. Такі рішення були націлені на уникнення натовпів людей для зберігання часу, щоб не стояти в черзі чи проаналізувати час відвідування людей, наприклад щоб забезпечити заклад стабільним сервісом в часи пік або не витрачати зайві ресурси, коли не потрібно багато обслуговуючого персоналу. Реалізація цієї інформаційної системи відрізняється від інших насамперед тим, що націлена на уникнення коронавірусу та повітряно-крапельних інфекцій шляхом обминання натовпів людей.

#### <span id="page-13-1"></span>**1.2.1 populace.ai**

Даний сервіс [\[3\]](#page-44-3) має анонімну варіант роботи, простий інтерфейс, але працює тільки у браузері, не має ніяких налаштувань та неточно й несвоєчасно обробляє місцезнаходження користувача.

#### <span id="page-13-2"></span>**1.2.2 crowdless**

Мобільний додаток crowdless [\[4\]](#page-44-4) містить інтуїтивний інтерфейс та ним можна користуватися в якості гостя. Проте розрахунок ймовірного скупчення людей можливий тільки в певних геолокаціях, наприклад в торгових центрах чи магазинах.

### <span id="page-13-3"></span>**1.2.3 density.io**

Застосунок density.io [\[5\]](#page-44-5) – це чудовий приклад корпоративного комерційного проєкту для великих компаній. Сервіс наділений великою кількістю точних метрик та статистики, має чудову систему повідомлень та

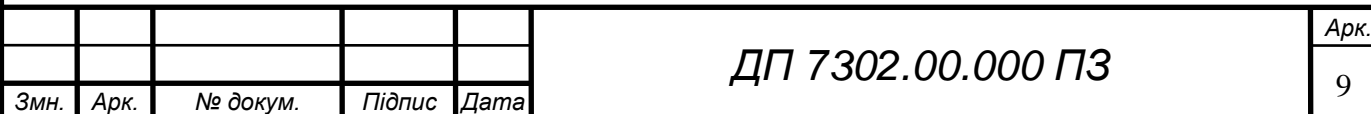

## ELI 000.00.S0ET TIL

аналітики. Його мінуси: використання тільки у певних зонах, тобто прив'язка до певного місцезнаходження, наприклад готелю, складність використання, яка зумовлена кількістю налаштувань та телеметрії, та платність застосунку, тобто сервіс потребує значних кошт за встановлення обладнання та покупку апаратного та програмного забезпечення.

На основі аналогів можемо побудувати таблицю переваг та недоліків: табл. 1.2.

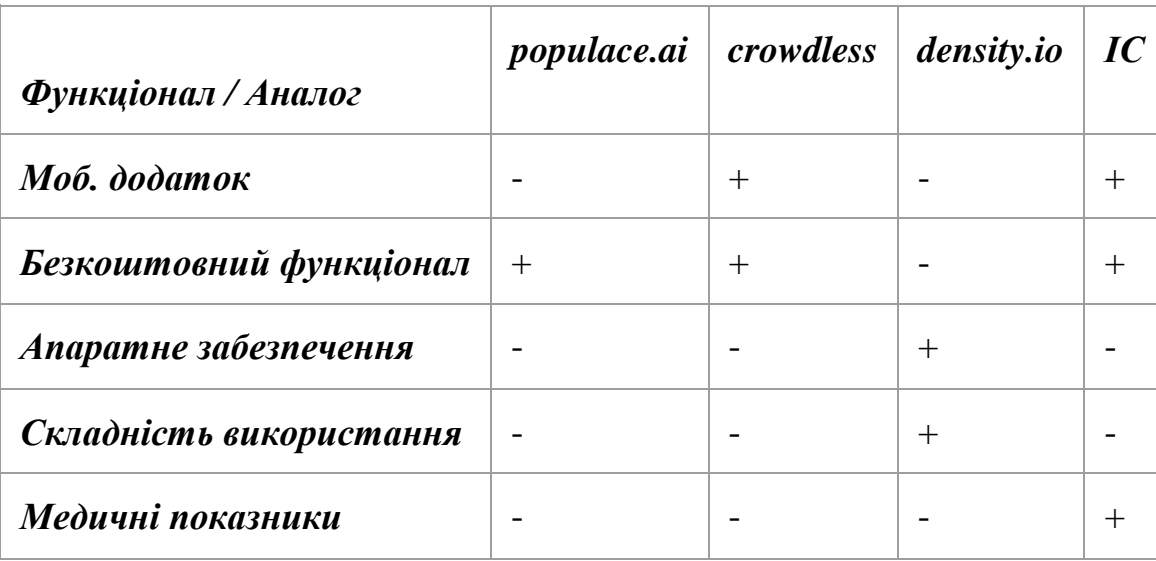

Таблиця 1.2 – Переваги та недоліки аналогів

Створювана інформаційна система буде залучати до себе усі плюси аналогів, маючи мінімум їх мінусів.

### <span id="page-14-0"></span>**1.3 Постановка задачі**

### **1.3.1 Призначення розробки**

<span id="page-14-1"></span>Призначенням розробки є створення мобільного застосунку та інформаційної системи з виявлення небезпечних місць скупчення великої кількості людей та розрахунку індикатора безпеки на випадок вірогідного захворювання вірусами, зокрема коронавірусом SARS-CoV-2.

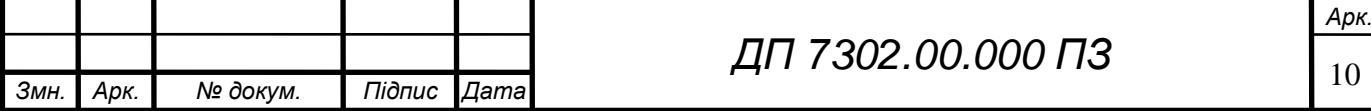

### **1.3.2 Цілі та задачі розробки**

<span id="page-15-0"></span>Ціль розробки - попередження про скупчення людей, які можуть бути причиною захворювань вірусів, зокрема коронавірусу SARS-CoV-2

Задачі системи складаються з:

- розробки серверної частини, проектування бази даних;
- реалізації автентифікації та авторизації;
- розробки мобільного застосунку;
- реалізації передачі геоданих із застосунку;
- розробки інтерфейсу з виявленими місцями скупчення людей;
- реалізації алгоритму розрахунку індикатора безпеки на основі анонімних геоданих користувачів;
- відкритих масивах даних та розробки внесення медичних показників та загальних даних користувача.

### <span id="page-15-1"></span>**Висновок до розділу**

У ході написання розділу сформульовано постановку задачі, наведені очікування від програми, виявлені існуючі аналоги та досліджено їх сильні та слабкі сторони, наведений короткий вступ в предметну область, встановлена ціль виявлення потенційно небезпечних місць скупчень людей для попередження розповсюдження вірусів.

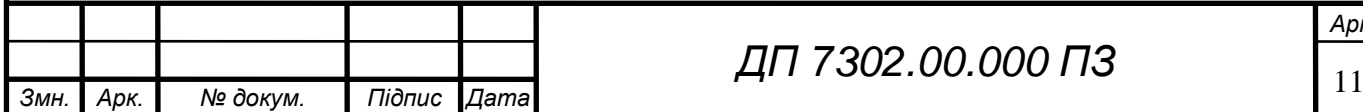

### **2 ІНФОРМАЦІЙНЕ ЗАБЕЗПЕЧЕННЯ**

### <span id="page-16-1"></span><span id="page-16-0"></span>**2.1 Вхідні дані**

На вхід до інформаційної системи дані поступають через мобільний застосунок. Користувач заповнює свій профіль та медичні показники, а його телефон (чи інший клієнт) передає дані геолокацій.

Профіль користувача містить наступні дані:

- електрона пошта;
- пароль;
- дата народження;
- ім'я;
- стать.

Медичні показники містять такі дані:

- статус – невідомий, інфікований, вакцинований, одужалий.

Запити геолокацій передають наступні дані:

- широта;
- довгота;
- радіус кола, в якому будуть обиратися натовпи людей.

### <span id="page-16-2"></span>**2.2 Вихідні дані**

Вихідні дані інформаційної системи відображаються мобільним застосунком на різних екранах додатку.

А саме:

- геолокація користувача;
- локації натовпів на карті у вигляді теплових карт;
- клас небезпеки у вигляді обода мапи;
- профіль та медичні показники користувача.

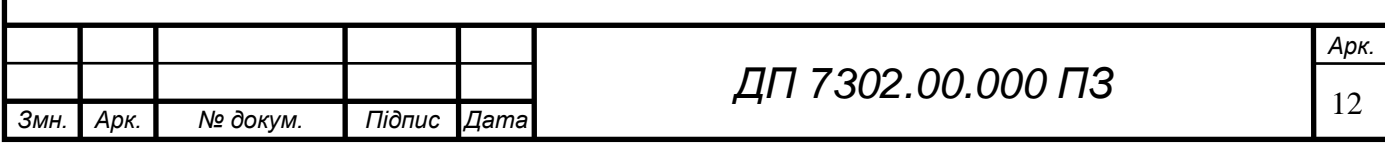

### **2.3 Опис структури бази даних**

<span id="page-17-0"></span>В базі даних основними сутностями є користувач, його медичні показники та його геолокацій. Отже створені 3 таблиці: User, UserLocation, UserHealthIndicator. Таблиця User має дані про користувача та його профіль, токен автентифікації. Таблиця UserLocation зберігає дані про останню локацію користувача, а UserHealthIndicator – про його медичний показник.

В таблиці 2.1 показана структура БД у виді SQL:

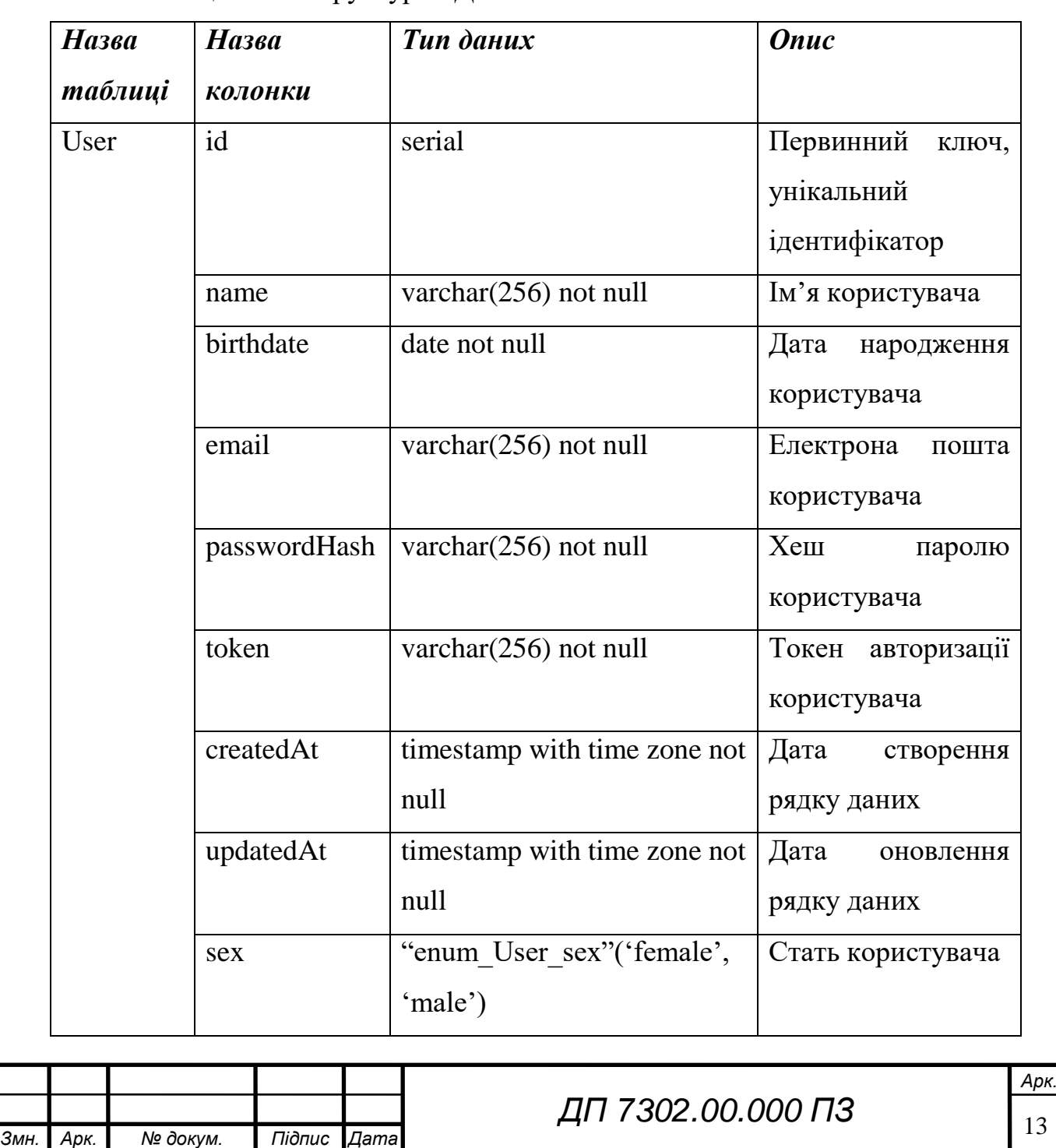

Таблиця 2.1 – Структура БД та опис колонок

# ELI 000.00.S0ET TIL

### Продовження таблиці 2.1

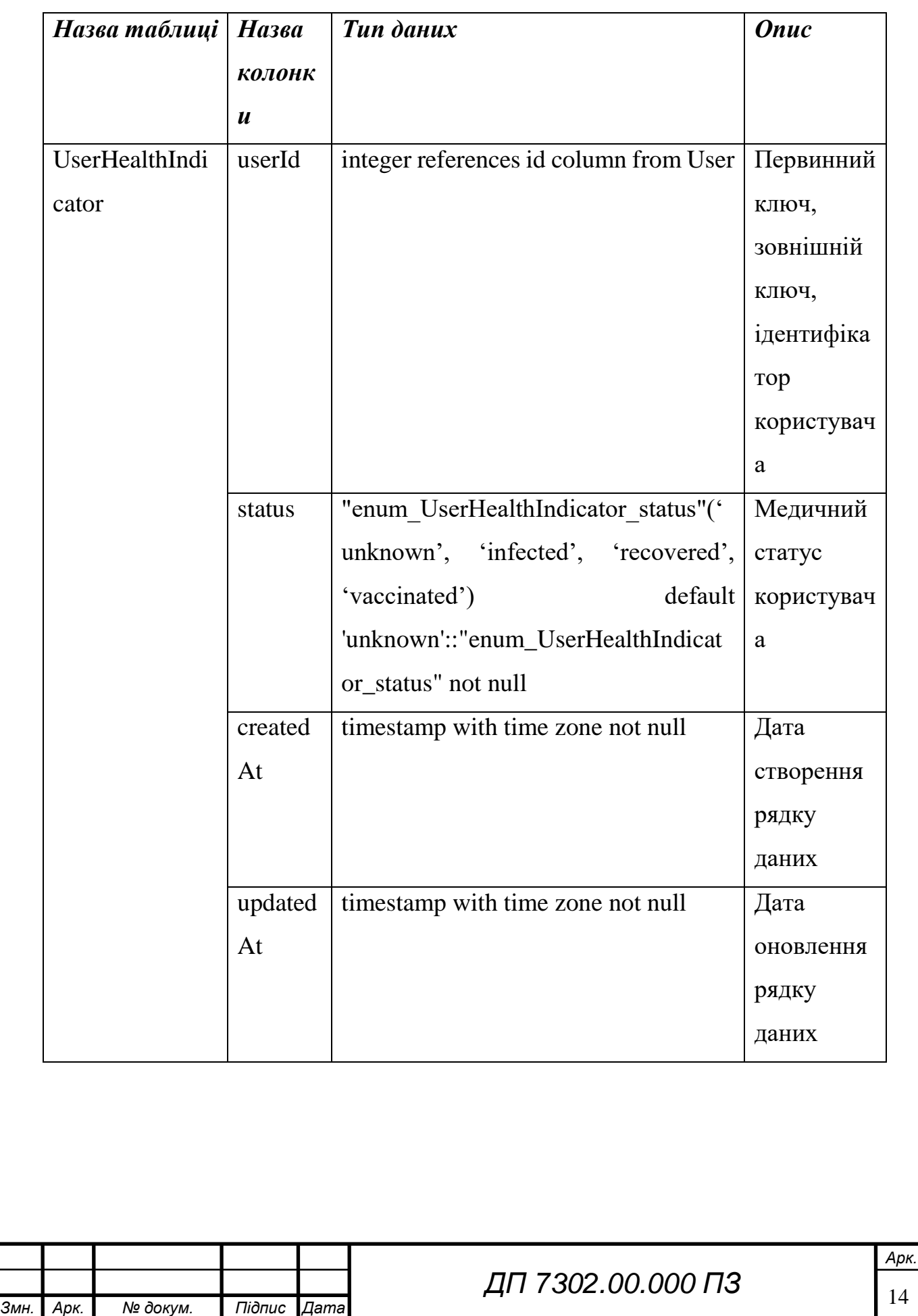

## **ELI 000.00.SOET ΠΙ Ε**

Продовження таблиці 2.1

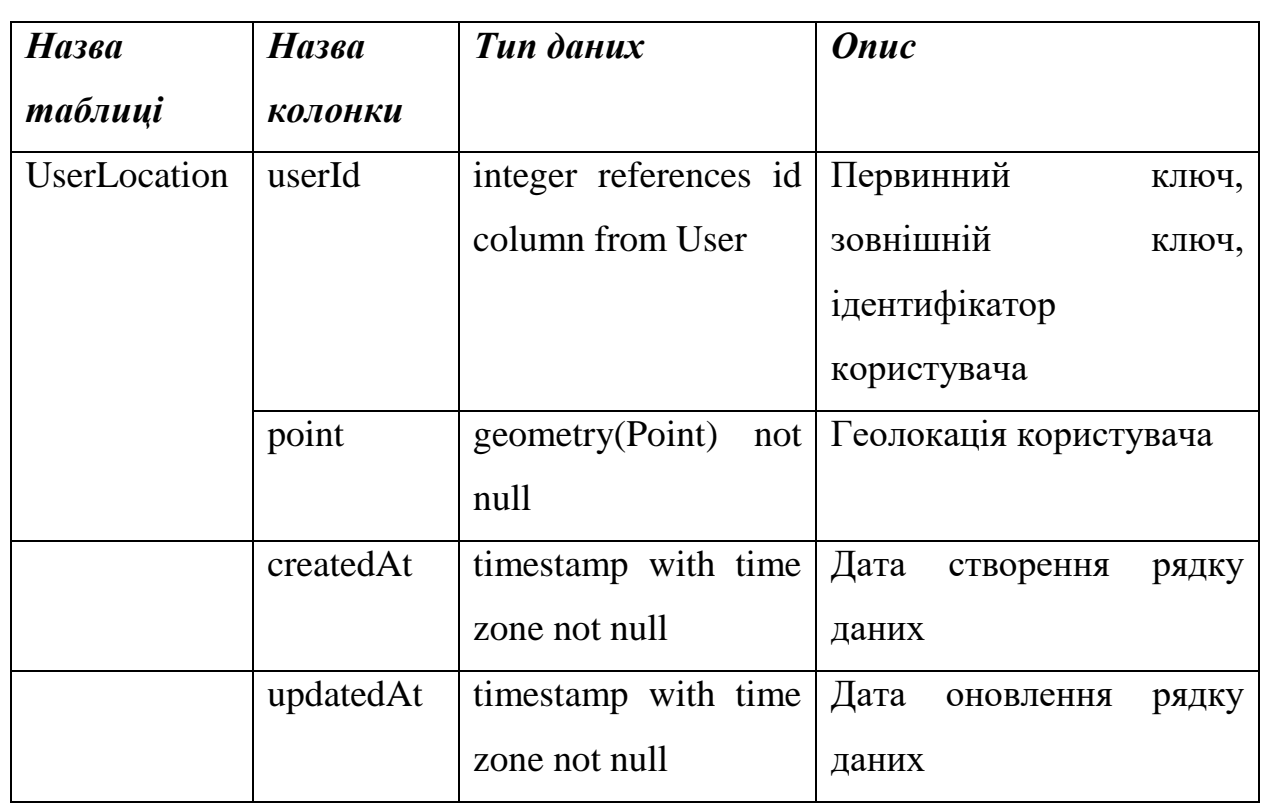

Візуальне представлення схеми бази даних наведено в частині графічного матеріалу.

В структурі БД також є неосновні таблиці, як-от rater columns і us lex. Це системні таблиці плагіну Postgis бази даних Postgres, які створені автоматично та оброблюються самою БД при зміні та при запитах до геометричних даних, тобто колонки point у таблиці UserLocation.

### <span id="page-19-0"></span>**Висновок до розділу**

В даному розділі детально описані вхідні та вихідні дані інформаційної системи, була визначена структура бази даних.

В рамках проектування БД створено 3 таблиці, які зберігають дані про користувачів, їх медичні показники та геолокацій.

Структури системи повністю відповідають вимогам технічного завдання, значить інформаційна система підходить до заявлених вимог.

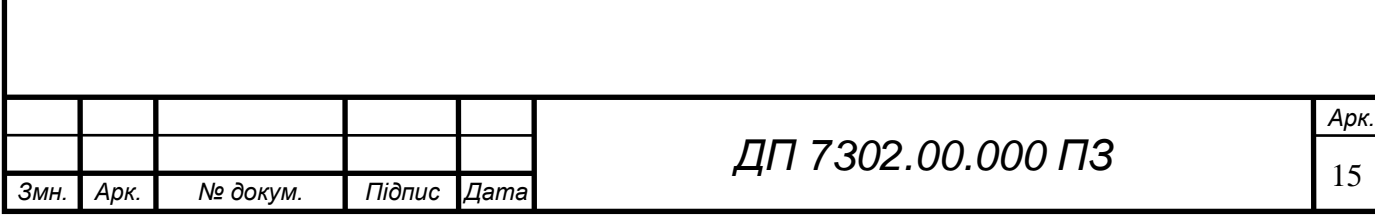

### <span id="page-20-0"></span>ELI 000.00.SOET ПД

### **3 МАТЕМАТИЧНЕ ЗАБЕЗПЕЧЕННЯ**

### **3.1 Змістовна постановка задачі**

<span id="page-20-1"></span>Основна проблема розробки - визначення класу небезпеки грунтуючись на скупчення людей неподалік. Розробка математичної моделі, яка дозволяє вирахувати індекс небезпеки, щоб проінформувати агента моделі. На основі індексу формулюється клас небезпеки, який вже показується агенту моделі. Тобто мобільний застосунок (клієнт) передає дає геолокації, профілю та медичних показників користувача, а інформаційна система (сервер) оброблює дані та обраховує статус, а далі й визначає клас небезпеки, який буде показуватися користувачу та попереджувати його про небезпеку.

### <span id="page-20-2"></span>**3.2 Математична постановка задачі**

Нехай існують  $n \in \mathbb{Z}^+$  людей - користувачів в радіусі  $R \in \mathbb{R}$  від агента моделі. Маємо їх геолокації в градусах, а саме широта lat<sub>i</sub> та довгота long<sub>i</sub>, медичні показники показники сел $med_i \in$  ${H}$ евідомий, Інфікований, Одужалий, Вакцинований}, віки  $age_i \in N$  та статі  $sex_i \in \{X\}$ інка, Чоловік},  $i \in \overline{1,n}$ .

На основі цих даних потрібно визначити індекс небезпеки місць скупчення  $P \in N$ , а також клас небезпеки  $C \in$ {Небезпечний,Допустимий, Безпечний}.

### <span id="page-20-3"></span>**3.3 Обґрунтування методу розв'язання**

Для розв'язання цієї конкретної задачі, а саме визначення класу небезпеки місць скупчення великої кількості людей було вирішено створити реалізацію алгоритму обраховування індексу, тобто створити формулу, яка брала б до уваги дані людей неподалік, тобто їх скупчення та обраховувала індекс небезпеки.

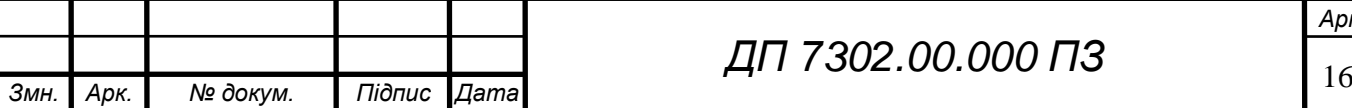

### ELI 000.00.SOET ПД

Для створення формули потрібно рахувати відстань від актора моделі до скупчень людей. Найлегший спосіб - евклідова відстань, проте вона не підходить по тій причині, що поверхня землі наближена до сфери або кулі, а ніяк до плоскої поверхні.

Для вирішення такої задачі потрібно прибігти до тригонометричних функцій, а саме до синус-верзуса. Він являє собою відстань від центральної точки дуги, вимірюваної подвоєним даними кутом, до центральної точки хорди, що стягує дугу.

$$
versin \theta = 1 - \cos \theta = 2sin^2(\frac{\theta}{2})
$$

Гаверсинус - це його половина, яка підходить для вирішення задач з пошуку відстаней:

$$
hav \theta = \frac{versin \theta}{2} = sin^2(\frac{\theta}{2})
$$

Тоді для будь-яких 2 точок на сфері гаверсинус центрального кута між ними обраховується по формулі:

$$
hav \frac{d}{r} = hav(\varphi_2 - \varphi_1) + cos \varphi_1 cos(\varphi_2) hav(\lambda_2 - \lambda_1)
$$

де r – радіус сфери, d – центральний кут між двома точками, які лежать на великому колі,  $\varphi_1$  та  $\varphi_2$  – широти точок в радіанах,  $\lambda_1$  та  $\lambda_2$  – довготи точок в радіанах [\[6\]](#page-44-6).

#### <span id="page-21-0"></span>**3.4 Опис методів розв'язання**

Перечислимо усі вхідні дані: широта та довгота користувача та радіус обробки скупчень, дані скупчень поблизу: вік, стать, медичний показник, широта та довгота.

Якщо позначити  $h = h a v \frac{d}{dt}$  $\frac{u}{r}$  та використати обернені тригонометричні формули, то формула відстані до агента моделі прийме такий вигляд:

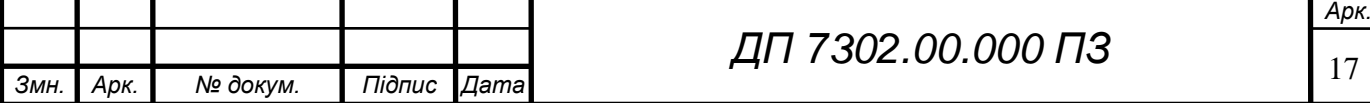

ELI 000.00.SOET TIL

$$
d = 2r \arcsin \sqrt{\cos(\varphi_2) * \cos(\varphi_1) * hav(\lambda_2 - \lambda_1)} =
$$
  
2r arcsin 
$$
\begin{cases} sin^2(\frac{\varphi_2 - \varphi_1}{2}) + \\ cos(\varphi_2) cos(\varphi_1) sin^2(\frac{\lambda_2 - \lambda_1}{2}) \end{cases}
$$

Щоб використати формулу відстані, спочатку потрібно перевести широту й довготу в радіан із градусів:

$$
\varphi = lat * \frac{\pi}{180}
$$

$$
\lambda = long * \frac{\pi}{180}
$$

Тепер можна порахувати відстань від користувача до скупчень людей, взявши радіус сфери – приблизний радіус Землі, а саме 6371 км згідно з стандартом WGS84 [\[7\]](#page-44-7).

Із-за того, що Земля - неідеальна сфера, погрішність таким методом є  $0.5\%$ .

Тепер обрахуємо індекс небезпеки P:

$$
P = \sum_{i=1}^{n} c * \frac{k_{med_i}}{d_i} * k_{age_i} * k_{sex_i}
$$

де k<sub>medi</sub>, k<sub>agei</sub>, k<sub>sexi</sub>- це коефіцієнти, що беруться відповідно до вхідних даних, c -константа, d – відстань в метрах від людини до агента моделі, яка визначена вище.

18 *Змн. Арк. № докум. Підпис Дата Арк. ДП 7302.00.000 ПЗ* В цьому випадку = 2<sup>з</sup> arcsin√ ⅈ<sup>2</sup> ( <sup>α</sup> − 2 ) + cos(<sup>α</sup> ) cos(<sup>i</sup> ) ⅈ<sup>2</sup> ( <sup>α</sup> − 2 )

### **ELI 000.00.SOET ΠΩ**

де позначення з поміткою i – дані скупчень, а з поміткою α – дані користувача.

На основі научних досліджень [\[8\]](#page-44-8)[\[9\]](#page-44-9)[\[10\]](#page-44-10) коронавірусу були підібрані подальші показники та коефіцієнти, які зможуть еврістично відображати небезпеку.

Коефіцієнт  $k_{med_{i}}$  береться з таблиці 3.1 судячи по показнику  $\mathit{med}_i.$ 

Таблиця 3.1 - Коефіцієнти медичного показника

| Показник теd | Коефіцієнт $k_{med}$ |
|--------------|----------------------|
| Невідомий    |                      |
| Інфікований  | 30                   |
| Одужалий     | 0.5                  |
| Вакцинований | 0.01                 |

Очевидно, що цей коефіцієнт залежить від того, чи людина інфікована або ж вакцинована, тоді й шанс зараження радикально змінюється.

Обраховування коефіцієнту віку задано формулою:

$$
k_{age_i}=0.002\ast age_i+0.95
$$

де  $age_i -$ вік людини. Фактично константи цієї формули – це вирішення СЛАР, де показнику 20 років відповідає коефіцієнт 1, а 100 рокам – 1.2. Доведено, що літні люди найбільш непристосовані до коронавірусної інфекції[\[11\]](#page-44-11)[\[12\]](#page-45-0).

Тепер визначимо коефіцієнт статі k<sub>sex<sub>i</sub> по таблиці 3.2.</sub>

Таблиця 3.2 - Коефіцієнти статі

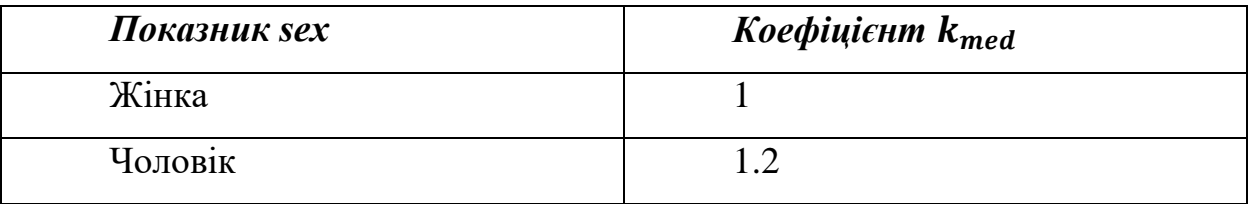

Були проведені дослідження, що жінки мають менший ризик померти або захворіти коронавірусом, ніж чоловіки.[\[13\]](#page-45-1)

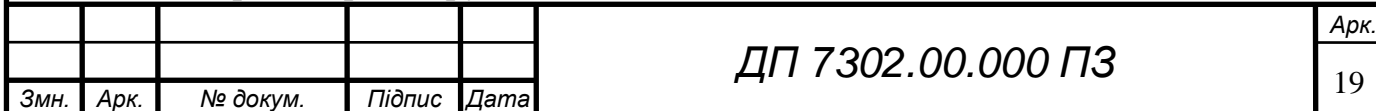

## **ELI 000.00.SOET ΠΙΑ**

Оберемо таку константу c, щоб мати індекс небезпеки людськочитабельним, наприклад 50.

Тоді визначимо інтервали класу небезпек C: індекс менше 50 будемо вважити безпечним класом, індекс від 50 до 140 – допустимим, а індекс більше 140 – небезпечним.

У частині графічного матеріалу представлений приклад коду для обраховування індексу небезпеки.

### **Висновок до розділу**

<span id="page-24-0"></span>У розділі математичного забезпечення було розглянуто змістовну постановку задачі та математичні постановку задачі. Був обраний та обґрунтований метод пошуку відстані через гаверсинус, а також сформульована формула для обраховування індексу, а також визначення класу небезпеки.

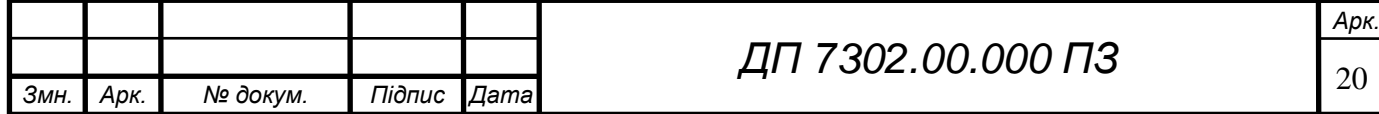

### **4 ПРОГРАМНЕ ТА ТЕХНІЧНЕ ЗАБЕЗПЕЧЕННЯ**

### <span id="page-25-0"></span>**4.1 Засоби розробки**

<span id="page-25-1"></span>Програмне забезпечення, що використовується при розробці дипломного проєкту:

- операційна система: Linux Ubuntu [\[14\]](#page-45-2) 20.04;
- середовища розробок: Webstorm [\[15\]](#page-45-3) розумна IDE для створення JS додатків та Android Studio [\[16\]](#page-45-4)– IDE для мобільних застосунків;
- мови програмування: TypeScript [\[17\]](#page-45-5) узагальнена мова з типізацією, яка транспілюється в JavaScript для запуску в браузері чи на сервері, Dart [\[18\]](#page-45-6) – ООП мова, використовується у мобільному застосунку;
- платформа: Node.js [\[19\]](#page-45-7) платформа для запуску JS на сервері;
- фреймворки: Nest.js [\[20\]](#page-45-8) фреймворк для створення потужних прогресивних масштабованих серверних веб-застосунків, Flutter [\[21\]](#page-45-9) – фреймворк для створення мобільних додатків та веб застосунків, який використовує власний рушій для рендерингу;
- ORM бібліотека: Sequelize [\[22\]](#page-45-10);
- база даних: Postgres з плагіном, який надає географічні функції, Postgis [\[23\]](#page-45-11)[\[24\]](#page-45-12);
- віртуалізація програми: Docker [\[25\]](#page-45-13);

### <span id="page-25-2"></span>**4.2 Вимоги до технічного забезпечення**

### **4.2.1 Загальні вимоги**

<span id="page-25-3"></span>Інформаційна система складається з багатьох користувацьких клієнтів (телефони чи ноутбуки) та серверу.

Вимоги до серверу:

- центральний процесор з частотою 1 ГГЦ чи потужніший;
- оперативна пам'ять об'ємом 512 МБ чи більше;
- 10 ГБ вільного диску.

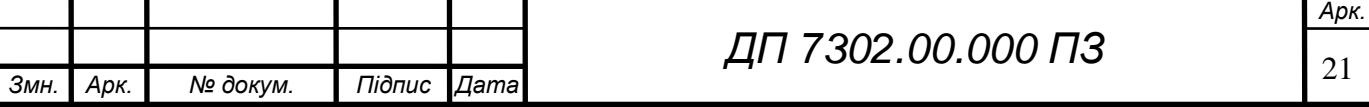

## ELI 000.00.SOET ПД

На сервері повинен бути налаштований Docker, щоб запустити на ньому зібраний Docker - контейнер серверної частини додатку. Також в Docker'і можно запустити базу даних Postgres. Також можно налаштувати сервер без Docker'у, взявши таке ПЗ:

- node.js 14;
- npm 6 [\[26\]](#page-45-14);
- postgreSQL з Postgis;
- ubuntu 16.04.

Користувач має мати телефон з GPS навігатором або ноутбук.

Вимоги до клієнта:

- sdk версія Android  $[27] 16$  $[27] 16$ ;
- deployment target версія IOS  $[28] 9$  $[28] 9$ ;
- google chrome [\[29\]](#page-45-17).

### <span id="page-26-0"></span>**4.3 Архітектура програмного забезпечення**

Архітектура ПЗ складається з 3 компонент – пристрою користувача, серверу та БД.

На рисунку 4.1 зображена архітектура ПЗ.

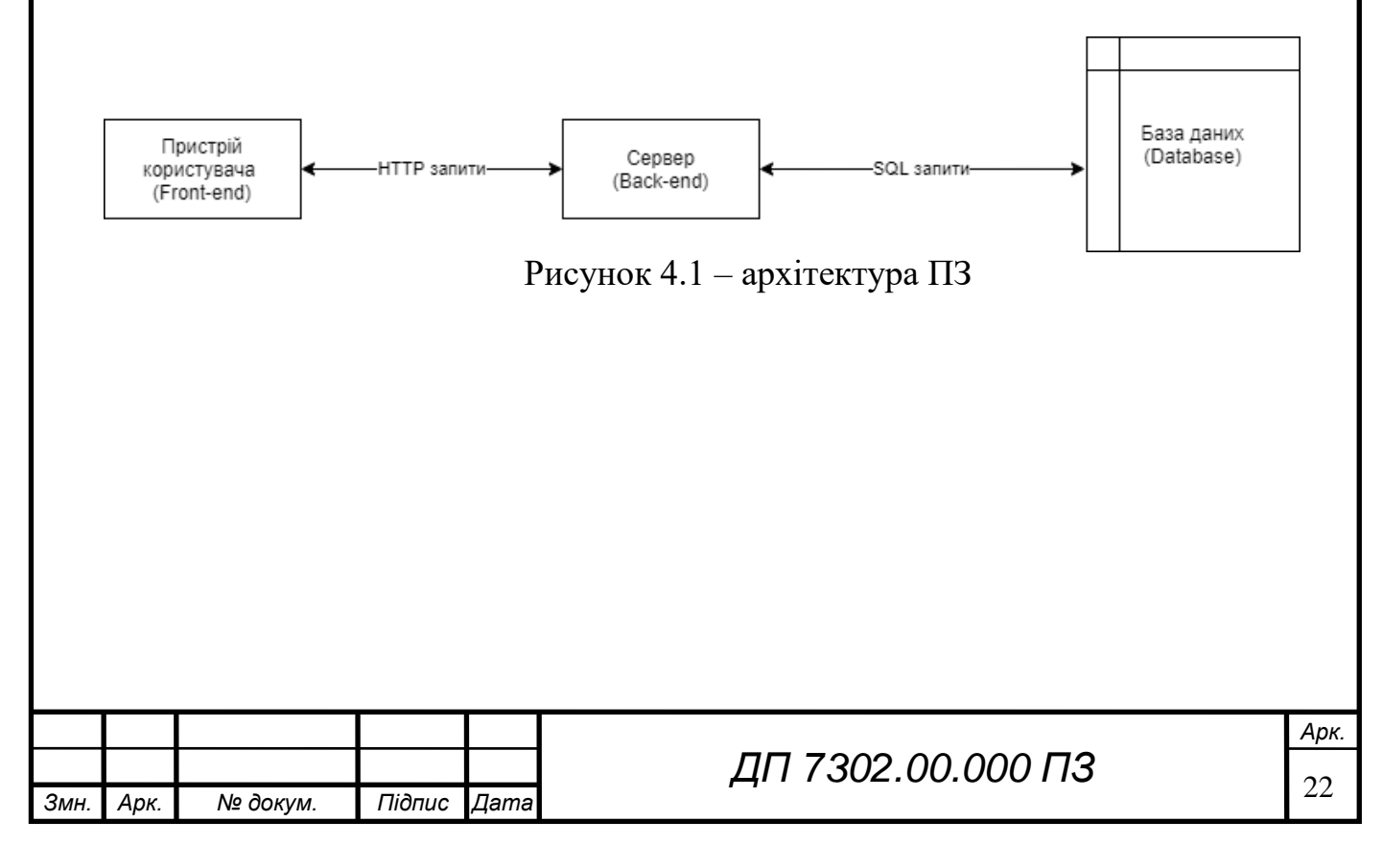

### **4.3.1 Діаграма класів**

<span id="page-27-0"></span>Схема структурна класів програмного забезпечення наведена в частині графічного матеріалу.

### <span id="page-27-1"></span>**4.3.2 Діаграма послідовності**

Схема структурна послідовності для функцій автентифікації, взаємодією з профілем та медичними показниками та переглядом мапи наведена в частині графічного матеріалу. Компонент Front-end – це мобільний застосунок, на якому є основні екрани з наданим функціоналом. Back-end – це сервер, на якому є шар контролерів та сервісів, які мають модулі авторизації, локації, профілю та медичних показників. Також є база даних, у якій зберігаються усі дані.

### <span id="page-27-2"></span>**4.3.3 Діаграма компонентів**

Схема структурна компонентів представлена в частині графічного матеріалу для функцій автентифікації, взаємодією з профілем та медичними показниками та переглядом мапи наведена в частині графічного матеріалу.

### <span id="page-27-3"></span>**4.3.4 Специфікація функцій**

У таблиці 4.1 описані специфікації функцій.

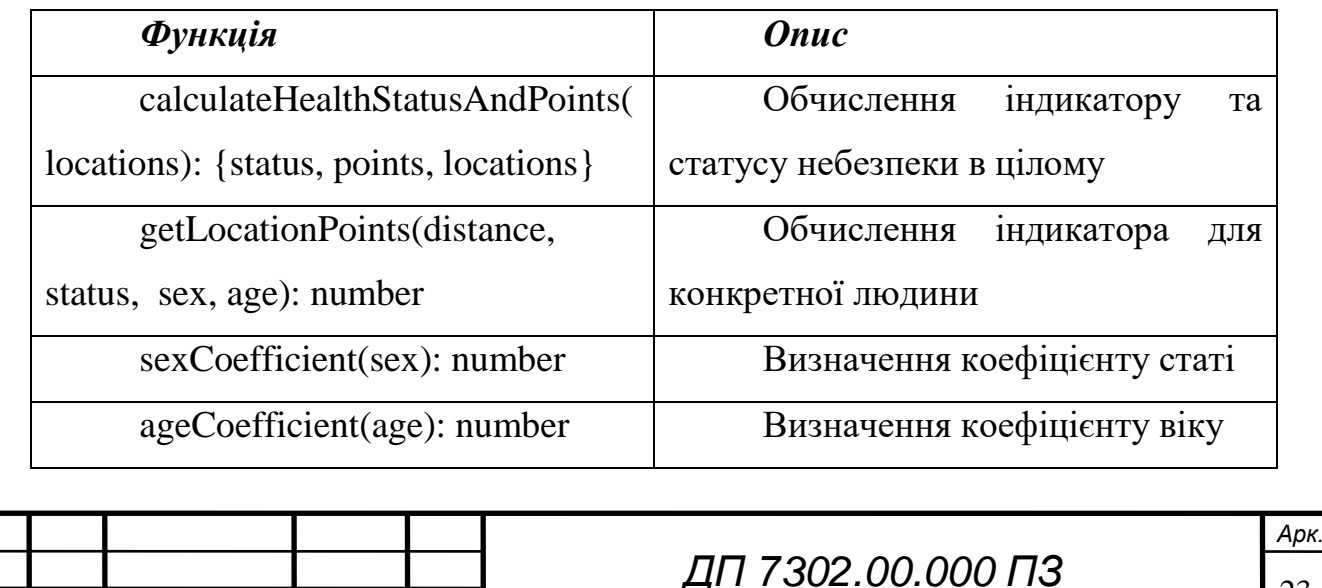

Таблиця 4.1 – Специфікації функцій

Продовження таблиці 4.1

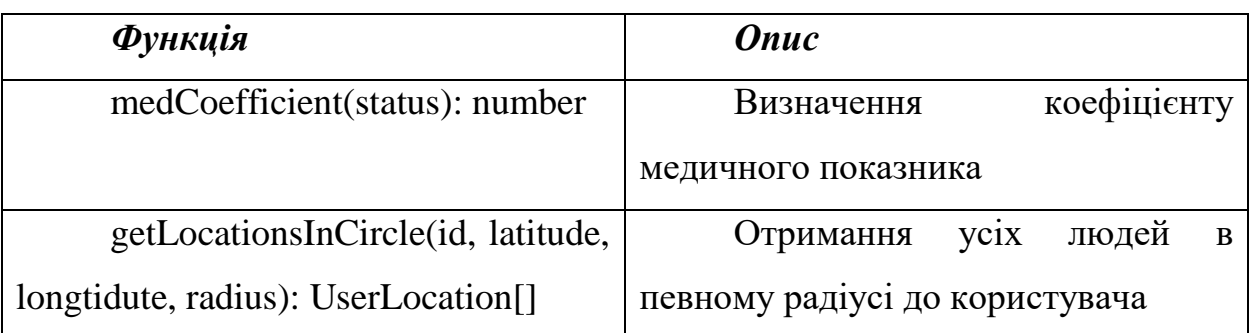

### <span id="page-28-0"></span>**4.4 Опис звітів**

Результатом роботи є теплові карти інших людей на карті, які будуть відображені в мобільному застосунку, що є частиною інформаційної системи.

### <span id="page-28-1"></span>**Висновок до розділу**

В цьому розділі було описане ПЗ ІС. Основний стек ІС – Node.js та Flutter, а БД – Postgres. Були описані вимоги то ТЗ, які необхідні для вирішення поставлених задач. Також були описані архітектура ІС, наведені відповідні діаграми класів, послідовностей та компонентів. Наведені специфікації функцій класів.

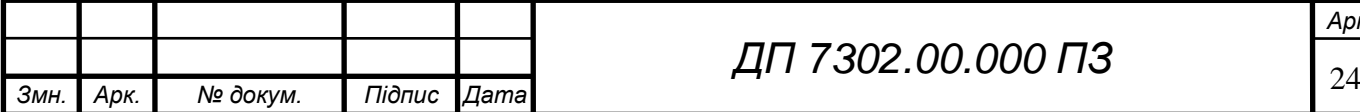

<span id="page-29-0"></span>ELI 000.00.S0ET ПД

### **5 ТЕХНОЛОГІЧНИЙ РОЗДІЛ**

### **5.1 Керівництво користувача**

<span id="page-29-1"></span>При першому запуску мобільного застосунку на екрану користувача відображатиметься стартова сторінка з кнопками реєстрації та логіну. На рис. 5.1 наведений стартовий екран.

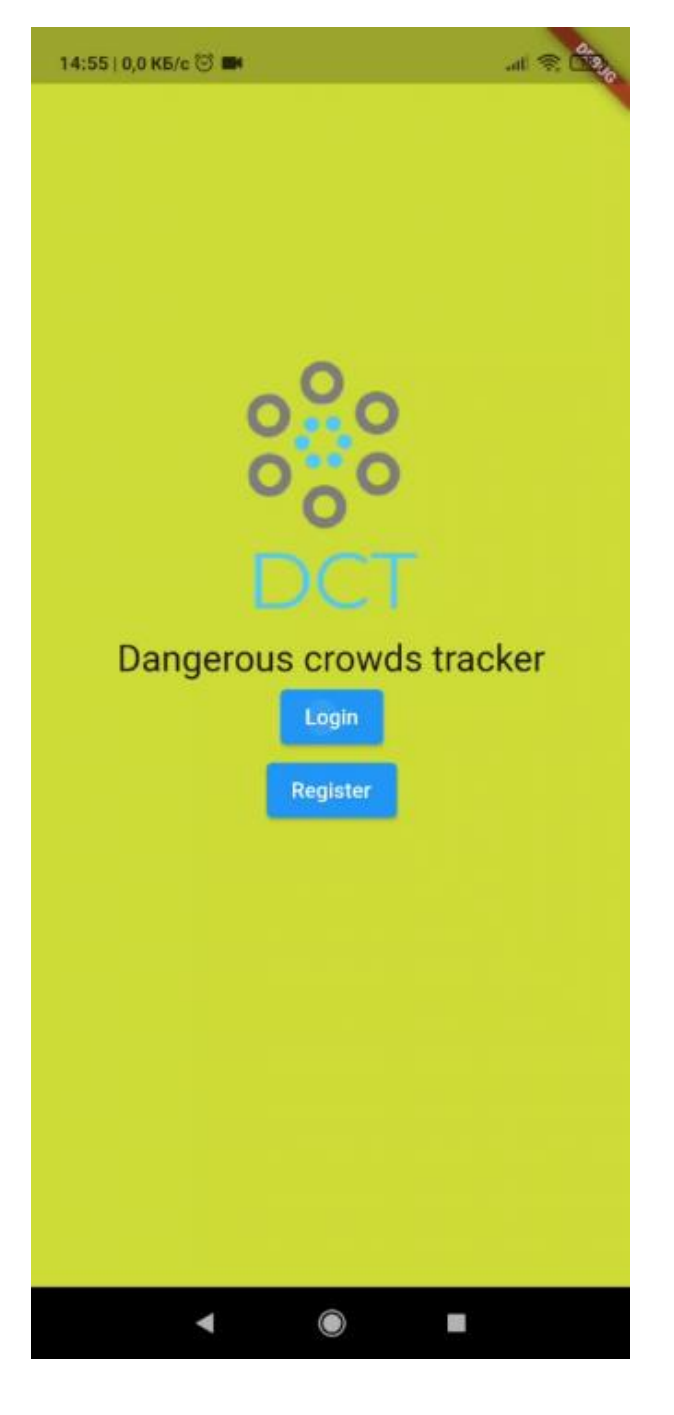

Рисунок 5.1 – Стартовий екран

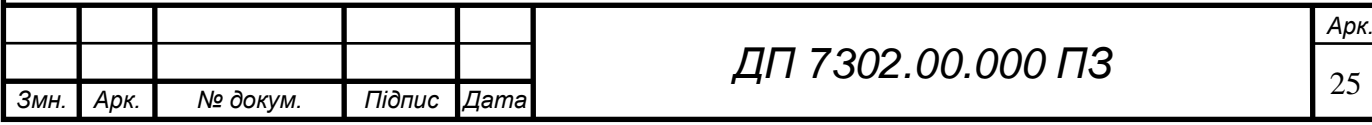

## ELI 000.00.S0ET NA

При переході на реєстрацію відобразиться екран з декількома текстовими полями. Необхідно заповнити пошту, пароль, ім'я, дату народження та стать. Екран реєстрації показаний на рис 5.2.

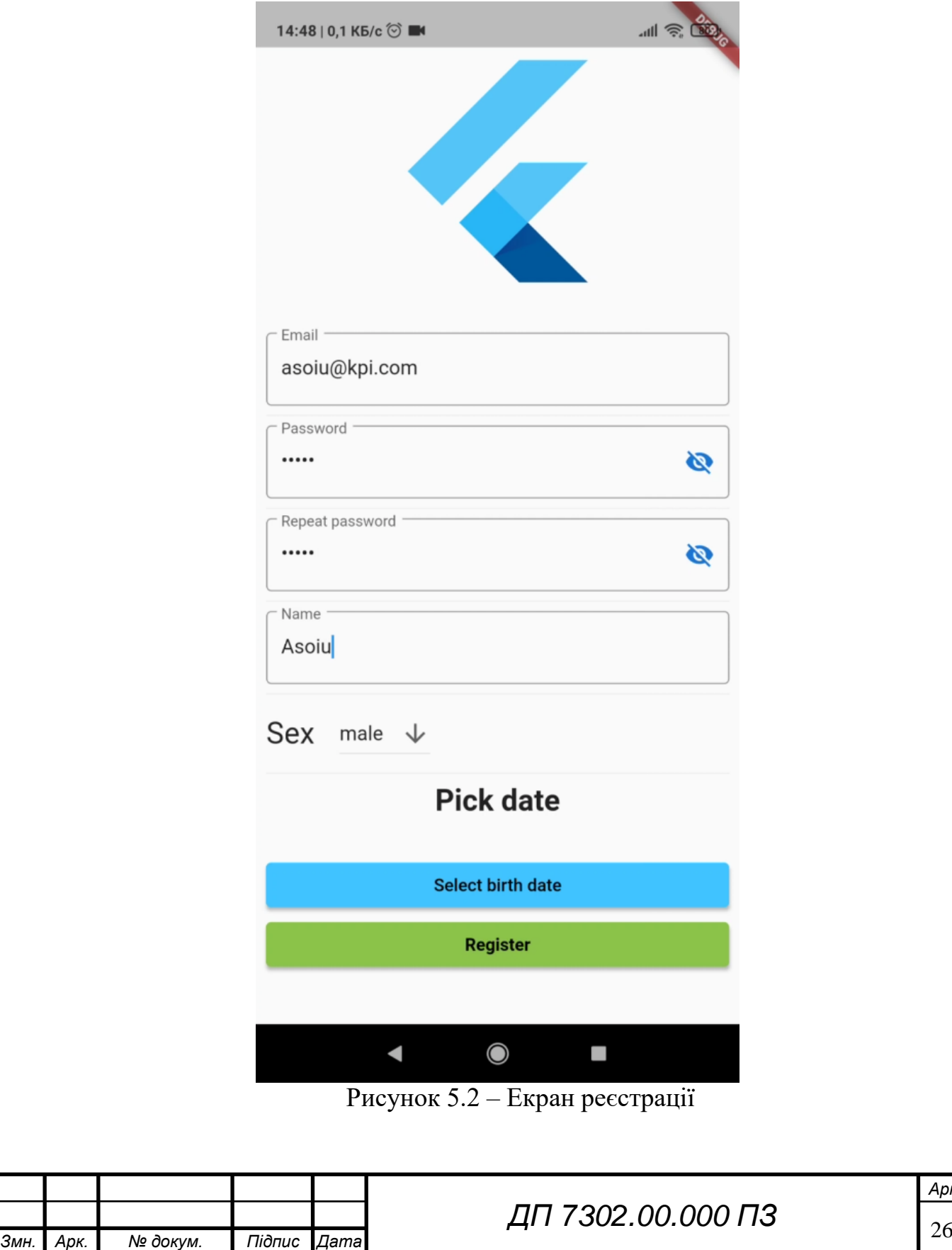

# ELI 000.00.S0ET TIL

При переході на логін відобразиться екран з текстовими полями пошти та паролю, який наведений на рис. 5.3.

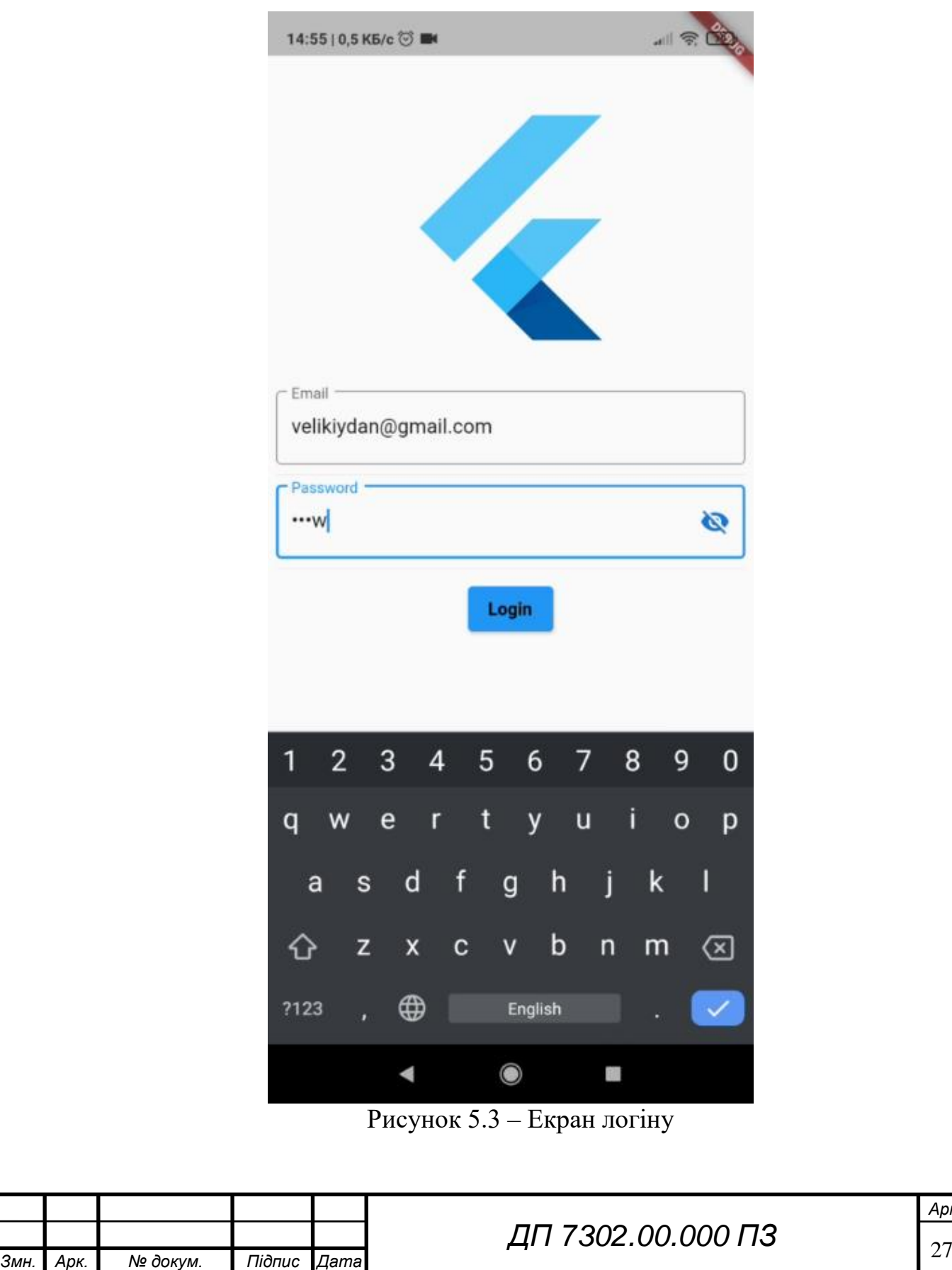

## ELI 000.00.S0ET NA

При неправильному вводу пароля чи некоректних даних буде відображатиметься помилка. На рис. 5.4 наведений екран з неправильним підтвердженням паролю.

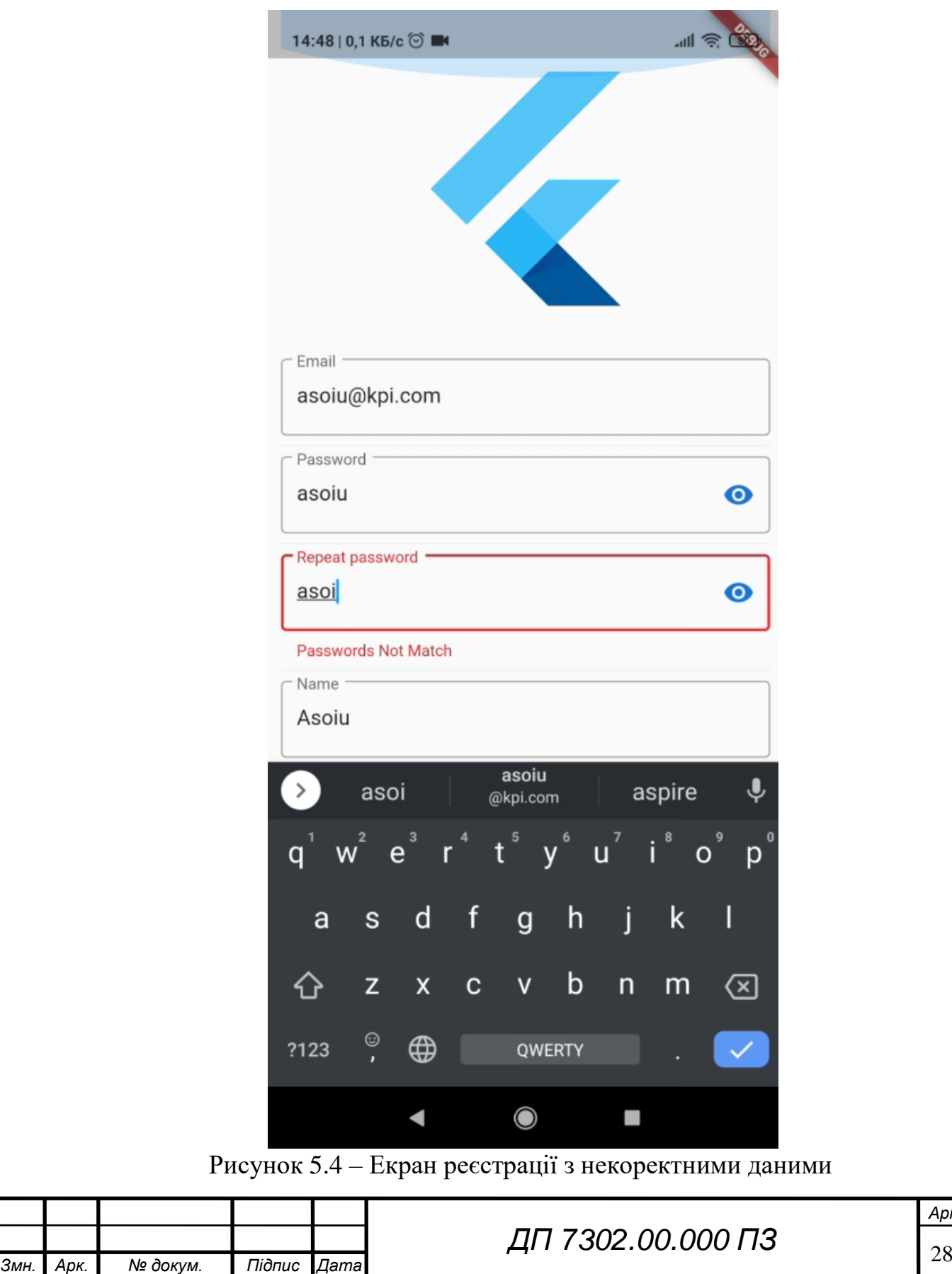

## ELI 000.00.SOET TIL

При вдалому логіні або реєстрації користувач попаде на головний екран, як показано на рис. 5.5.

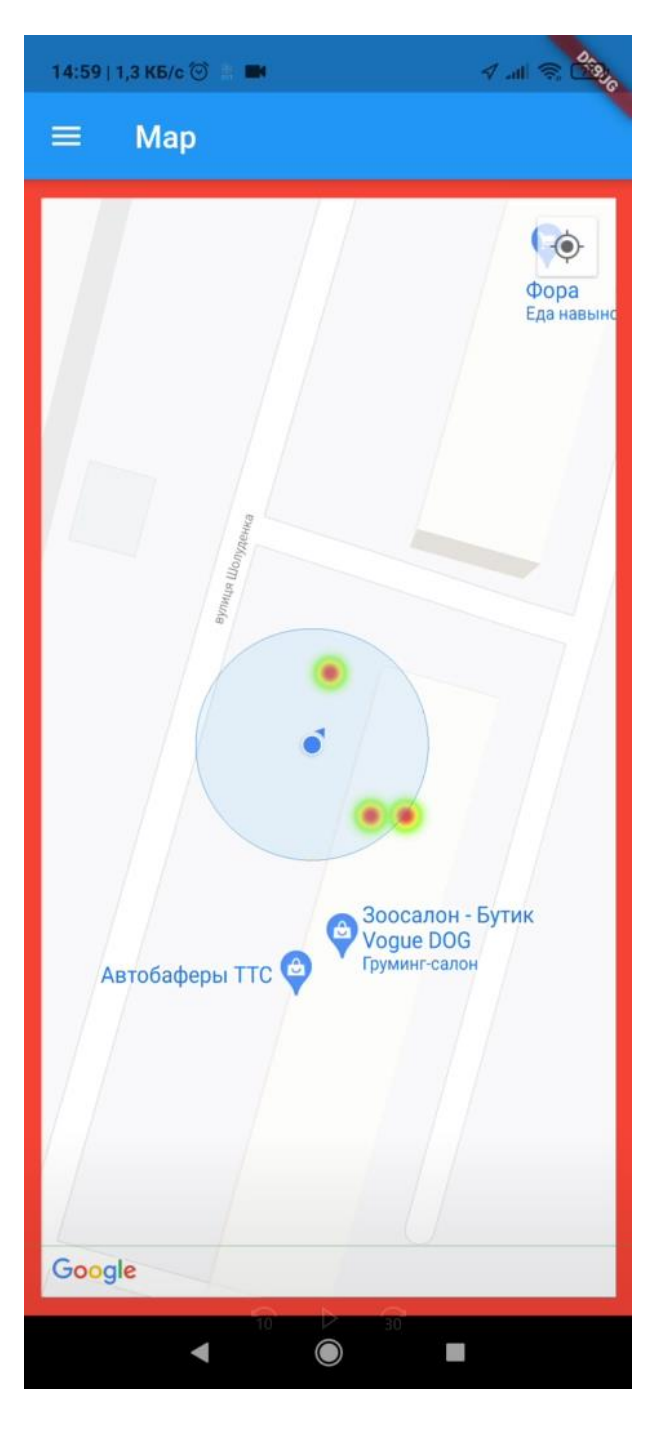

Рисунок 5.5 – Головний екран застосунку з червоним ободком

На головному екрані мобільного застосунку є карта з поточною локацією користувача, скупчення людей у виді теплових карт та кольоровий ободок. Колір ободку вказує на клас небезпеки, на рис. 5.5 він червоний – це означає, що біля користувача наявні небезпечні скупчення людей.

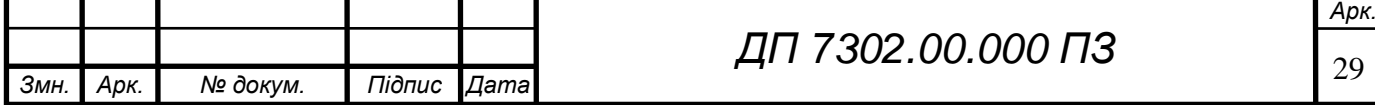

## ELI 000.00.S0ET ПД

З плином часу геолокації людей можуть змінюватися. На рис. 5.6 показано, що при достатньо великій дистанції від користувача до скупчень людей обід змінює колір на зелений, тобто клас небезпеки змінився з небезпечного на безпечний.

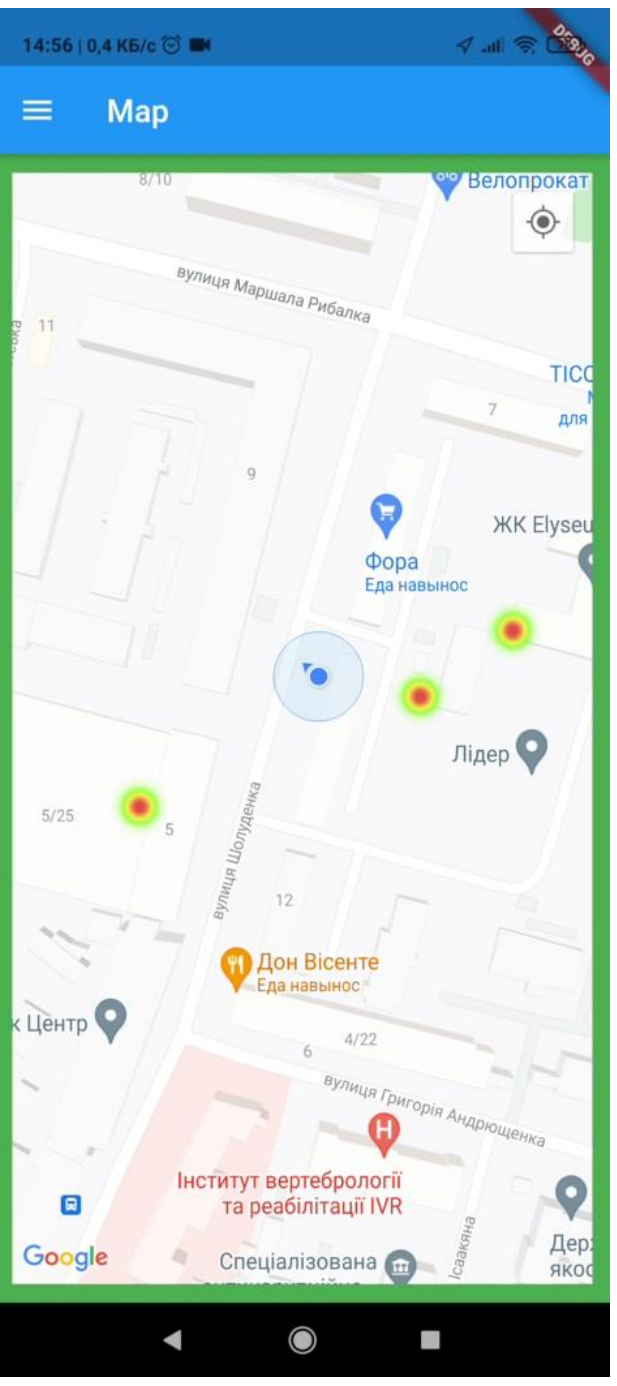

Рисунок 5.6 – Головний екран з зеленим ободком

При зміні класу небезпеки до мобільного телефону надходить сповіщення, як показано на рис. 5.7.

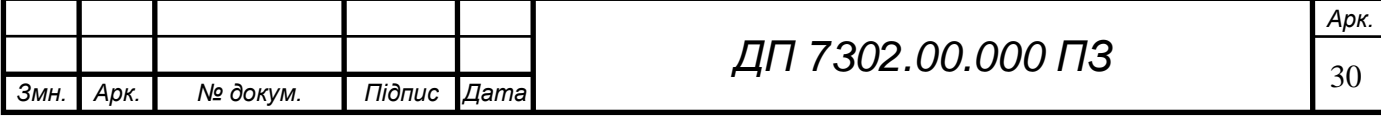

## ELI 000.00.S0ET NA

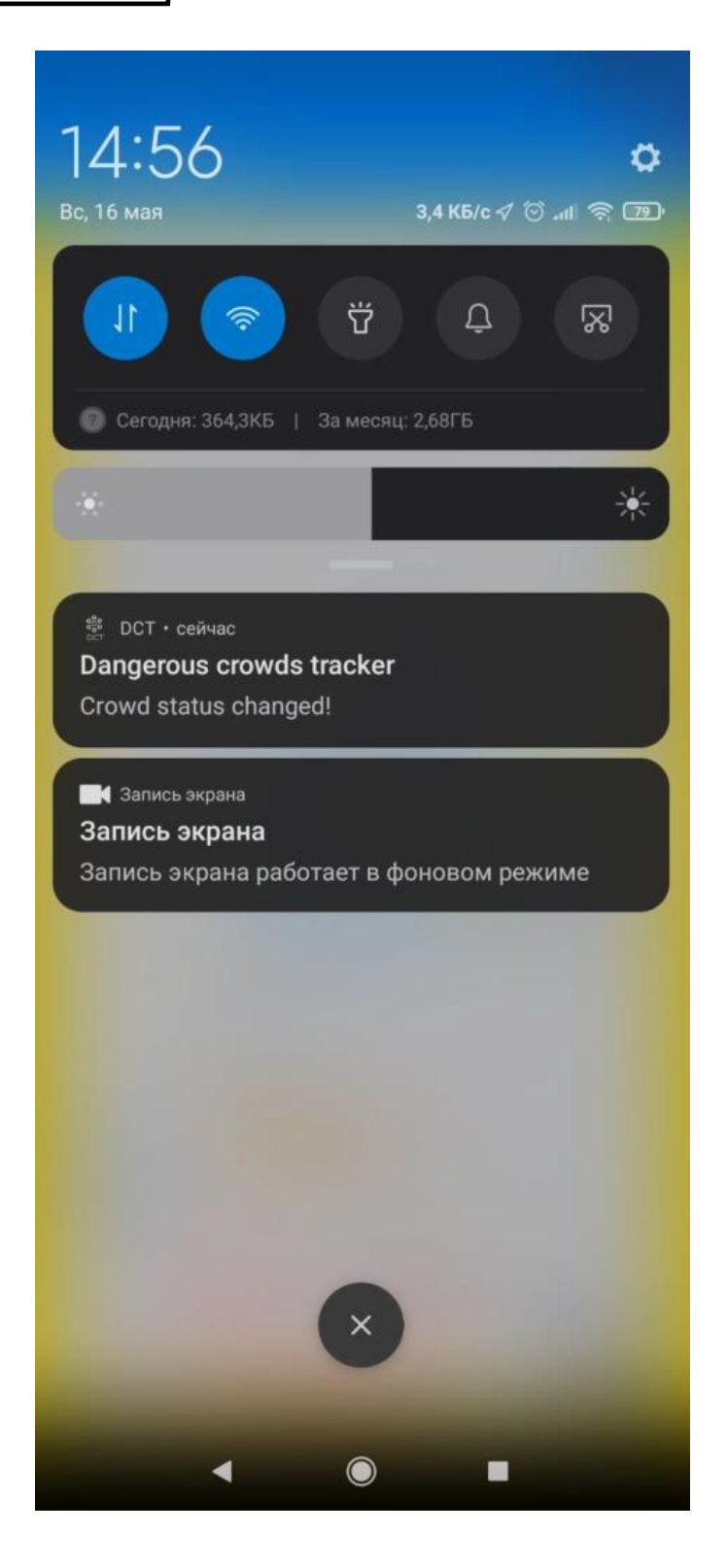

Рисунок 5.7 – Сповіщення щодо зміни класу небезпеки

Користувач може змінити поля профілю або медичні показники, або ж зовсім вилогінитися з застосунку. Для цього потрібно нажати на кнопку меню у лівому верхньому крайньому куту екрану. На рис. 5.8 наведений екран з меню застосунку.

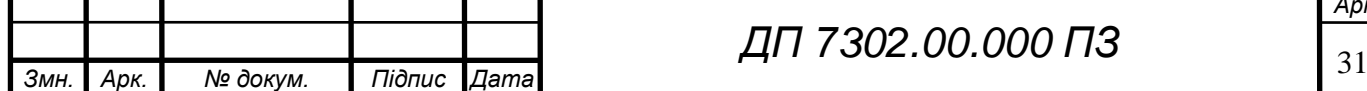

*ДП 7302.00.000 ПЗ*
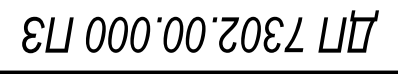

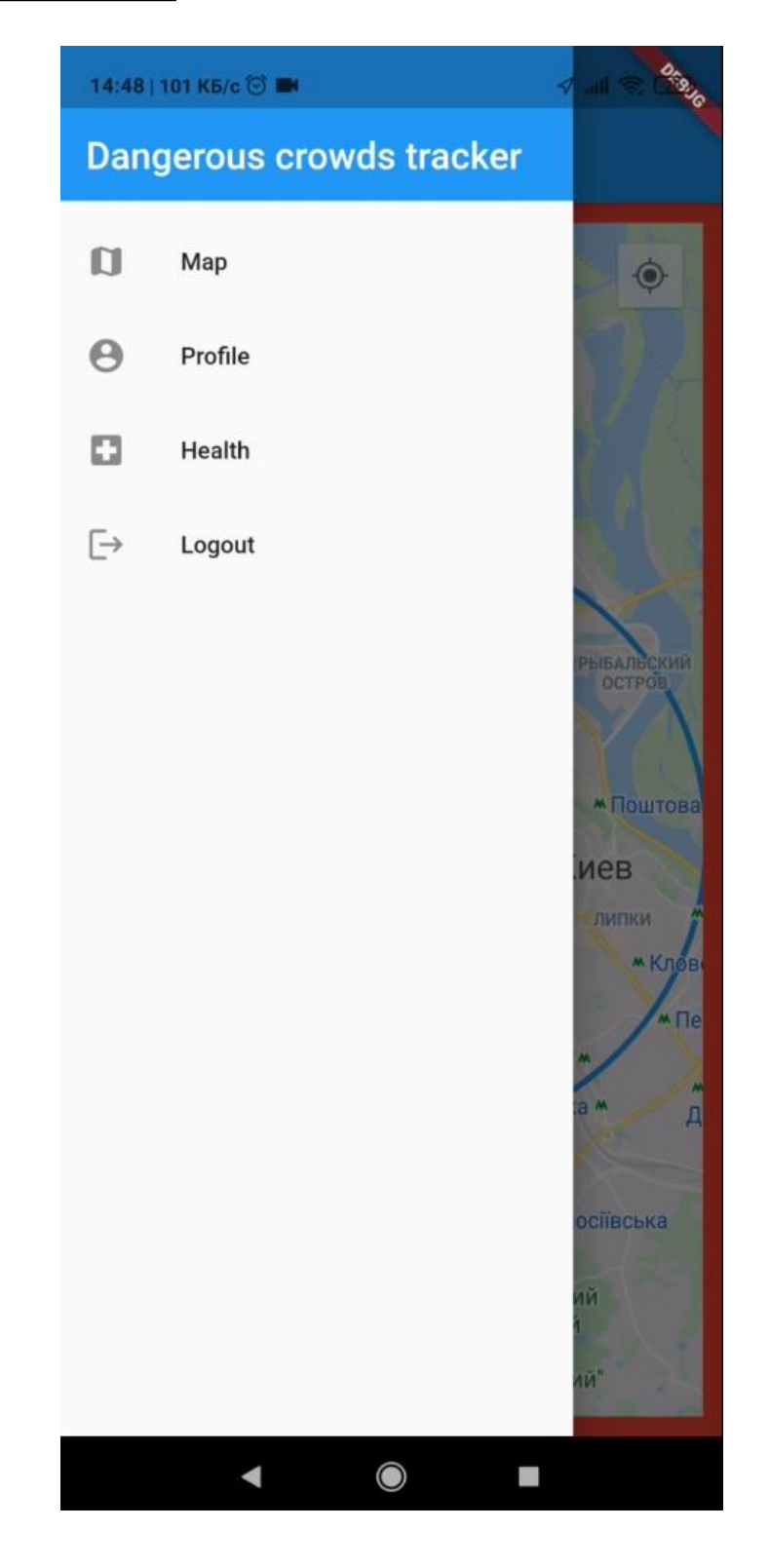

Рисунок 5.8 – Екран меню

В меню є 4 вкладки: карта, профіль, медичні показники та вихід з додатку. При виходу з додатку користувач попаде на стартовий екран додатку, його сесію буде видалено з застосунку.

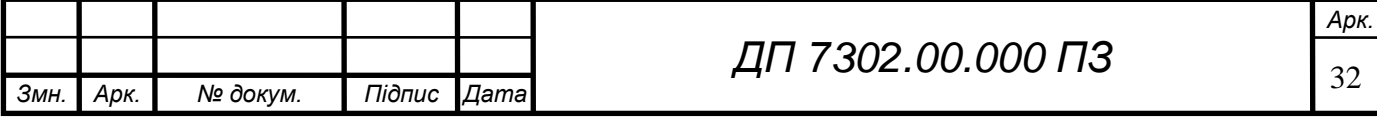

# ELI 000.00.S0ET NA

При натисканні на вкладку профілю користувач перейде на екран профілю, як показано на рис 5.9.

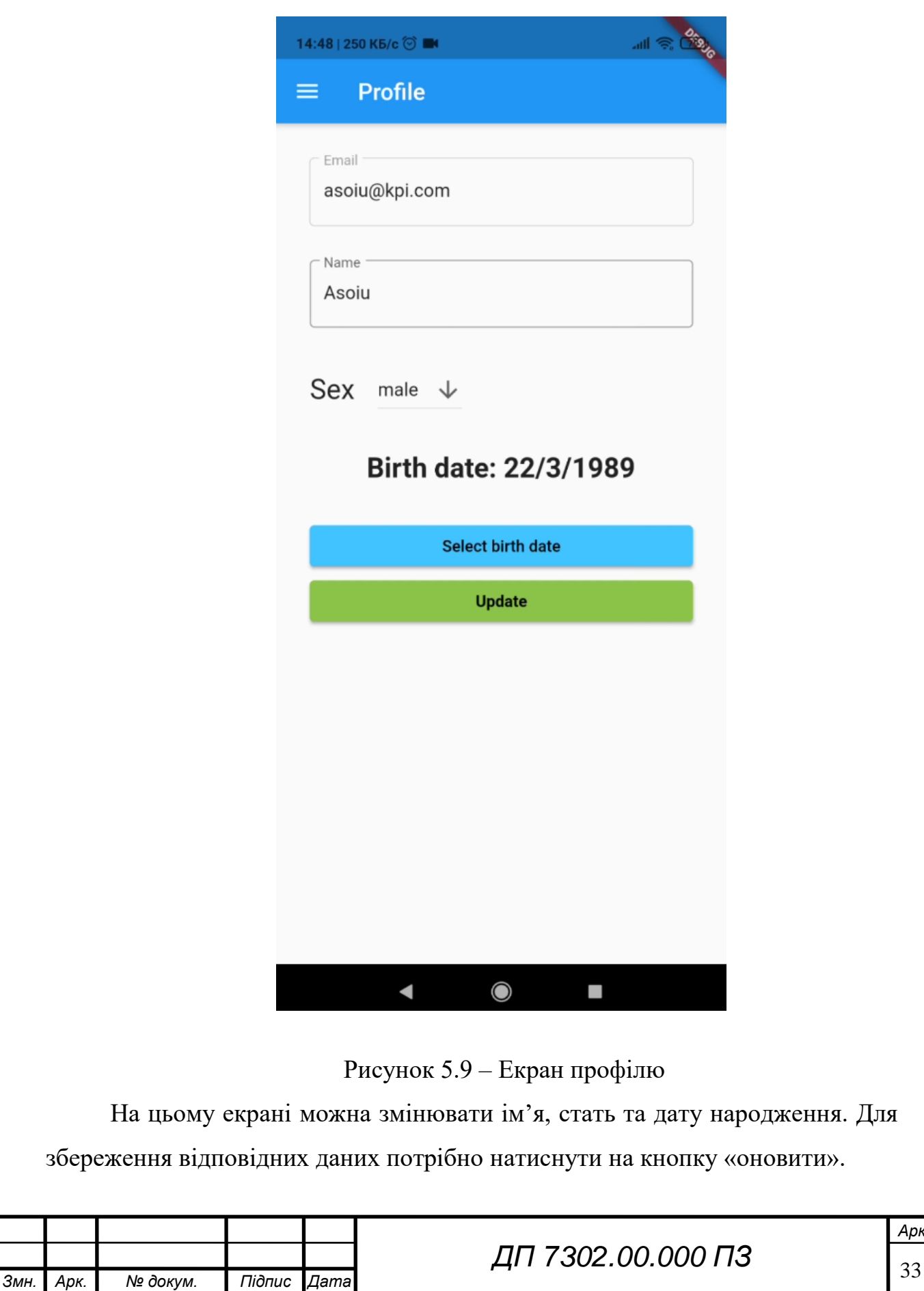

На екрані медичних показників можна змінити поточний медичний стан. Вибір стану показаний на рис 5.10.

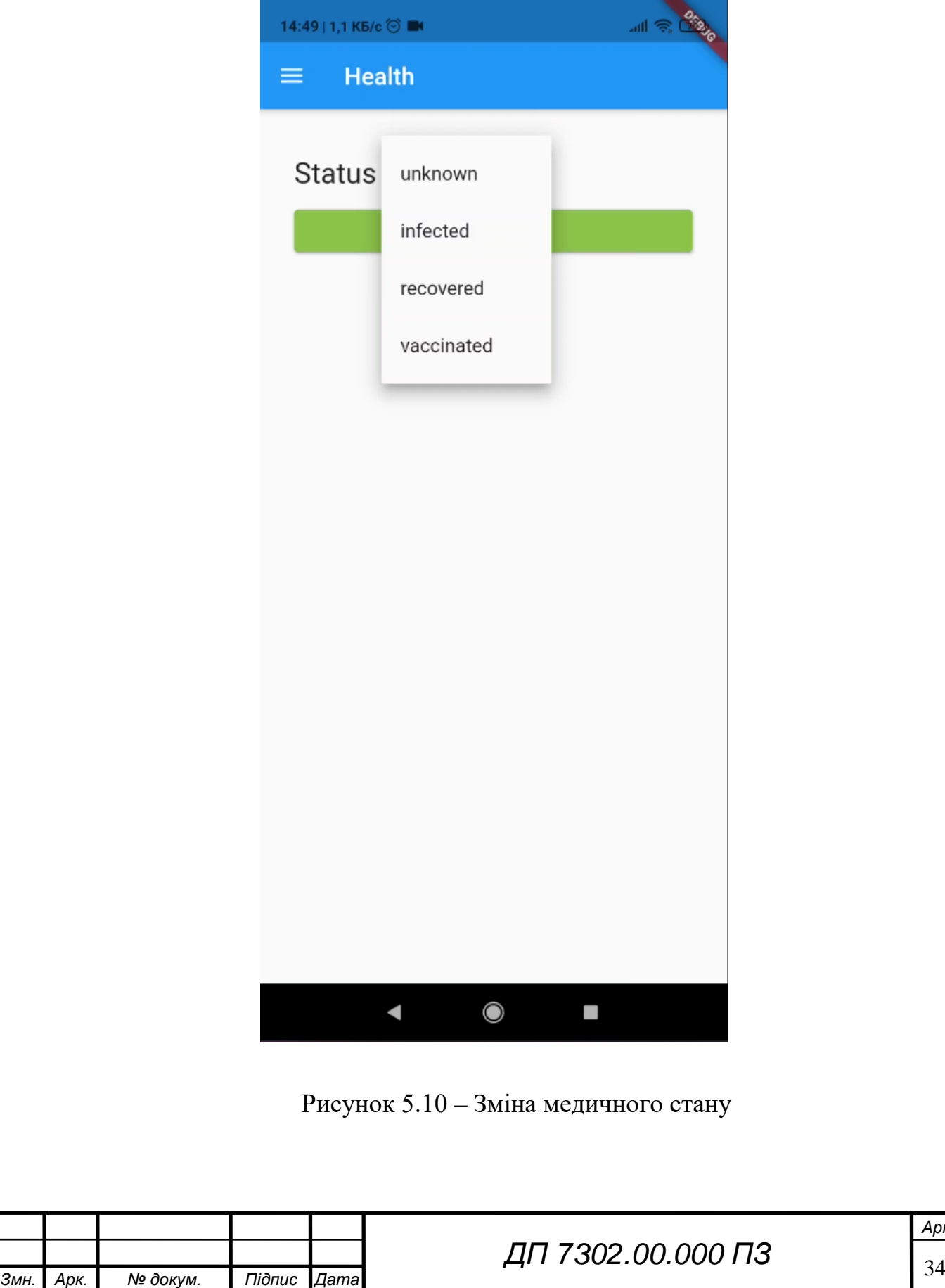

### **5.2 Випробування програмного продукту**

### **5.2.1 Мета випробувань**

Метою випробувань являється перевірка відповідності функцій інформаційної системи з виявлення небезпечних місць скупчення великої кількості людей вимогам технічного завдання.

### **5.2.2 Загальні положення**

Випробування проводяться на основі наступних документів:

- ГОСТ 34.603-92. Інформаційна технологія. Види випробувань автоматизованих систем;
- ГОСТ РД 50-34.698-90. Автоматизовані системи вимог до змісту документів.

### **5.2.3 Результати випробувань**

У результаті тестування був перевірений увесь мобільний застосунок та інформаційна система. У наступних таблицях наведено перелік випробувань функціональних можливостей.

Таблиця 5.1 – Логін

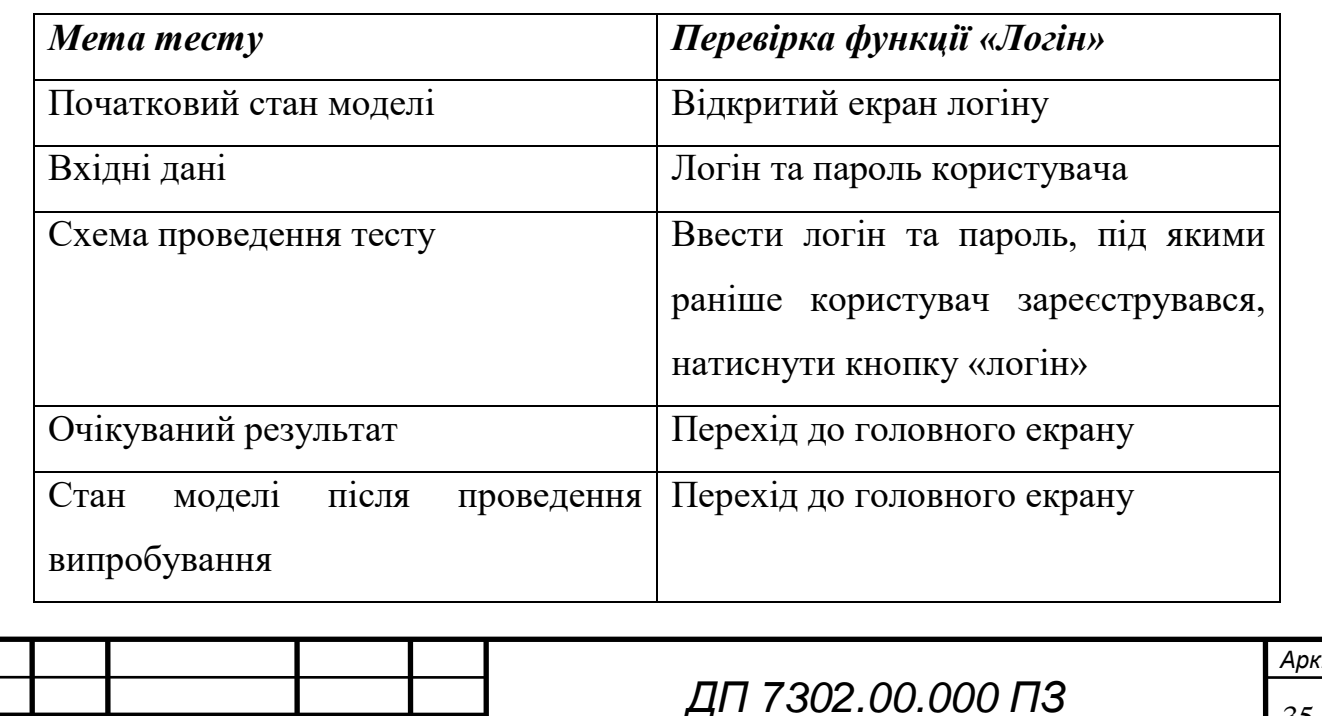

### Таблиця 5.2 – Реєстрація

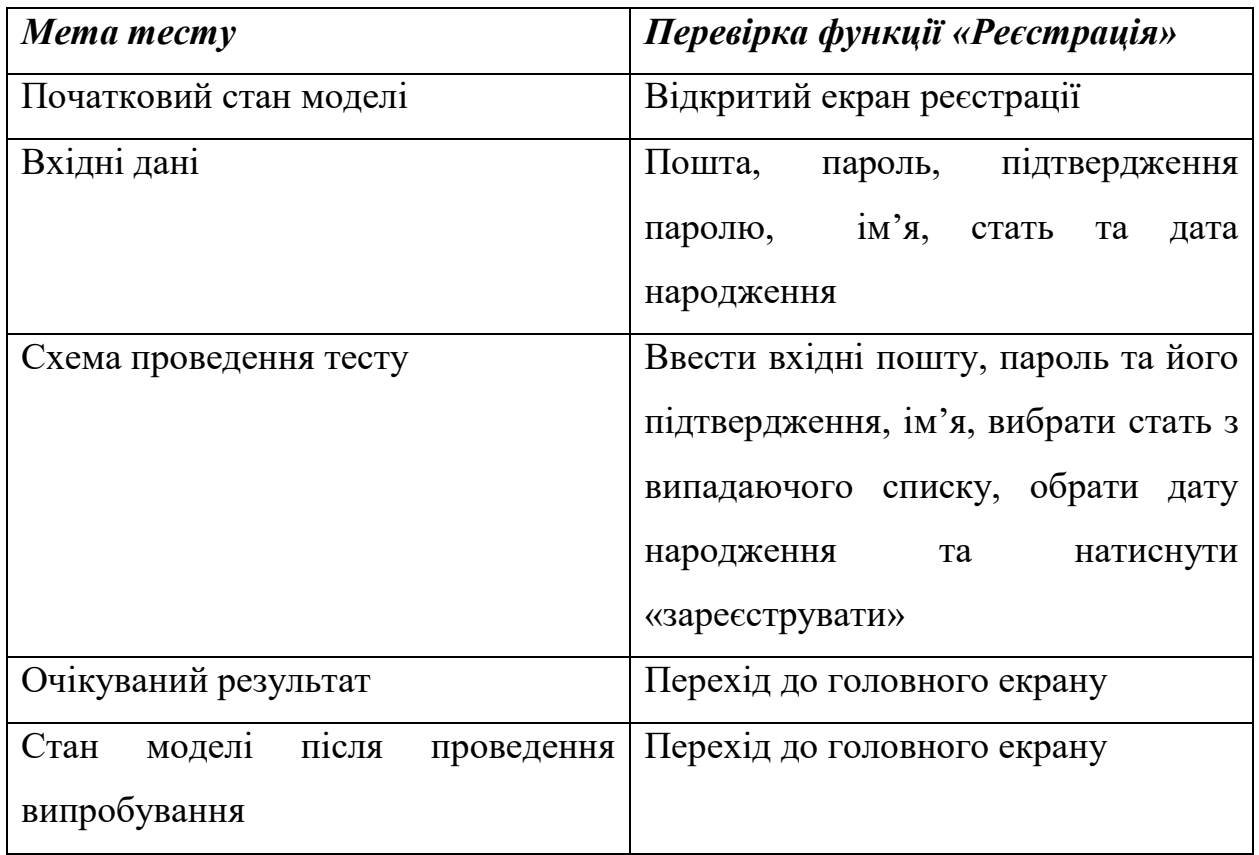

### Таблиця 5.3 – Зміна профілю

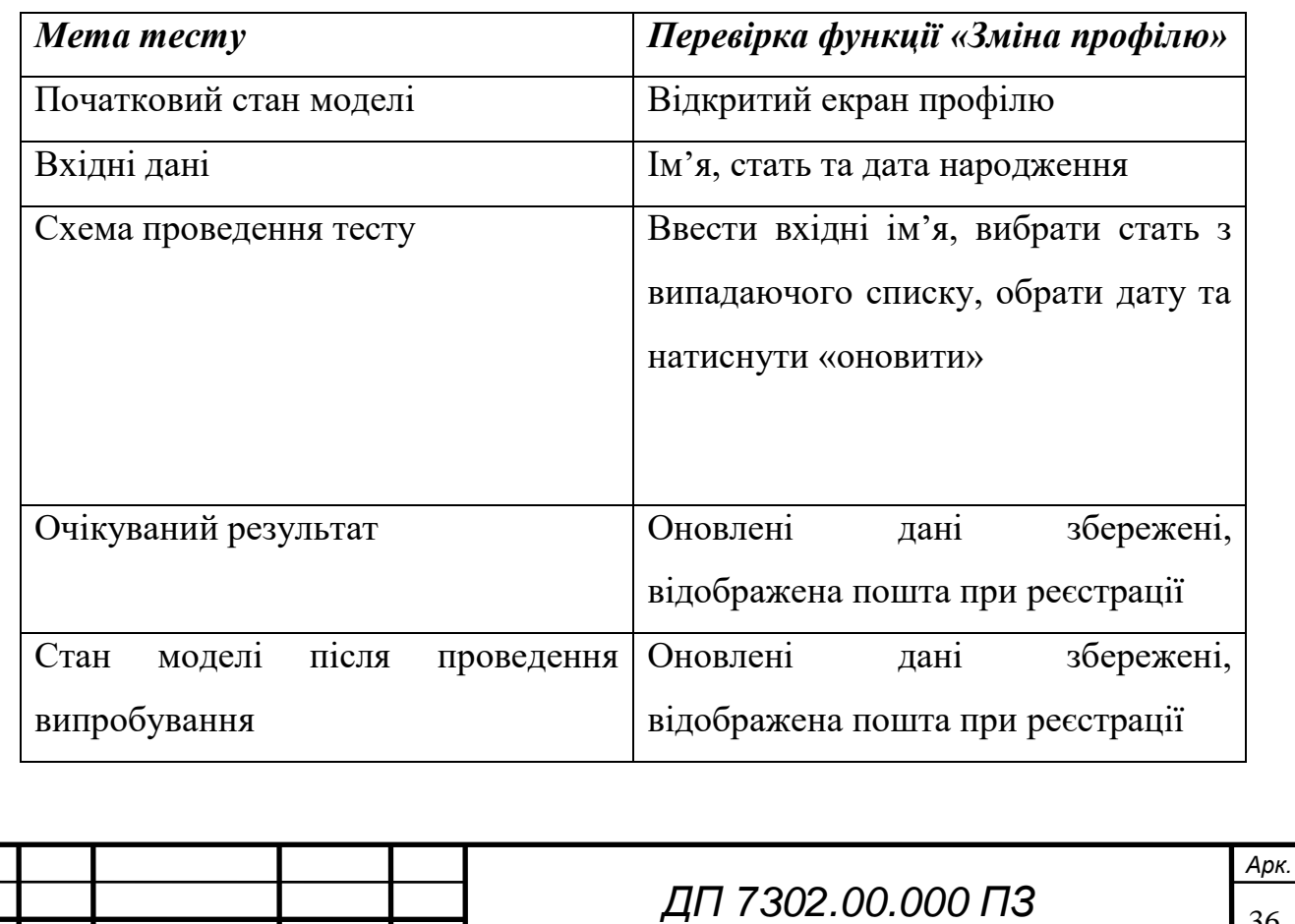

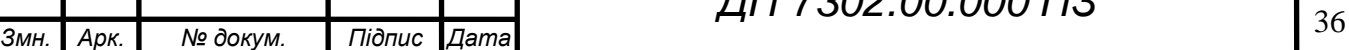

Таблиця 5.4 – Зміна медичних показників

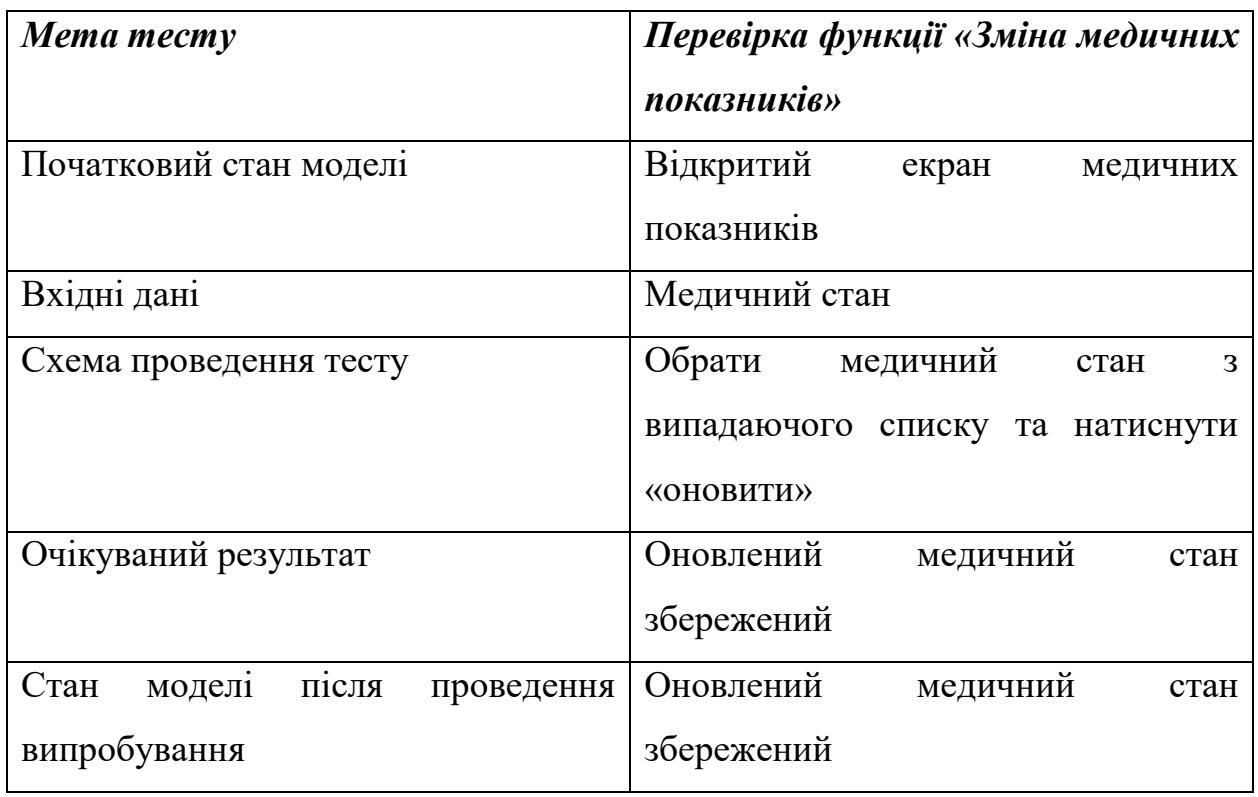

Таблиця 5.5 – Попередження про зміну класу небезпеки

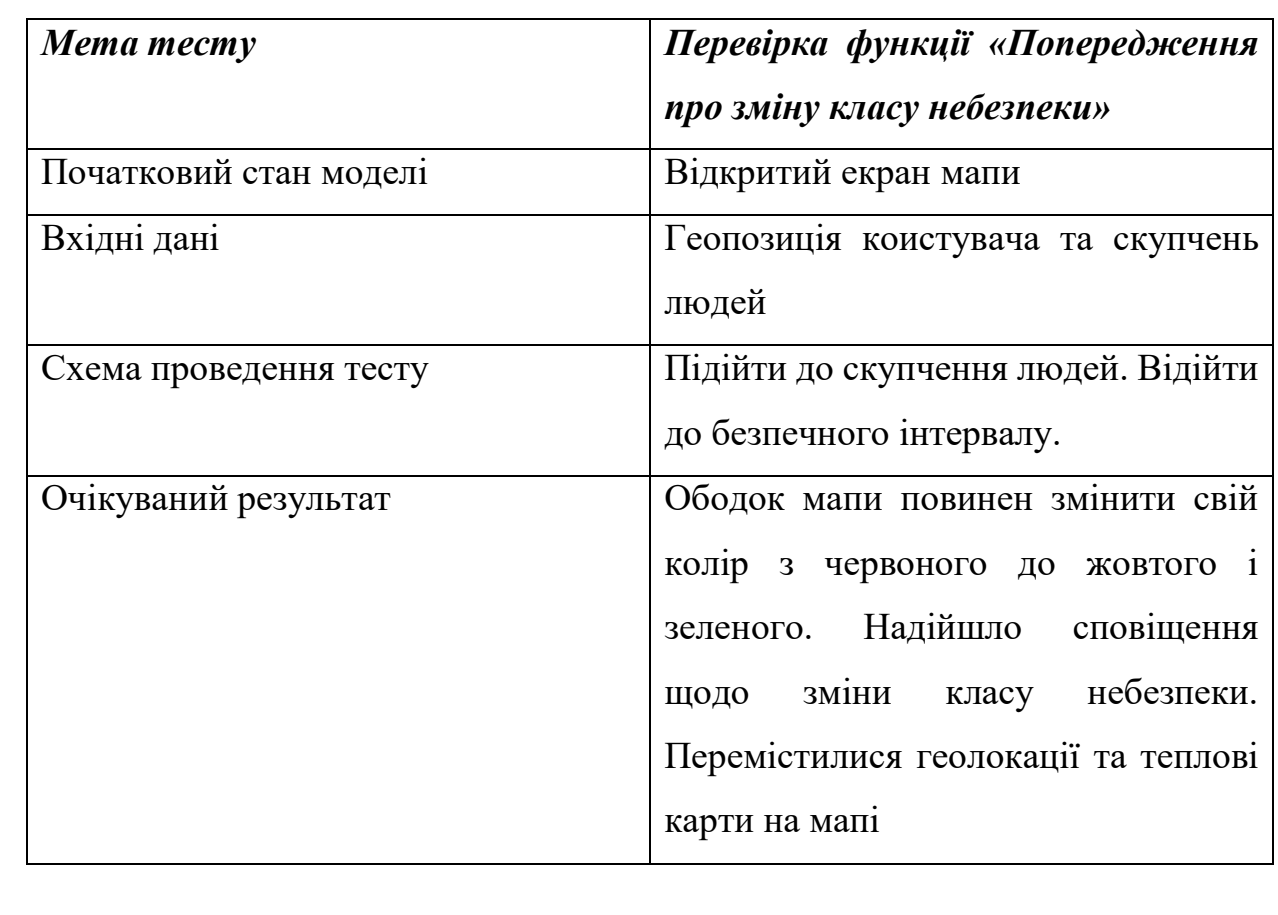

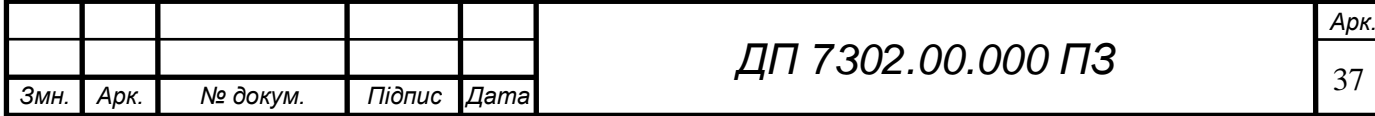

### Продовження таблиці 5.5

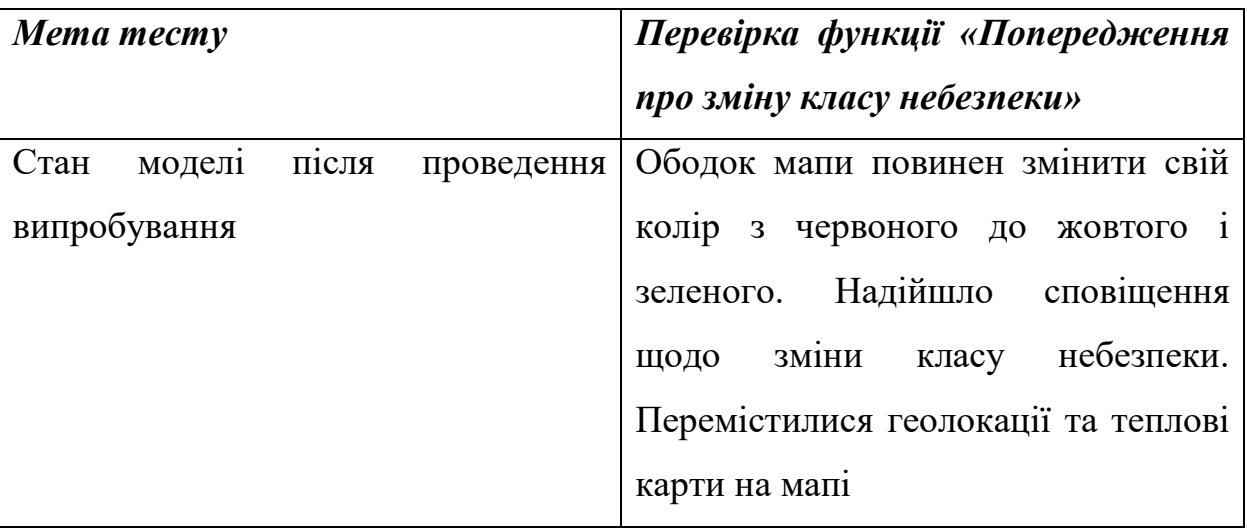

#### **Висновок до розділу**

У даному розділі було розглянуто детальну користувацьку інструкцію з приводу використання даного мобільного застосунку, було продемонстровано повний перелік функціоналу, який присутній в даній системі, за допомогою скріншотів і пояснень до них.

Зазначені мета випробувань та загальні положення для даної інформаційної системи.

Застосування було перевірено на тестових сценаріях, наведено опис тестів із детальними поясненнями. Тестування пройшло успішно, отже розроблений програмник продукт у повній мірі відповідає вимогам і розв'язує поставлені задачі.

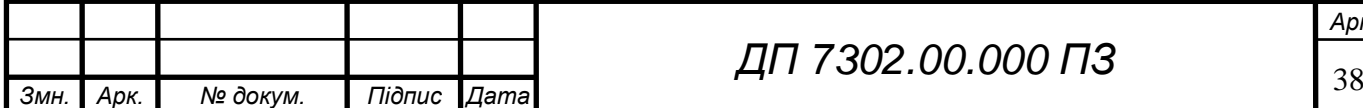

# **ELI 000.00.SOET ΠΩ**

### **ЗАГАЛЬНІ ВИСНОВКИ**

У результаті виконання дипломного проєкту розроблену інформаційну систему для виявлення небезпечних місць скупчення великої кількості людей.

Детально проаналізовані актуальність даного програмного продукту, існуючи підходи до вирішення задач, визначені цілі розробки та її призначення, описані функціональна модель системи, предметне середовище та процес діяльності.

Визначені вхідні та вихідні дані, наведена структура сутностей реляційної бази даних.

Сформульована змістовна та математична постановки задачі, обґрунтована доцільність використання формули гаверсинуса. Проаналізовані вхідні параметри моделі, були проведені дослідження для підбору правильних коефіцієнтів моделі. Була розроблена формула індексу небезпеки та визначення класу небезпеки на основі вхідних даних моделі.

В роботі також були описані технології, які використовувались для програмування даного продукту. В якості бази даних була обрана Postgres з плагіном Postgis. Використані мови програмування: Dart та Javascript. Наведені мінімальні вимоги до технічного забезпечення. Розглядані описи класів, які входять до архітектури розробки.

Приведене керівництво користувача, де описано, як користувач має працювати з програмним продуктом. Були створені та успішно пройдені тестові сценарії. Тестові випробування були детально описані та проаналізовані.

Розроблений програмний продукт є корисним для усіх людей, які не хочуть захворіти будь-якими інфекціями, які передаються повітрянокрапельним шляхом, як-от коронавірус SARS-CoV-2, а саме бути попередженими про небезпеку зараження від інших людей, або ж уникати такі великі скупчення людей.

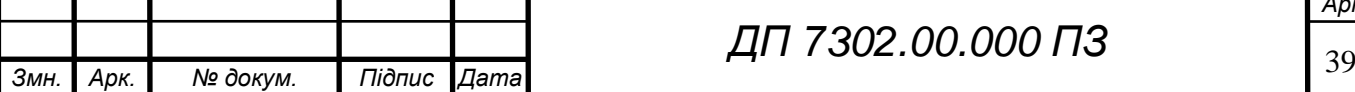

# **ELI 000'00'ZOEL LITT**

### **ПЕРЕЛІК ПОСИЛАНЬ**

- 1. SARS-CoV-2 [Електронний ресурс] Режим доступу до ресурсу: <https://www.who.int/health-topics/coronavirus>
- 2. Великий Д.Є., Баклан І. В. Визначення небезпечних місць скупчення великої кількості людей // Матеріали VI всеукраїнської науковопрактичної конференції молодих вчених та студентів «Інформаційні системи та технології управління» (ІСТУ-2021) – м. Київ.: НТУУ «КПІ ім. Ігоря Сікорського», 22-23 квітня 2021 р.
- 3. populace.ai [Електронний ресурс] Режим доступу до ресурсу: <http://populace.ai/>
- 4. crowdless [Електронний ресурс] Режим доступу до ресурсу: <https://crowdlessapp.co/>
- 5. density.io [Електронний ресурс] Режим доступу до ресурсу: <https://density.io/>
- 6. [U. S. Census Bureau](https://uk.wikipedia.org/wiki/U._S._Census_Bureau) Geographic Information Systems FAQ, [What is the](http://www.movable-type.co.uk/scripts/GIS-FAQ-5.1.html)  [best way to calculate the distance between 2 points?](http://www.movable-type.co.uk/scripts/GIS-FAQ-5.1.html) [Електронний ресурс] - Режим доступу до ресурсу: [http://www.movable](http://www.movable-type.co.uk/scripts/gis-faq-5.1.html)[type.co.uk/scripts/gis-faq-5.1.html](http://www.movable-type.co.uk/scripts/gis-faq-5.1.html)
- 7. WGS84 [Електронний ресурс] Режим доступу до ресурсу: <https://earth-info.nga.mil/>
- 8. Edilson Crema Not even the air of empty spaces is coronavirus free (Two meters is not a safe distance) [Електронний ресурс] - Режим доступу до ресурсу:<https://arxiv.org/abs/2006.08823>
- 9. Stephen X. Zhang, Hao Huang, Feng Wei Geographical distance to the epicenter of Covid-19 predicts the burnout of the working population: Ripple effect or typhoon eye effect? [Електронний ресурс] - Режим доступу до ресурсу:

[https://www.sciencedirect.com/science/article/abs/pii/S016517812030769](https://www.sciencedirect.com/science/article/abs/pii/S0165178120307691) [1](https://www.sciencedirect.com/science/article/abs/pii/S0165178120307691)

- 10.Ne-Hooi Will Loh MBBS, Yanni Tan MBBS, Juvel Taculod BSRT, Billy Gorospe BSRT, Analine S. Teope BSN, Jyoti Somani MD, Addy Yong Hui Tan MBBS The impact of high-flow nasal cannula (HFNC) on coughing distance: implications on its use during the novel coronavirus disease outbreak [Електронний ресурс] - Режим доступу до ресурсу: <https://link.springer.com/article/10.1007%2Fs12630-020-01634-3>
- 11.Zuhua Chen, Hongjie Fan, Jian Cai, Yunjiang Li, Baoliang Wu, Yanchun Hou, Shufeng Xu, Fei Zhou, Yongguang Liu, Weiling Xuan, Hongjie Hu, Jihong Sun High-resolution computed tomography manifestations of COVID-19 infections in patients of different ages [Електронний ресурс] - Режим доступу до ресурсу:

[https://www.sciencedirect.com/science/article/abs/pii/S0720048X203016](https://www.sciencedirect.com/science/article/abs/pii/S0720048X20301613) [13](https://www.sciencedirect.com/science/article/abs/pii/S0720048X20301613)

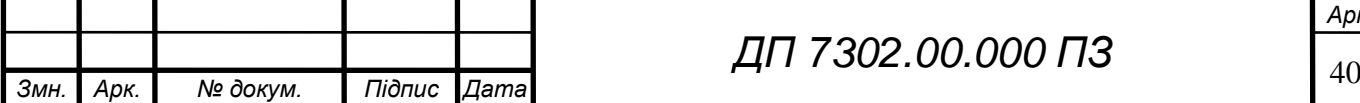

# **ELI 000.00.S0ET ΠΩ**

- 12.Amber L. Mueller, Maeve S. McNamara, David A. Sinclair Why does COVID-19 disproportionately affect older people? [Електронний ресурс] - Режим доступу до ресурсу: <https://www.ncbi.nlm.nih.gov/pmc/articles/PMC7288963/>
- 13.Biruk Beletew Abate, Ayelign Mengesha Kassie, Mesfin Wudu Kassaw, Teshome Gebremeskel Aragie, Setamlak Adane Masresha Sex difference in coronavirus disease (COVID-19): a systematic review and metaanalysis

[Електронний ресурс] - Режим доступу до ресурсу: <https://bmjopen.bmj.com/content/10/10/e040129.abstract>

- 14.Ubuntu [Електронний ресурс] Режим доступу до ресурсу: <https://ubuntu.com/>
- 15.Webstorm [Електронний ресурс] Режим доступу до ресурсу: <https://www.jetbrains.com/ru-ru/webstorm/>
- 16.Android studio [Електронний ресурс] Режим доступу до ресурсу: <https://developer.android.com/studio>
- 17.Typescript [Електронний ресурс] Режим доступу до ресурсу: <https://www.typescriptlang.org/>
- 18.Dart [Електронний ресурс] Режим доступу до ресурсу: <https://dart.dev/>
- 19.Node.js [Електронний ресурс] Режим доступу до ресурсу: [https://nodejs.org](https://nodejs.org/)
- 20.Nest.js [Електронний ресурс] Режим доступу до ресурсу: <https://nestjs.com/>
- 21.Flutter [Електронний ресурс] Режим доступу до ресурсу: <https://flutter.dev/>
- 22.Sequelize [Електронний ресурс] Режим доступу до ресурсу: <https://sequelize.org/>
- 23.Postgres [Електронний ресурс] Режим доступу до ресурсу: <https://www.postgresql.org/>
- 24.Postgis [Електронний ресурс] Режим доступу до ресурсу: <https://postgis.net/>
- 25.Docker [Електронний ресурс] Режим доступу до ресурсу: <https://www.docker.com/>
- 26.npm [Електронний ресурс] Режим доступу до ресурсу: <https://www.npmjs.com/>
- 27.Android [Електронний ресурс] Режим доступу до ресурсу: <https://www.android.com/>
- 28.Apple [Електронний ресурс] Режим доступу до ресурсу: <https://www.apple.com/>
- 29.Google Chrome [Електронний ресурс] Режим доступу до ресурсу: <https://www.google.com/chrome>

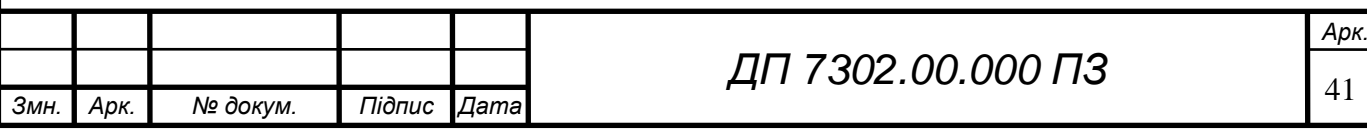

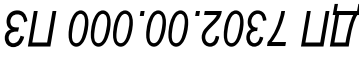

**Додаток А** 

### *Тексти програмного коду*

### *Інформаційна система з виявлення небезпечних місць скупчення*

#### *великої кількості людей*

(Найменування програми (документа))

*DVD-R*

(Вид носія даних)

*46 арк, 242 Кб*

(Обсяг програми (документа) , арк., Кб)

Київ – 2021 року

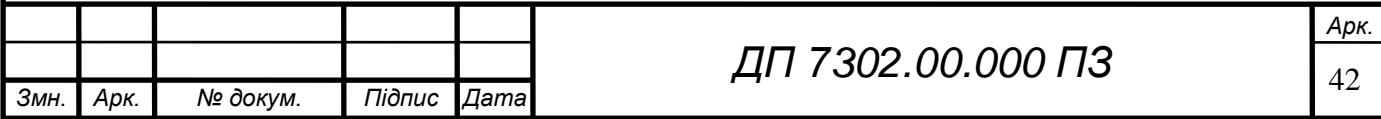

### **DCT Server/src/main.ts**

import { NestFactory } from '@nestjs/core';

import { AppModule } from './app.module';

import { ValidationPipe } from '@nestjs/common';

import { localsMiddleware } from 'common/middlewares/locals.middleware';

async function bootstrap() {

const app = await NestFactory.create(AppModule);

app.use(localsMiddleware);

app.useGlobalPipes(new ValidationPipe({ transform: true }));

await app.listen(3000);

}

bootstrap();

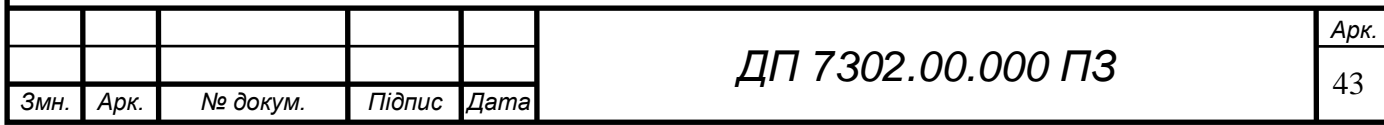

### **DCT Server/src/app.module.ts**

import { Module } from '@nestjs/common'; import { ConfigModule } from '@nestjs/config'; import { ApiModule } from 'api/api.module'; import { CommonModule } from 'common/common.module'; import { ScheduleModule } from '@nestjs/schedule';

@Module({ imports: [ ConfigModule.forRoot(), CommonModule, ApiModule, ScheduleModule.forRoot(), ], }) export class AppModule {}

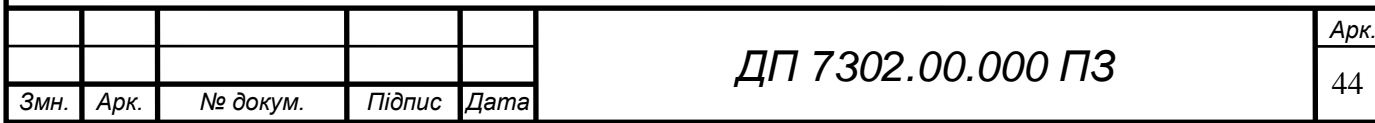

### **DCT Server/src/common/common.module.ts**

import { HttpModule, Module } from '@nestjs/common'; import { ConfigModule } from '@nestjs/config'; import { DatabaseModule } from 'common/database/database.module'; import { CoronavirusService } from 'common/coronavirus/coronavirus.service';

#### @Module({

 imports: [ConfigModule, DatabaseModule, HttpModule], exports: [DatabaseModule, CoronavirusService], providers: [CoronavirusService], })

export class CommonModule {}

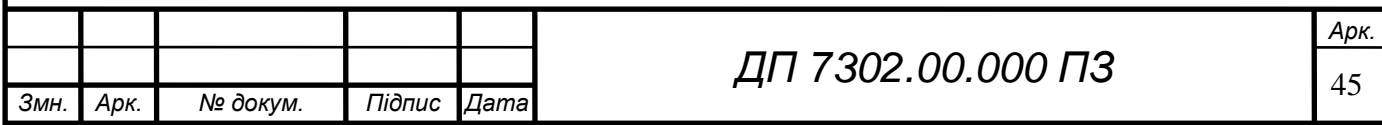

## ELI 000.00.SOET ПД

### **DCT Server/src/common/guards/auth.guard.ts**

import {

CanActivate,

ExecutionContext,

Injectable,

UnauthorizedException,

} from '@nestjs/common';

import { InjectModel } from '@nestjs/sequelize';

import { UserModel } from 'common/database/models';

import { LocalRequestInterface } from 'common/interfaces/local-request.interface';

```
import { UserInterface } from 'common/database/interfaces';
```
@Injectable()

```
export class AuthGuard implements CanActivate {
  constructor(
```
@InjectModel(UserModel)

private readonly userModel: typeof UserModel,

```
 ) {}
```

```
 public async canActivate(context: ExecutionContext): Promise<boolean> {
  const request = context.switchToHttp().getRequest<LocalRequestInterface>();
  const authHeader = request.headers.authorization;
 const token = (authHeader ||'').replace('Bearer', '');
  if (!token) {
   throw new UnauthorizedException('Unauthorized');
  }
 const user = await this.userModel.findOne({ where: { token } });
  if (!user) {
   throw new UnauthorizedException('Unauthorized');
  }
  request.locals.user = user.toJSON() as UserInterface;
```
return true;

}

}

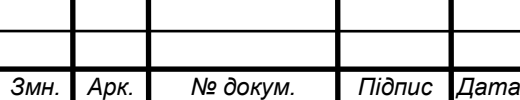

# ELI 000.00.S0ET ПД

#### **DCT Server/src/common/database/database.module.ts**

import { Module } from '@nestjs/common'; import { SequelizeModule } from '@nestjs/sequelize'; import { parse } from 'pg-connection-string'; import { ConfigModule, ConfigService } from '@nestjs/config'; import { databaseProviders } from './database.providers';

```
@Module({
```
#### imports: [

 SequelizeModule.forRootAsync({ imports: [ConfigModule], useFactory: (configService: ConfigService) => { const url = configService.get<string>('DATABASE\_URL'); const { host, user: username, database, port, password } = parse(url);

#### return {

 type: 'postgres', dialect: 'postgres', url, autoLoadModels: true, synchronize: true, username, password, database, host, port: +port, define: { freezeTableName: true, }, logging: false, }; }, inject: [ConfigService], }), ...databaseProviders, exports: [...databaseProviders], export class DatabaseModule {}

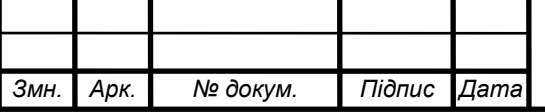

],

})

*ДП 7302.00.000 ПЗ*

## ELI 000.00.S0ET ПД

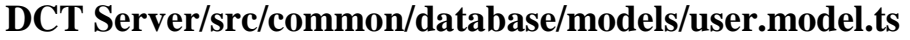

import { Column, Model, Table, PrimaryKey, DataType, HasOne, AllowNull, Unique, AutoIncrement, } from 'sequelize-typescript'; import { UserLocationModel } from './user-location.model'; import { UserHealthIndicatorModel } from './user-health-indicator.model'; import crypto from 'crypto'; import { UserHealthIndicatorInterface, UserInterface, UserLocationInterface, } from 'common/database/interfaces'; import { SexEnum } from 'common/database/enums'; @Table({ tableName: 'User' }) export class UserModel extends Model<UserInterface> { @PrimaryKey @Unique @AutoIncrement @Column(DataType.INTEGER) id: number; @AllowNull(false) @Column(DataType.STRING(256)) name: string;

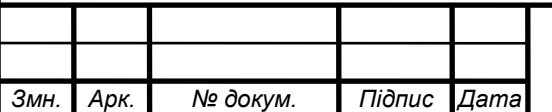

## ELI 000.00.SOET ПД

 @AllowNull(false) @Column(DataType.DATEONLY) birthDate: string;

 @AllowNull(false) @Unique @Column(DataType.STRING(256)) email: string;

 @AllowNull(false) @Column(DataType.STRING(256)) passwordHash: string;

@AllowNull(false) @Column(DataType.STRING(256)) token: string;

 @AllowNull(false) @Column(DataType.ENUM('female', 'male')) sex: SexEnum;

 $@HasOne() \Rightarrow UserLocationModel)$ location: UserLocationInterface;

 @HasOne(() => UserHealthIndicatorModel) status: UserHealthIndicatorInterface;

static makePasswordHash(password: string): string { return crypto .createHash('sha512') .update(password, 'utf-8') .digest('hex') .substring(0, 526);

```
 }
```
 } }

static makeRandomToken(): string {

return crypto.randomBytes(256).toString('hex').substring(0, 256);

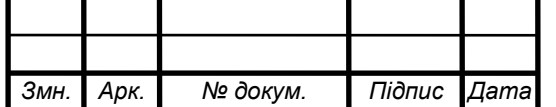

### *ДП 7302.00.000 ПЗ*

## ELI 000.00.S0ET ПД

### **DCT Server/src/common/database/models/user-location.model.ts**

import { Column, Model, Table, ForeignKey, DataType, AllowNull, PrimaryKey, BelongsTo, } from 'sequelize-typescript'; import { UserModel } from './user.model'; import { PointInterface, UserInterface, UserLocationInterface, } from 'common/database/interfaces';

@Table({ tableName: 'UserLocation' })

export class UserLocationModel extends Model<UserLocationInterface> {

@PrimaryKey

 $@ForeignKey() \Rightarrow UserModel)$ 

@Column(DataType.INTEGER)

userId: number;

 @AllowNull(false) @Column(DataType.GEOMETRY('POINT')) point: PointInterface;

 $@BelongsTo() \Rightarrow UserModel)$ user: UserInterface;

}

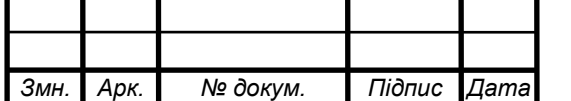

*ДП 7302.00.000 ПЗ*

## EN 000.00.S0ET NA

#### **DCT Server/src/common/database/models/user-health-**

#### **indicator.model.ts**

import { Column, Model, Table, ForeignKey, DataType, AllowNull, PrimaryKey, Default, } from 'sequelize-typescript'; import { UserModel } from './user.model'; import { UserHealthIndicatorInterface } from 'common/database/interfaces'; import { HealthStatusEnum } from 'common/database/enums';

@Table({ tableName: 'UserHealthIndicator' })

export class UserHealthIndicatorModel extends Model<UserHealthIndicatorInterface> { @PrimaryKey  $@ForeignKey() => UserModel)$ 

@Column(DataType.INTEGER)

userId: number;

 @AllowNull(false) @Default(HealthStatusEnum.UNKNOWN) @Column(DataType.ENUM('unknown', 'infected', 'recovered', 'vaccinated')) status: HealthStatusEnum;

}

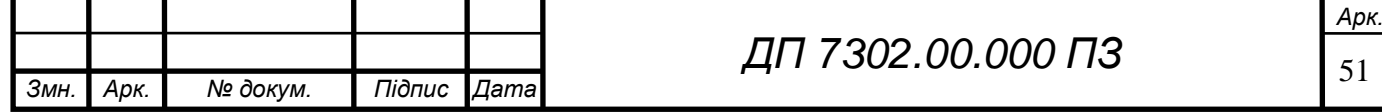

### **ELI 000.00.SOET ΠΩ**

#### **DCT Server/src/api/api.module.ts**

import { Module } from '@nestjs/common';

import { HealthzController } from './healthz.controller';

import { AuthService } from './auth/auth.service';

import { AuthController } from './auth/auth.controller';

import { LocationsService } from 'api/locations/locations.service';

import { LocationsController } from 'api/locations/locations.controller';

import { ProfileController } from 'api/profile/profile.controller';

import { ProfileService } from 'api/profile/profile.service';

import { HealthController } from 'api/health/health.controller';

import { HealthService } from 'api/health/health.service';

import { StatsController } from 'api/stats/stats.controller';

import { StatsService } from 'api/stats/stats.service';

import { CommonModule } from 'common/common.module';

@Module({

imports: [CommonModule],

controllers: [

HealthzController,

AuthController,

LocationsController,

ProfileController,

HealthController,

StatsController,

#### ],

providers: [

AuthService,

LocationsService,

ProfileService,

HealthService,

StatsService,

],

#### })

export class ApiModule {}

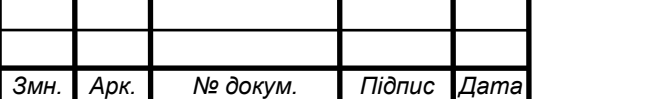

## EN 000.00.S0ET NA

#### **DCT Server/src/api/auth/auth.controller.ts**

import { Body, Controller, Get, Post, UseGuards } from '@nestjs/common'; import { AuthService } from './auth.service'; import { LoginRequestDto, RegisterRequestDto } from 'api/auth/dtos'; import { AuthGuard } from 'common/guards/auth.guard';

```
@Controller('auth')
export class AuthController {
  constructor(private readonly authService: AuthService) {}
```

```
 @UseGuards(AuthGuard)
 @Get()
 checkToken(): void {
 return;
 }
```

```
 @Post('login')
 public login(@Body() user: LoginRequestDto): Promise<string> {
 return this.authService.login(user.email, user.password);
 }
```

```
 @Post('register')
```

```
 public register(@Body() dto: RegisterRequestDto): Promise<string> {
   return this.authService.register(
    dto.email,
    dto.password,
    dto.name,
    dto.birthDate,
    dto.sex,
   );
  }
}
```
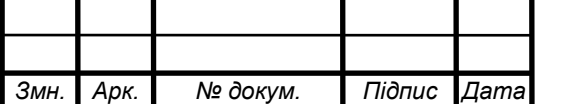

#### **DCT Server/src/api/auth/auth.service.ts**

import { ConflictException, Injectable, UnauthorizedException, } from '@nestjs/common'; import { UserModel } from 'common/database/models'; import { InjectModel } from '@nestjs/sequelize'; import { SexEnum } from 'common/database/enums';

```
@Injectable()
```
export class AuthService {

constructor(

@InjectModel(UserModel)

private readonly userModel: typeof UserModel,

) {}

```
private async findUser(email: string, password: string): Promise<string> {
const user = await this.userModel.findOne({ where: { email } });
 if (!user) {
   return null;
  }
  if (user.passwordHash !== UserModel.makePasswordHash(password)) {
   return null;
  }
  user.token = UserModel.makeRandomToken();
  await user.save();
  return user.token;
 }
 public async login(email: string, password: string): Promise<string> {
 const token = await this.findUser(email, password);
  if (!token) {
   throw new UnauthorizedException('Access denied');
  }
  return token;
 }
```
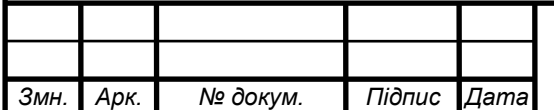

*ДП 7302.00.000 ПЗ*

```
 public async register(
  email: string,
  password: string,
  name: string,
  birthDate: string,
  sex: SexEnum,
 ): Promise<string> {
 const oldUser = await this.userModel.findOne({ where: { email } });
  if (oldUser) {
   throw new ConflictException('User already exists');
  }
  const passwordHash = UserModel.makePasswordHash(password);
  const user = await this.userModel.create({
   email,
   passwordHash,
   name,
   birthDate: new Date(birthDate).toISOString(),
   token: UserModel.makeRandomToken(),
   sex,
  });
```
return user.token;

```
 }
}
```
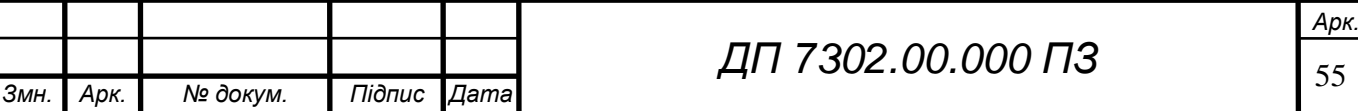

### **DCT Server/src/api/health/health.controller.ts**

import { Body, Controller, Get, Post, UseGuards } from '@nestjs/common'; import { HealthService } from './health.service'; import { HealthRequestDto, HealthResponseDto } from 'api/health/dtos'; import { GetUser } from 'common/decorators/current-user.decorator'; import { AuthGuard } from 'common/guards/auth.guard';

@Controller('health') @UseGuards(AuthGuard) export class HealthController { constructor(private readonly healthService: HealthService) {}

#### @Get()

 public getHealth(@GetUser('id') userId: number): Promise<HealthResponseDto> { return this.healthService.getHealth(userId);

}

#### @Post()

public async updateHealth(

@GetUser('id') userId: number,

@Body() { status }: HealthRequestDto,

): Promise<void> {

await this.healthService.updateHealth(userId, status);

 } }

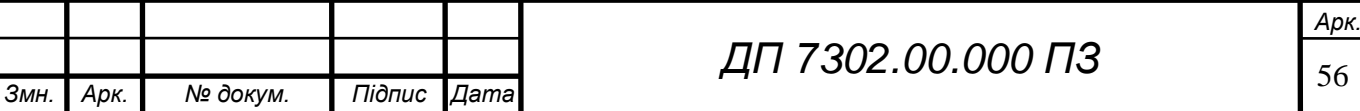

```
DCT Server/src/api/health/health.service.ts
import { Injectable } from '@nestjs/common';
import { UserHealthIndicatorModel } from 'common/database/models';
import { InjectModel } from '@nestjs/sequelize';
import { HealthResponseDto } from 'api/health/dtos';
import { HealthStatusEnum } from 'common/database/enums';
@Injectable()
export class HealthService {
  constructor(
   @InjectModel(UserHealthIndicatorModel)
   private readonly healthIndicatorModel: typeof UserHealthIndicatorModel,
  ) {}
  public async getHealth(userId: number): Promise<HealthResponseDto> {
  const user = await this.healthIndicatorModel.findByPk(userId);
   if (!user) {
    return { status: HealthStatusEnum.UNKNOWN };
   }
   return {
    status: user.status,
   };
  }
  public async updateHealth(
   userId: number,
   status: HealthStatusEnum,
  ): Promise<void> {
   const user = await this.healthIndicatorModel.findByPk(userId);
   if (!user) {
    await this.healthIndicatorModel.upsert({
     status,
     userId,
    });
    return;
   }
  user.status = status;
   await user.save();
  }
}
```
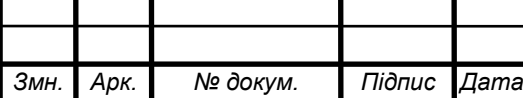

*ДП 7302.00.000 ПЗ*

### **DCT Server/src/api/locations/locations.controller.ts**

import { Body, Controller, Get, Post, Query, UseGuards } from '@nestjs/common'; import { AuthGuard } from 'common/guards/auth.guard'; import { LocationsService } from 'api/locations/locations.service'; import { GetLocationsRequestDto, SaveLocationRequestDto, } from 'api/locations/dtos/requests'; import { GetUser } from 'common/decorators/current-user.decorator'; import { GetLocationsResponseDto } from 'api/locations/dtos/responses';

@UseGuards(AuthGuard) @Controller('locations') export class LocationsController { constructor(private readonly locationsService: LocationsService) {}

#### @Get()

public async getLocations(

 @Query() { latitude, longitude, radius }: GetLocationsRequestDto, @GetUser('id') id: number,

): Promise<GetLocationsResponseDto> {

return this.locationsService.getLocations(id, latitude, longitude, radius);

}

#### @Post()

public async saveLocation(

@Body() { latitude, longitude }: SaveLocationRequestDto,

@GetUser('id') id: number,

): Promise<void> {

await this.locationsService.saveLocation(id, latitude, longitude);

}

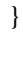

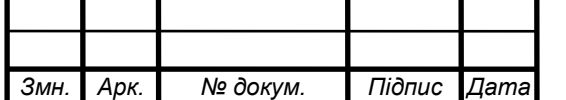

## **ELI 000.00.SOET ΠΩ**

### **DCT Server/src/api/locations/locations.service.ts**

import { Injectable } from '@nestjs/common'; import { InjectModel } from '@nestjs/sequelize'; import { UserHealthIndicatorModel, UserLocationModel, UserModel, } from 'common/database/models'; import { PointInterface } from 'common/database/interfaces'; import sequelize, { Op } from 'sequelize'; import moment from 'moment'; import { GetLocationsResponseDto } from 'api/locations/dtos/responses'; import { CrowdStatusEnum } from 'api/locations/enums'; import { HealthStatusEnum, SexEnum } from 'common/database/enums'; import { LocationInterface } from 'api/locations/interfaces'; @Injectable() export class LocationsService { public static readonly MAX\_RADIUS = 5000; // 5000 meters private readonly MAXIMUM\_UPDATE\_AT\_INTERVAL = 30; // 30 minutes private readonly FORMULA\_CONSTANT = 50; private readonly STATUS\_COEFFICIENTS = { UNKNOWN: 10, INFECTED: 30, RECOVERED: 0.5, VACCINATED: 0.01, }; private readonly POINTS\_LIMITS = { BAD: 140, OK: 50, }; constructor( @InjectModel(UserModel) private readonly userModel: typeof UserModel, @InjectModel(UserLocationModel) private readonly userLocationModel: typeof UserLocationModel, ) {}

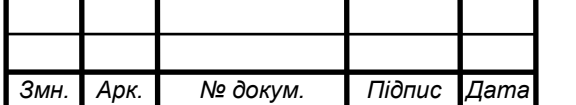

### *ДП 7302.00.000 ПЗ*

 public async saveLocation( userId: number, latitude: number, longitude: number, ): Promise<void> { const point: PointInterface = { type: 'Point', coordinates: [longitude, latitude], }; await this.userLocationModel.upsert({ userId, point }); } public async getLocations( id: number, latitude: number, longitude: number, \_radius?: number, ): Promise<GetLocationsResponseDto> { const radius = \_radius ?? LocationsService.MAX\_RADIUS; const \_locations = await this.getLocationsInCircle( id, latitude, longitude, radius, ); const { status, points, locations } = this.calculateHealthStatusAndPoints( \_locations, ); return { status,

locations,

radius,

points,

};

}

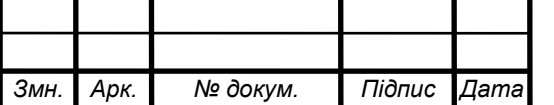

*Змн. Арк. № докум. Підпис Дата*

```
 private async getLocationsInCircle(
  id: number,
  latitude: number,
  longitude: number,
  radius: number,
 ): Promise<UserLocationModel[]> {
  const distanceAttribute = sequelize.fn(
   'ST_Distancesphere',
   sequelize.literal('point'),
   sequelize.literal(`ST_MakePoint(${longitude},${latitude})`),
 );
  return this.userLocationModel.findAll({
   attributes: [
    ...Object.keys(UserLocationModel.rawAttributes),
    [distanceAttribute, 'distance'],
   ],
   // eslint-disable-next-line @typescript-eslint/ban-ts-comment
   // @ts-ignore
   where: [
    {
     userId: {
      [Op.not]: id,
     },
    },
     {
     updatedAt: {
      [Op.gte]: moment().subtract(this.MAXIMUM_UPDATE_AT_INTERVAL, 'm'),
     },
    },
    sequelize.where(distanceAttribute, {
     [Op.lte]: radius,
    }),
   ],
   order: [[sequelize.literal('distance'), 'ASC']],
                                                   ДП 7302.00.000 ПЗ
```
## ELI 000.00.SOET ПД

*Змн. Арк. № докум. Підпис Дата*

```
 include: [
    {
     // eslint-disable-next-line @typescript-eslint/ban-ts-comment
     // @ts-ignore
     model: UserModel,
     // eslint-disable-next-line @typescript-eslint/ban-ts-comment
     // @ts-ignore
     include: [UserHealthIndicatorModel],
    },
   ],
  });
 }
 private medCoefficient(status: HealthStatusEnum): number {
  if (status === HealthStatusEnum.INFECTED) {
   return this.STATUS_COEFFICIENTS.INFECTED;
  }
  if (status === HealthStatusEnum.RECOVERED) {
   return this.STATUS_COEFFICIENTS.RECOVERED;
  }
  if (status === HealthStatusEnum.VACCINATED) {
   return this.STATUS_COEFFICIENTS.VACCINATED;
  }
  return this.STATUS_COEFFICIENTS.UNKNOWN;
 }
 private ageCoefficient(age: number) {
 // 100 y.o. - 1.2 coefficient
 // 20 y.o. - 1 coefficient
return 0.002 * age + 0.95;
 }
 private sexCoefficient(sex: SexEnum) {
  if (sex === SexEnum.MALE) {
   return 1.2;
  }
  return 1;
 }
                                               ДП 7302.00.000 ПЗ
```

```
 private getLocationPoints(
 distance: number,
  status,
  sex: SexEnum,
  age: number,
 ): number {
  const kMed = this.medCoefficient(status);
 const kSex = this.sexCoefficient(sex); const kAge = this.ageCoefficient(age);
 return Math.ceil(this.FORMULA_CONSTANT * (kMed / distance) * kAge * kSex);
 }
  private getHealthStatus(pointSum: number): CrowdStatusEnum {
  if (pointSum > this.POINTS_LIMITS.BAD) {
   return CrowdStatusEnum.BAD;
  }
  if (pointSum > this.POINTS_LIMITS.OK) {
   return CrowdStatusEnum.OK;
  }
  return CrowdStatusEnum.GOOD;
 }
```
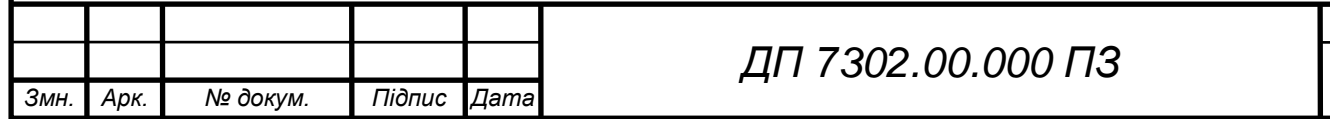

63

*Арк.*

## ELI 000.00.SOET ПД

*Змн. Арк. № докум. Підпис Дата*

```
 private calculateHealthStatusAndPoints(
   _locations: UserLocationModel[],
  ): {
   status: CrowdStatusEnum;
   points: number;
   locations: LocationInterface[];
  } {
   const locations: LocationInterface[] = _locations
   .map((location) \Rightarrow {
     const [longitude, latitude] = location.point.coordinates;
     return {
       distance: location.getDataValue('distance'),
      status: location.user.status?.status || HealthStatusEnum.UNKNOWN,
       sex: location.user.sex,
       age: moment().diff(moment(location.user.birthDate), 'years'),
       latitude,
       longitude,
      };
    })
   .map((1) => ({
     ...l,
     points: this.getLocationPoints(l.distance, l.status, l.sex, l.age),
    }));
  const pointSum = locations.reduce((acc, 1) => acc + l.points, 0);
   const status = this.getHealthStatus(pointSum);
   return {
    status,
    points: pointSum,
   locations: locations.map(1) => ( points: l.points,
     distance: l.distance,
     latitude: l.latitude,
     longitude: l.longitude,
    })),
   };
  }
}
                                                      ДП 7302.00.000 ПЗ
```
### **DCT Server/src/api/profile/ profile.controller.ts**

import { Body, Controller, Get, Post, UseGuards } from '@nestjs/common'; import { ProfileService } from './profile.service'; import { ProfileRequestDto, ProfileResponseDto } from 'api/profile/dtos'; import { GetUser } from 'common/decorators/current-user.decorator'; import { AuthGuard } from 'common/guards/auth.guard';

@Controller('profile') @UseGuards(AuthGuard) export class ProfileController { constructor(private readonly profileService: ProfileService) {}

@Get()

 public getProfile( @GetUser('id') userId: number, ): Promise<ProfileResponseDto> { return this.profileService.getProfile(userId);

}

@Post()

public async updateProfile(

@GetUser('id') userId: number,

@Body() profile: ProfileRequestDto,

): Promise<void> {

await this.profileService.updateProfile(

userId,

profile.name,

profile.birthDate,

profile.sex,

 ); }

}

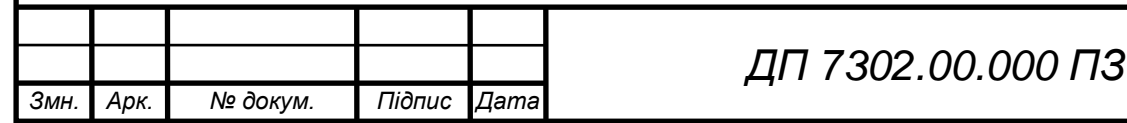

*Арк.*

#### **DCT Server/src/api/profile/ profile.service.ts**

import { Injectable } from '@nestjs/common'; import { UserModel } from 'common/database/models'; import { InjectModel } from '@nestjs/sequelize'; import { ProfileResponseDto } from 'api/profile/dtos/responses'; import { SexEnum } from 'common/database/enums';

```
@Injectable()
export class ProfileService {
  constructor(
   @InjectModel(UserModel)
   private readonly userModel: typeof UserModel,
  ) {}
```

```
 public async getProfile(userId: number): Promise<ProfileResponseDto> {
 const user = await this.userModel.findByPk(userId);
  return {
   email: user.email,
   name: user.name,
   birthDate: new Date(user.birthDate).toISOString(),
   sex: user.sex,
  };
 }
```
public async updateProfile(

userId: number,

name: string,

birthDate: string,

sex: SexEnum,

): Promise<void> {

const user = await this.userModel.findByPk(userId);

```
user.name = name; user.birthDate = new Date(birthDate).toISOString();
user.sex = sex;
```
await user.save();

```
 }
}
```
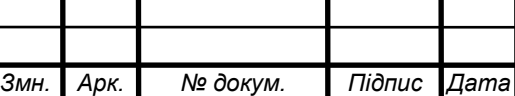

*ДП 7302.00.000 ПЗ*

# ELI 000.00.S0ET NA

### **DCT Server/src/api/profile/ profile.service.ts**

import { Controller, Get } from '@nestjs/common'; import { version } from 'package.json';

```
@Controller()
export class HealthzController {
  @Get()
  healthz(): { version: string } {
   return { version };
  }
```
}

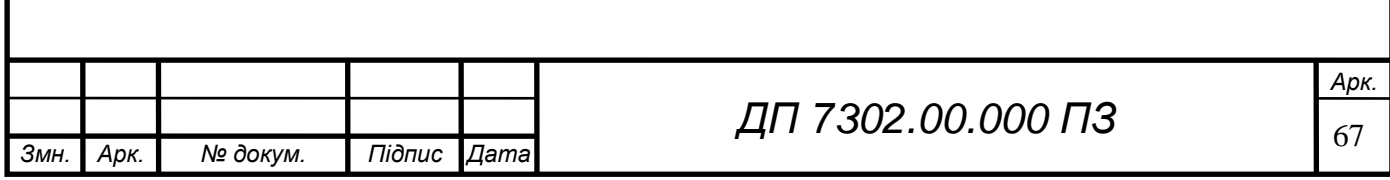
#### **DCT Client/lib/main.dart**

import 'package:dct\_client/config.dart'; import 'package:dct\_client/constants.dart'; import 'package:flutter/material.dart'; import 'package:flutter\_config/flutter\_config.dart';

import 'jobs/main.dart'; import 'logger.dart'; import 'push\_notifications.dart'; import 'routes.dart'; import 'services/navigation\_service.dart';

Future<void> main() async { logger.v('Starting app');

 WidgetsFlutterBinding.ensureInitialized(); await FlutterConfig.loadEnvVariables(); Config.ensureVariables(); await initPushNotifications(); initJobs();

#### runApp(MyApp());

#### }

class MyApp extends StatelessWidget {

// This widget is the root of your application.

@override

Widget build(BuildContext context) {

return MaterialApp(

title: appTitle,

initialRoute: initialRoute,

routes: routes,

navigatorKey: NavigationService.navigatorKey,

theme: ThemeData(

primarySwatch: Colors.blue,

visualDensity: VisualDensity.adaptivePlatformDensity,

),

);

}

}

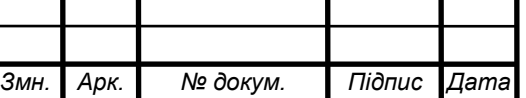

### *ДП 7302.00.000 ПЗ*

#### **DCT Client/lib/routes.dart**

import 'package:flutter/material.dart';

import 'auth/auth\_widget.dart'; import 'auth/login\_widget.dart'; import 'auth/register\_widget.dart'; import 'health/health\_widget.dart'; import 'home\_widget.dart'; import 'profile/profile\_widget.dart'; import 'splash\_screen.dart';

const initialRoute = '/'; const homeRoute = '/home'; const authRoute = '/auth'; const loginRoute = '/auth/login'; const registerRoute = '/auth/register'; const profileRoute = '/profile'; const healthRoute = '/health';

Map<String, Widget Function(BuildContext) > routes = { initialRoute: (context) => SplashScreen(), homeRoute: (context) => HomeWidget(), authRoute: (context) => AuthWidget(), loginRoute: (context) => LoginWidget(), registerRoute: (context) => RegisterWidget(), profileRoute: (context) => ProfileWidget(), healthRoute: (context) => HealthWidget(),

};

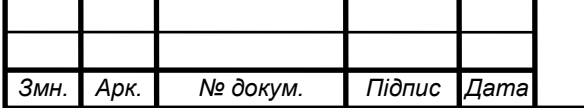

*ДП 7302.00.000 ПЗ*

#### **DCT Client/lib/drawer\_child\_widget.dart**

import 'package:dct\_client/services/auth\_service.dart'; import 'package:dct\_client/services/navigation\_service.dart'; import 'package:flutter/material.dart'; import 'package:flutter/painting.dart';

import 'constants.dart'; import 'routes.dart';

class DrawerChildWidget extends StatelessWidget { final String \_header;

const DrawerChildWidget([this.\_header = appTitle]);

 @override Widget build(BuildContext context) { return ListView( padding: EdgeInsets.zero, children: [ SizedBox( height: 100, child: DrawerHeader( decoration: const BoxDecoration( color: Colors.blue, ), child: Text( \_header, style: const TextStyle( color: Colors.white, fontSize: 22, ), ), ), ),

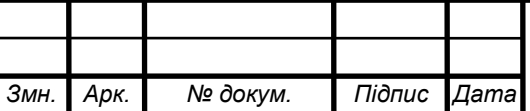

*Змн. Арк. № докум. Підпис Дата*

```
 ListTile(
       leading: const Icon(Icons.map_rounded),
      title: const Text('Map'),
      onTap: () {
        NavigationService.nonReturningNavigateTo(homeRoute);
      },
  ),
     ListTile(
      leading: const Icon(Icons.account_circle),
      title: const Text('Profile'),
      onTap: () {
        NavigationService.nonReturningNavigateTo(profileRoute);
      },
     ),
     ListTile(
      leading: const Icon(Icons.local_hospital ),
      title: const Text('Health'),
      onTap: () {
        NavigationService.nonReturningNavigateTo(healthRoute);
      },
     ),
     ListTile(
      leading: const Icon(Icons.logout),
      title: const Text('Logout'),
      onTap: () => AuthService.logout(),
     )
    ],
   );
  }
}
                                                    ДП 7302.00.000 ПЗ
```
# ELI 000.00.S0ET TIL

#### **DCT Client/lib/auth/auth\_widget.dart**

import 'package:dct\_client/constants.dart'; import 'package:flutter/material.dart';

import '../routes.dart';

```
class AuthWidget extends StatelessWidget {
                 @override
                Widget build(BuildContext context) {
                 return Scaffold(
                    backgroundColor: Colors.lime,
                    body: SizedBox(
                      width: double.infinity,
                      child: Padding(
                        padding: const EdgeInsets.symmetric(vertical: 200),
                        child: Column(
                         children: [
                          Container(
                           height: 200,
                           decoration: const BoxDecoration(
                             image: DecorationImage(
                              image: AssetImage('assets/images/app_icon.png'),
                            ),
                           ),
                          ),
                          Text(
                           appTitle,
                           style: Theme.of(context).textTheme.headline5,
                          ),
                          ElevatedButton(
                           onPressed: () => Navigator.pushNamed(context, loginRoute),
                           child: const Text('Login'),
                          ),
                          ElevatedButton(
                          onPressed: () \Rightarrow Navigator.pushNamed(context, registerRoute),
                           child: const Text('Register'),
                          ),
                        ], \qquad ), \qquad ) )); \}}
Змн. Арк. № докум. Підпис Дата
                                                                  ДП 7302.00.000 ПЗ
```
72

*Арк.*

# EN 000.00.S0ET NA

#### **DCT Client/lib/auth/login\_widget.dart**

import 'package:dct\_client/services/auth\_service.dart'; import 'package:dct\_client/services/token\_service.dart'; import 'package:flutter/material.dart'; import 'package:form\_field\_validator/form\_field\_validator.dart';

import '../logger.dart'; import '../routes.dart'; import '../utils.dart'; import 'dtos/login.dto.dart';

class LoginWidget extends StatefulWidget { @override \_LoginState createState() => \_LoginState(); }

class \_LoginState extends State<LoginWidget> { final \_formKey = GlobalKey<FormState>(); final \_emailController = TextEditingController(); final \_passwordController = TextEditingController(); bool \_passwordVisible = false;

```
 static const _sizedBoxHeight = 30.0;
```
@override

```
 void dispose() {
  _emailController.dispose();
  _passwordController.dispose();
  super.dispose();
```
}

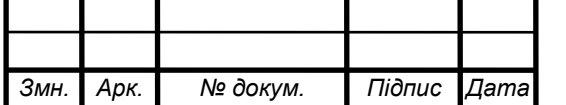

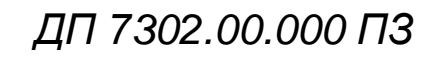

*Змн. Арк. № докум. Підпис Дата*

```
74
Future<void> _login(BuildContext context) async {
   try {
    if (!_formKey.currentState.validate()) {
     return;
    }
    final dto = LoginDto(
     _emailController.text,
     _passwordController.text,
    );
    final response = await AuthService.login(dto);
    if (!Utils.isStatusCodeOk(response.statusCode)) {
      ScaffoldMessenger.of(context).showSnackBar(
       const SnackBar(
        content: Text(
         'Failed to login',
         style: TextStyle(color: Colors.red),
        ),
       ),
     );
     return;
    }
    await TokenService.saveToken(response.body);
    Navigator.pushReplacementNamed(context, homeRoute);
   } catch (e) {
  logger.e(e);
    ScaffoldMessenger.of(context).showSnackBar(
      const SnackBar(
       content: Text(
        'Try again later',
        style: TextStyle(color: Colors.red),
       ),
     ),
    );
   }
  }
                                                                                                             Арк.
                                                    ДП 7302.00.000 ПЗ
```
 @override Widget build(BuildContext context) { return Scaffold( body: Center( child: Form( key: \_formKey, child: Padding( padding: const EdgeInsets.symmetric(horizontal: 10), child: Column( mainAxisAlignment: MainAxisAlignment.center, children: [ //todo: make own logo const FlutterLogo( size: 200, ), const SizedBox(height: \_sizedBoxHeight), TextFormField( decoration: const InputDecoration( border: OutlineInputBorder(), labelText: 'Email', hintText: 'Enter your email'), autofocus: true, controller: \_emailController, validator: EmailValidator(errorText: 'Invalid email')), const Divider(), TextFormField( obscureText: !\_passwordVisible, decoration: InputDecoration( border: const OutlineInputBorder(), labelText: 'Password', hintText: 'Enter your password', suffixIcon: IconButton(

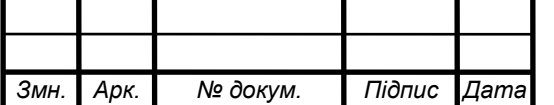

 icon: Icon( \_passwordVisible ? Icons.visibility : Icons.visibility\_off, color: Theme.of(context).primaryColorDark, ), onPressed: () { setState(() { \_passwordVisible = !\_passwordVisible; }); }, ), ), controller: \_passwordController, validator: RequiredValidator(errorText: 'Invalid password'), ), const Divider(), ElevatedButton( style: ButtonStyle( backgroundColor: MaterialStateProperty.all(Colors.blue)), onPressed:  $() \Rightarrow \text{login}(\text{context})$ , child: const Text( 'Login', style: TextStyle( color: Colors.black, fontWeight: FontWeight.bold, ), ), ), ], ), ), ), ), ); } } *Змн. Арк. № докум. Підпис Дата Арк. ДП 7302.00.000 ПЗ*

# ELI 000.00.SOET TIL

#### **DCT Client/lib/auth/register\_widget.dart**

import 'package:dct\_client/profile/enums/sex\_enum.dart'; import 'package:dct\_client/services/auth\_service.dart'; import 'package:dct\_client/services/token\_service.dart'; import 'package:flutter/material.dart'; import 'package:form\_field\_validator/form\_field\_validator.dart';

import '../logger.dart'; import '../routes.dart'; import '../utils.dart'; import 'dtos/register.dto.dart';

class RegisterWidget extends StatefulWidget { @override \_RegisterState createState() => \_RegisterState(); }

```
class _RegisterState extends State<RegisterWidget> {
 final _formKey = GlobalKey<FormState>();
 final _emailController = TextEditingController();
 final _passwordController = TextEditingController();
 final _nameController = TextEditingController();
  DateTime _birthDate;
  Sex _sex;
  bool _passwordVisible = false;
  bool _repeatedPasswordVisible = false;
```
static const sizedBoxHeight = 30.0;

@override

void dispose() {

\_emailController.dispose();

\_passwordController.dispose();

\_nameController.dispose();

super.dispose();

}

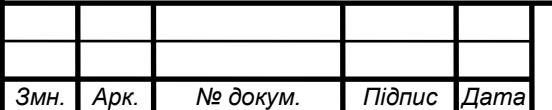

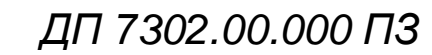

# ELI 000.00.S0ET TIL

*Змн. Арк. № докум. Підпис Дата*

```
Future<void> _selectDate(BuildContext context) async {
   const maxHumanLifeInYears = 150;
   final DateTime timePicked = await showDatePicker(
    context: context,
    initialDate: _birthDate ?? DateTime.now(),
     firstDate: DateTime(DateTime.now().year - maxHumanLifeInYears),
    lastDate: DateTime.now(),
   );
   if (timePicked != null && timePicked != _birthDate) {
    setState(() {
      _birthDate = timePicked;
    });
   }
  }
Future<void> _register(BuildContext context) async {
   try {
    if (!_formKey.currentState.validate()) {
     return;
     }
     final dto = RegisterDto(_nameController.text, _emailController.text,
       _passwordController.text, _birthDate.toIso8601String(), _sex);
     final response = await AuthService.register(dto);
     if (!Utils.isStatusCodeOk(response.statusCode)) {
      ScaffoldMessenger.of(context).showSnackBar(
       const SnackBar(
        content: Text(
          'Failed to register',
          style: TextStyle(color: Colors.red),
        ),
       ),
      );
      return;
     }
```
*ДП 7302.00.000 ПЗ*

 await TokenService.saveToken(response.body); Navigator.pushReplacementNamed(context, homeRoute); } catch (e) { logger.e(e); ScaffoldMessenger.of(context).showSnackBar( const SnackBar( content: Text( 'Try again later', style: TextStyle(color: Colors.red), ), ), ); } } @override Widget build(BuildContext context) { return Scaffold( body: Center( child: Form( key: \_formKey, child: Padding( padding: const EdgeInsets.symmetric(horizontal: 10), child: ListView( children: [ //todo: make own logo const FlutterLogo( size: 200, ), const SizedBox(height: sizedBoxHeight),

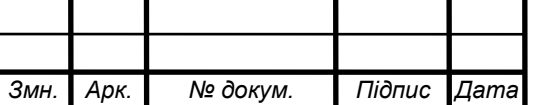

TextFormField( decoration: const InputDecoration( border: OutlineInputBorder(), labelText: 'Email', hintText: 'Enter your email'), autofocus: true, controller: \_emailController, validator: EmailValidator(errorText: 'Invalid email'), ), const Divider(), TextFormField( obscureText: !\_passwordVisible, decoration: InputDecoration( border: const OutlineInputBorder(), labelText: 'Password', hintText: 'Enter your password', suffixIcon: IconButton( icon: Icon( \_passwordVisible ? Icons.visibility : Icons.visibility\_off, color: Theme.of(context).primaryColorDark, ), onPressed: () { setState(() { \_passwordVisible = !\_passwordVisible; }); }, ), ), controller: \_passwordController, validator: RequiredValidator(errorText: 'Invalid password'), ),

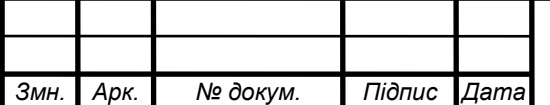

# ELI 000.00.SOET ΠΙ

#### const Divider(),

TextFormField(

obscureText: !\_repeatedPasswordVisible,

decoration: InputDecoration(

border: const OutlineInputBorder(),

labelText: 'Repeat password',

hintText: 'Repeat your password',

suffixIcon: IconButton(

icon: Icon(

\_repeatedPasswordVisible

? Icons.visibility

: Icons.visibility\_off,

color: Theme.of(context).primaryColorDark,

),

#### const Divider(),

 TextFormField( decoration: const InputDecoration( border: OutlineInputBorder(), labelText: 'Name', hintText: 'Enter your name'), controller: \_nameController, validator: RequiredValidator(errorText: 'Invalid name'), ), const Divider(), Row(children: [ const Text( 'Sex', style: TextStyle(fontSize: 24), ), const SizedBox( width: 20, ),

*Змн. Арк. № докум. Підпис Дата*

*Змн. Арк. № докум. Підпис Дата*

```
 DropdownButton<Sex>(
  value: _sex,
   icon: const Icon(Icons.arrow_downward),
   onChanged: (Sex newValue) {
    setState(() {
     _sex = newValue;
    });
   },
   items: Sex.values.map<DropdownMenuItem<Sex>>((Sex value) {
    return DropdownMenuItem<Sex>(
      value: value,
      child: Text(value.name),
    );
   }).toList(),
  ),
 ]),
 const Divider(),
 // date picker
 Center(
  child: Text(
  birthDate == null ? 'Pick date'
      : '${_birthDate.day}/${_birthDate.month}/${_birthDate.year}',
   style: const TextStyle(
      fontSize: 24, fontWeight: FontWeight.bold),
  ),
 ),
 const SizedBox(
  height: sizedBoxHeight,
 ),
                                         ДП 7302.00.000 ПЗ
```

```
ElevatedButton(
                           style: ButtonStyle(
                              backgroundColor:
                                MaterialStateProperty.all(Colors.lightBlueAccent)),
                           onPressed: () => _selectDate(context),
                           child: const Text(
                             'Select birth date',
                            style: TextStyle(
                              color: Colors.black,
                            ),
                           ),
                          ),
                          ElevatedButton(
                           style: ButtonStyle(
                              backgroundColor:
                                MaterialStateProperty.all(Colors.lightGreen)),
                          onPressed: () \Rightarrow \text{register}(context), child: const Text(
                             'Register',
                            style: TextStyle(
                              color: Colors.black,
                              fontWeight: FontWeight.bold,
                            ),
                           ),
                          ),
                         ],
                       ),
                      ),
                     ),
                   ),
                  );
                 }
               }
Змн. Арк. № докум. Підпис Дата
                                                                    ДП 7302.00.000 ПЗ
```
# ELI 000.00.S0ET TIL

#### **DCT Client/lib/location/map\_widget.dart**

import 'dart:async';

import 'package:dct\_client/jobs/get\_status\_and\_locations.job.dart'; import 'package:dct\_client/jobs/send-geodata.job.dart'; import 'package:dct\_client/logger.dart'; import 'package:flutter/foundation.dart'; import 'package:flutter/material.dart'; import 'package:geolocator/geolocator.dart';

// import 'package:google\_maps\_flutter/google\_maps\_flutter.dart'; import 'package:google\_maps\_flutter\_heatmap/google\_maps\_flutter\_heatmap.dart'; import 'package:wakelock/wakelock.dart';

import '../constants.dart'; import '../push\_notifications.dart'; import 'dtos/get\_locations.dto.dart'; import 'enums/crowd\_status\_enum.dart';

class MapWidget extends StatefulWidget { const MapWidget();

 @override \_MapWidgetState createState() => \_MapWidgetState(); }

class \_MapWidgetState extends State<MapWidget> { StreamSubscription<Position> \_positionStreamSubscription; Position \_position; CrowdStatus \_status;

final Set<Heatmap>  $_\text{heatmaps} = \{\};$ 

final Set < Circle > \_circles = {};

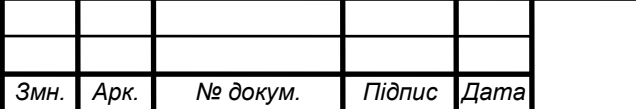

### *ДП 7302.00.000 ПЗ*

```
 Color _resolveStatusColor() {
 switch (_status) {
 case CrowdStatus.good:
   return Colors.green;
```
 case CrowdStatus.ok: return Colors.yellow;

 case CrowdStatus.bad: return Colors.red;

 default: return Colors.red;

```
 }
 }
```
#### @override

```
 void dispose() {
  if (_positionStreamSubscription != null) {
   _positionStreamSubscription.cancel();
   _positionStreamSubscription = null;
  }
  Wakelock.disable();
  super.dispose();
```
}

```
 static Set<Heatmap> _createHeatmapsFromLocations(
   List<LocationDto> locations) {
  return locations.asMap().entries.map((entry) {
  final l = entry.value;
  final i = entry(key;
```
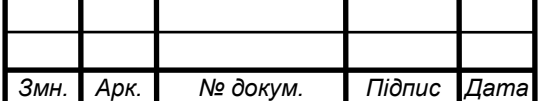

*Змн. Арк. № докум. Підпис Дата*

```
Future<void> _sendNotification(CrowdStatus newStatus) async {
  try {
    if (_status != null && newStatus != _status) {
     await scheduleNotification('Crowd status changed!');
    }
   } catch (e) {
    logger.e(e);
   }
 }
Future<void> _geodataListener(Position position) async {
  if (!mounted) return;
 if (position == null) return;
  sendGeoData();
  final dto = await getStatusAndLocations();
  if (dto == null) return;
  await _sendNotification(dto.status);
  final heatmaps = await compute(_createHeatmapsFromLocations, dto.locations);
        intervalDuration: sendGeodataDurationInverval)
     .listen(_geodataListener);
 }
```
*ДП 7302.00.000 ПЗ*

*Змн. Арк. № докум. Підпис Дата*

```
static List<WeightedLatLng> _createPoints(LatLng location) {
   final List<WeightedLatLng> points = <WeightedLatLng>[];
  for (var i = -1; i \le 1; i++) {
   for (var j = -1; j \le 1; j++) {
     points.add(_createWeightedLatLng(
       location.latitude + i, location.longitude + j, 1));
    }
   }
   return points;
  }
setState(() {
    _position = position;
    _status = dto.status;
    _heatmaps.clear();
    _heatmaps.addAll(heatmaps);
    _circles.clear();
    _circles.add(Circle(
       strokeColor: Colors.blue,
       center: LatLng(position.latitude, position.longitude),
       radius: dto.radius,
       circleId: CircleId('radius-circle')));
   });
  }
```
*ДП 7302.00.000 ПЗ*

```
 @override
  void initState() {
  super.initState();
   Wakelock.enable();
   _positionStreamSubscription = Geolocator.getPositionStream(
        desiredAccuracy: LocationAccuracy.best,
static WeightedLatLng _createWeightedLatLng(
    double lat, double lng, int weight) {
   return WeightedLatLng(point: LatLng(lat, lng), intensity: weight);
  }
  @override
  Widget build(BuildContext context) {
  if (\text{position} == \text{null}) {
    return const CircularProgressIndicator(
       valueColor: AlwaysStoppedAnimation<Color>(Colors.blue));
   }
   return Scaffold(
      body: Container(
    color: _resolveStatusColor(),
    child: Padding(
      padding: const EdgeInsets.all(12.0),
      child: GoogleMap(
       initialCameraPosition: CameraPosition(
        target: LatLng(_position.latitude, _position.longitude),
        zoom: defaultMapsZoom,
       ),
       myLocationEnabled: true,
       circles: _circles,
       heatmaps: _heatmaps,
      ),
    ),
   ));
  }
```
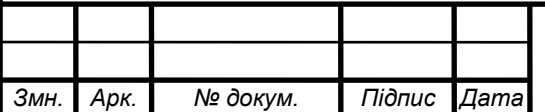

}

НАЦІОНАЛЬНИЙ ТЕХНІЧНИЙ УНІВЕРСИТЕТ УКРАЇНИ "КИЇВСЬКИЙ ПОЛІТЕХНІЧНИЙ ІНСТИТУТ імені ІГОРЯ СІКОРСЬКОГО" Кафедра автоматизованих систем обробки інформації та управління

#### **Керівник проєкту**

 \_\_\_\_\_\_\_\_\_\_ *Ігор Баклан* (підпис) (вл. ім'я, прізвище)

"5" квітня 2021 р.

 **УЗГОДЖЕНО ЗАТВЕРДЖУЮ**

**В.о. завідувача кафедри**

\_\_\_\_\_\_\_\_\_\_ *Олександр ПАВЛОВ .*

(підпис) (вл. ім'я, прізвище)

"6" квітня 2021 р.

«Інформаційна система з виявлення небезпечних місць скупчення

великої кількості людей»

### **ТЕХНІЧНЕ ЗАВДАННЯ**

Шифр *ДП 7302.01.000 ТЗ*

на 7 сторінках

Київ – 2021 року

### **ЗМІСТ**

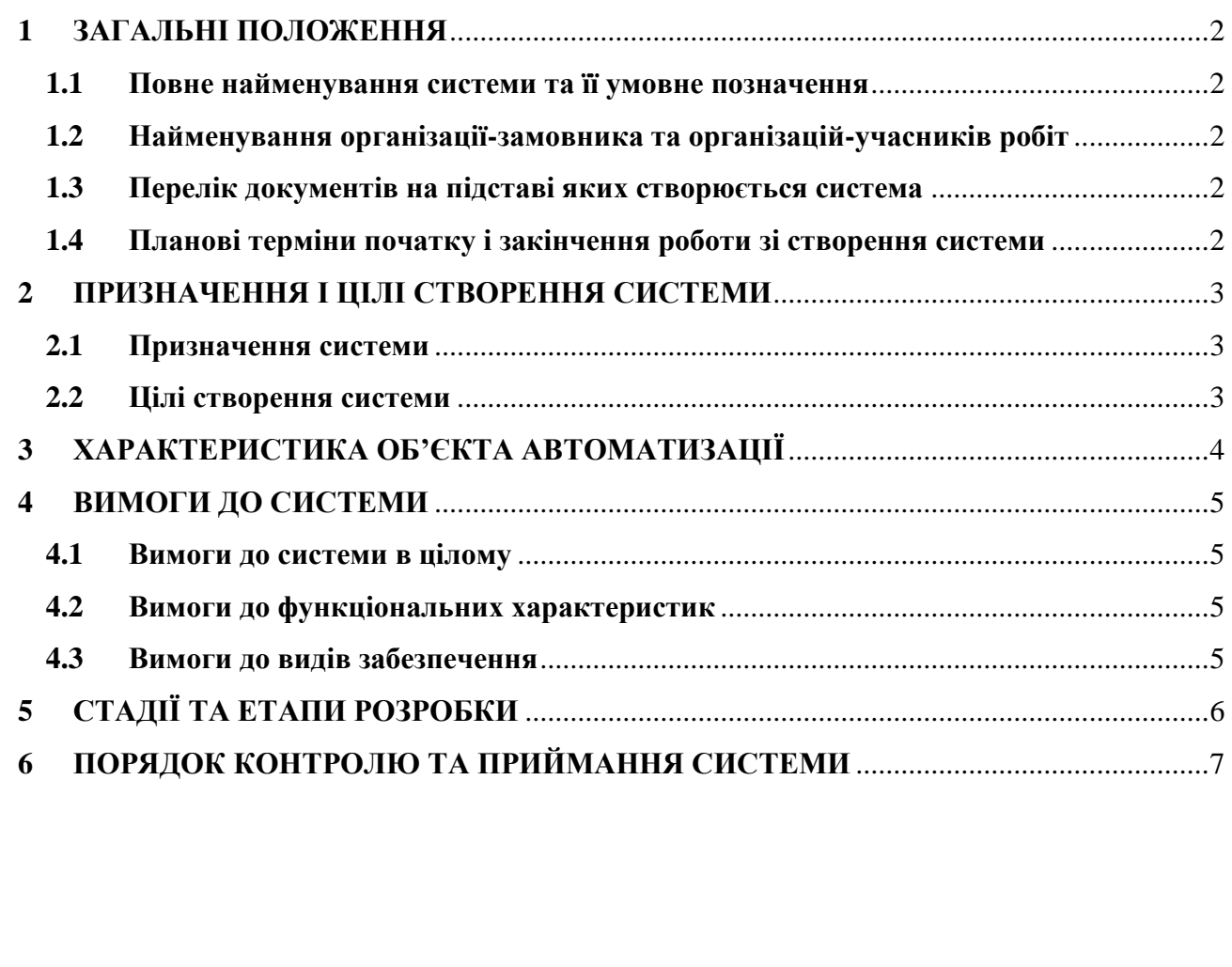

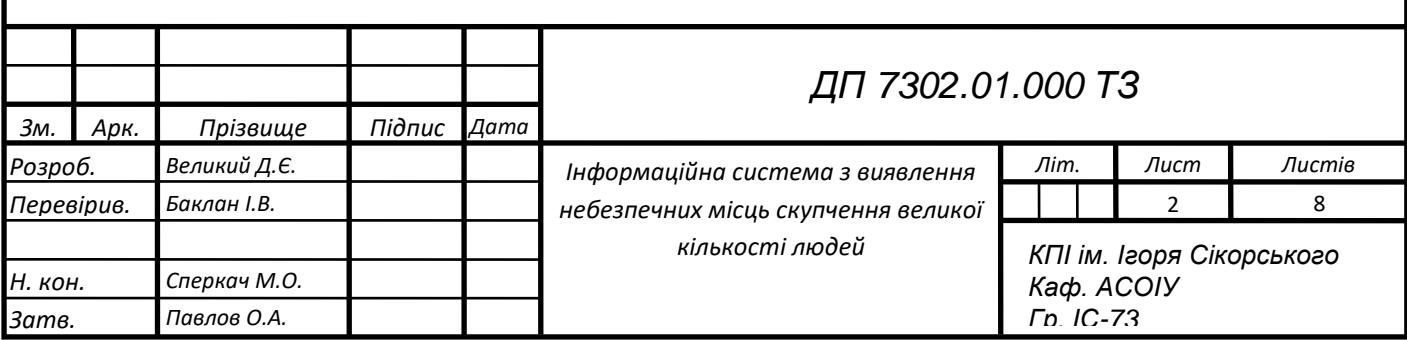

# ET 000.10.SOET TIL

#### **1 ЗАГАЛЬНІ ПОЛОЖЕННЯ**

#### <span id="page-95-0"></span>**1.1 Повне найменування системи та її умовне позначення**

<span id="page-95-1"></span>Повне найменування системи: «Інформаційна система з виявлення небезпечних місць скупчення великої кількості людей».

Умовне позначення: «Dangerous crowds tracker».

Скорочена назва: «DCT».

### <span id="page-95-2"></span>**1.2 Найменування організації-замовника та організацій-учасників робіт**

Замовником проекту є кафедра автоматизованих систем обробки інформації і управління факультету інформатики та обчислювальної техніки Національного технічного університету України «Київський політехнічний інститут імені Ігоря Сікорського».

Представник замовника: Баклан Ігор Всеволодович.

Адреса замовника: м. Київ, пр. Перемоги 37, корп. 18.

Розробником системи є студент групи ІС-73 кафедри Автоматизованих систем обробки інформації та управління Національного технічного університету України «Київський політехнічний інститут імені Ігоря Сікорського» Великий Данило Євгенович.

#### **1.3 Перелік документів на підставі яких створюється система**

<span id="page-95-3"></span>Завдання на дипломний проєкт є підставою для розробки системи «Інформаційна система з виявлення небезпечних місць скупчення великої кількості людей».

### <span id="page-95-4"></span>**1.4 Планові терміни початку і закінчення роботи зі створення системи**

Плановий термін початку робіт над системою – 18.04.2021.

Плановий термін завершення робіт над системою – 04.06.2021.

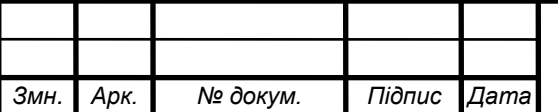

# ET 000.10.SOET NA

#### <span id="page-96-1"></span>**2 ПРИЗНАЧЕННЯ І ЦІЛІ СТВОРЕННЯ СИСТЕМИ**

#### <span id="page-96-0"></span>**2.1 Призначення системи**

Призначенням розробки є створення мобільного застосунку та інформаційної системи з виявлення небезпечних місць скупчення великої кількості людей та розрахунку індикатора безпеки на випадок вірогідного захворювання вірусами, зокрема коронавірусом SARS-CoV-2.

#### **2.2 Цілі створення системи**

<span id="page-96-2"></span>Ціль розробки - попередження про скупчення людей, які можуть бути причиною захворювань вірусів, зокрема коронавірусу SARS-CoV-2

Задачі системи складаються з:

- розробки серверної частини, проектування бази даних;
- реалізації автентифікації та авторизації;
- розробки мобільного застосунку;
- реалізації передачі геоданих із застосунку;
- розробки інтерфейсу з виявленими місцями скупчення людей;

- реалізації алгоритму розрахунку індикатора безпеки на основі анонімних геоданих користувачів;

- відкритих масивах даних та розробки внесення медичних показників та загальних даних користувача.

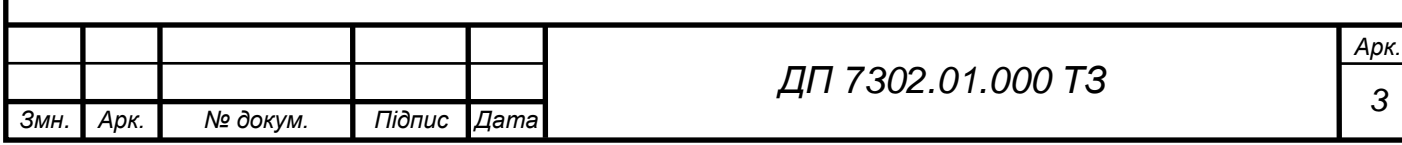

# <u>ET 000.10.2087 NA</u>

#### **3 ХАРАКТЕРИСТИКА ОБ'ЄКТА АВТОМАТИЗАЦІЇ**

<span id="page-97-0"></span>Об'єктом автоматизації є процес визначення класу небезпеки великих скупчень людей. По завершенню роботи отримаємо систему, яка дозволить виявляти скупчення людей та сигналізувати про небезпеку.

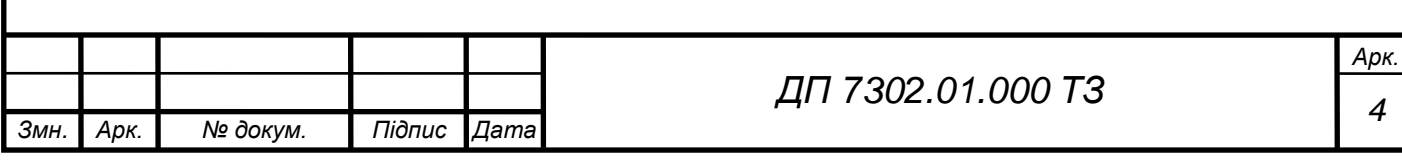

# ET 000.10.SOET NA

#### **4 ВИМОГИ ДО СИСТЕМИ**

#### <span id="page-98-1"></span><span id="page-98-0"></span>**4.1 Вимоги до системи в цілому**

Для функціонування системи необхідно мати сервер та декілька клієнтів зі скачаним застосунком.

Система повинна оброблювати всі виключні ситуації, що пов'язані з некоректними отриманими даними. Усі дані у системі є конфіденційною інформацією і не можуть бути розголошеними.

Система повинна адекватно реагувати на помилки застосування, видавати відповідні повідомлення користувачі та логувати їх.

Система має токен авторизації, який автентифікує користувача.

#### <span id="page-98-2"></span>**4.2 Вимоги до функціональних характеристик**

Система повинна виконувати наступні функції:

- автентифікація користувачів;
- перегляд мапи з тепловими картами небезпек;
- перегляд та редагування профілю;
- перегляд та редагування медичних показників.

#### **4.3 Вимоги до видів забезпечення**

<span id="page-98-3"></span>Інформаційна система складається з багатьох користувацьких клієнтів (телефони чи ноутбуки) та серверу.

Вимоги до серверу:

- Центральний процесор з частотою 1 ГГЦ чи потужніший;
- оперативна пам'ять об'ємом 512 МБ чи більше;
- 10 ГБ вільного диску.

Користувач має мати телефон з GPS навігатором або ноутбук.

Вимоги до клієнта:

- sdk версія Android  $-16$ ;
- deployment target версія  $IOS 9$ ;
- google chrome.

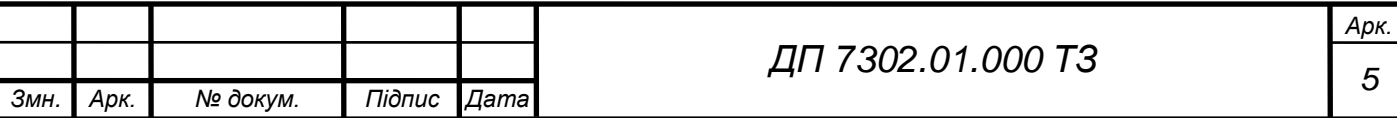

# <span id="page-99-0"></span>ET 000.10.SOET NA

# **5 СТАДІЇ ТА ЕТАПИ РОЗРОБКИ**

У таблиці 5.1 наведено календарний план робіт та терміни їх виконання.

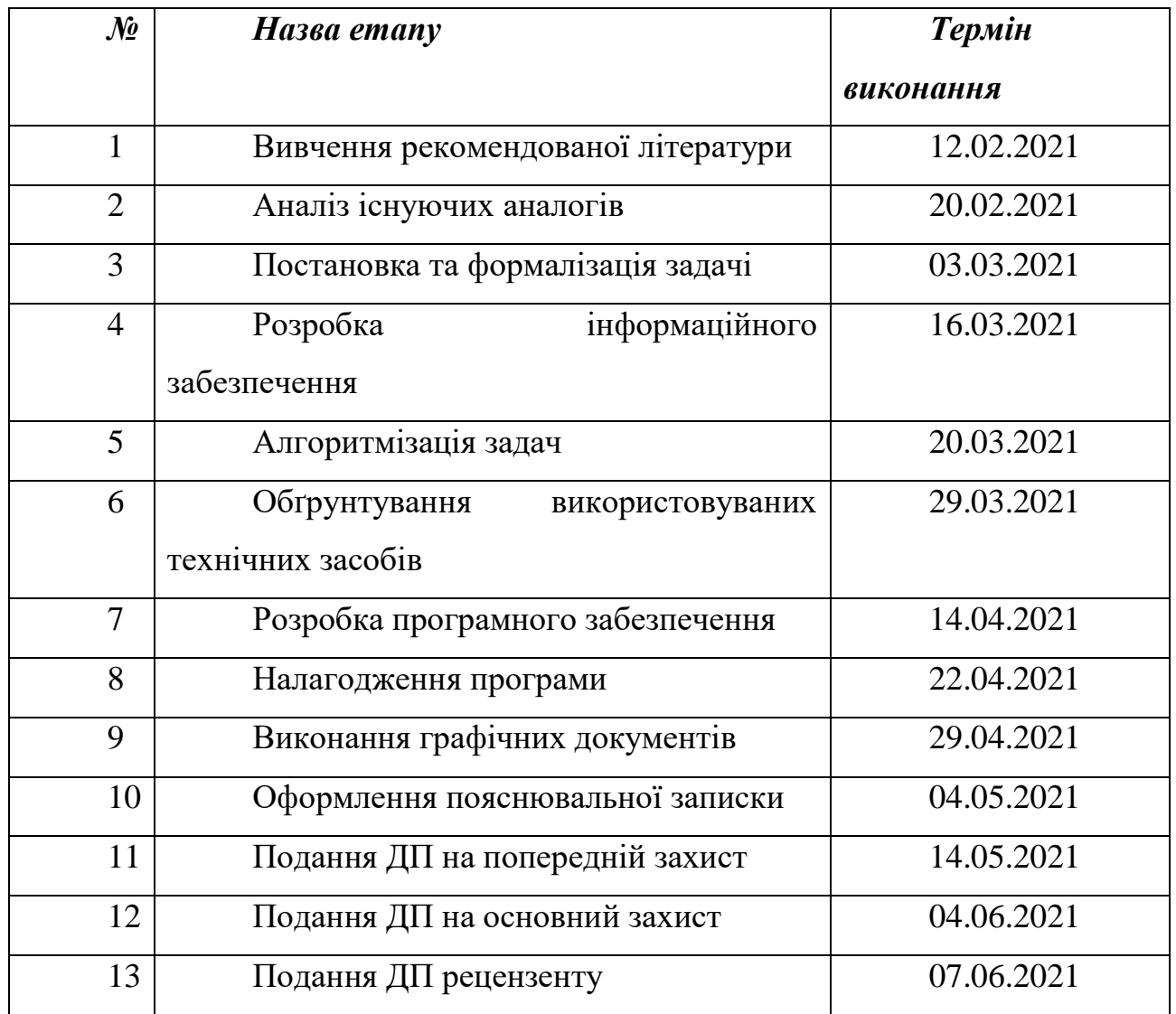

Таблиця 5.1 – Календарний план виконання робіт

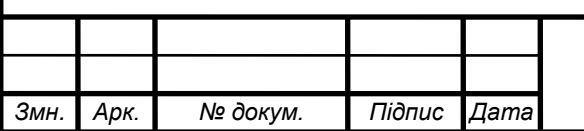

*ДП 7302.01.000 ТЗ*

# ET 000.10.SOET TIL

## **6 ПОРЯДОК КОНТРОЛЮ ТА ПРИЙМАННЯ СИСТЕМИ**

<span id="page-100-0"></span>Для перевірки роботи програмного забезпечення інформаційної системи буде виконано ряд функціональних тестів. Робота цих тестів націлена на перевірку правильності роботи компонентів системи та застосування її в цілому. Також перевіряється виконання передумов тестових сценаріїв, прогонка юніт та e2e тестів.

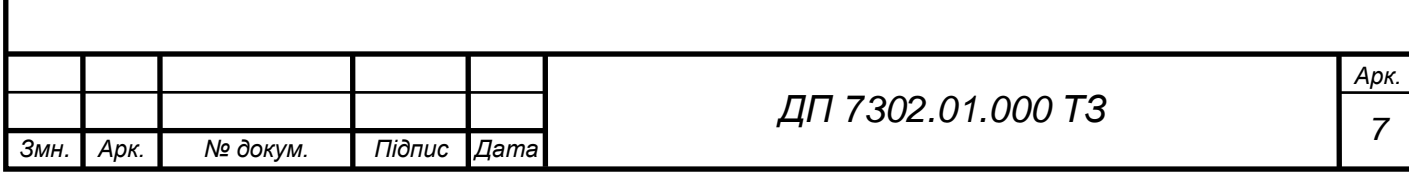

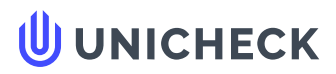

**Ім'я користувача: Попенко Володимир Дмитрович**

**Дата перевірки: 03.06.2021 14:43:50 EEST**

**Дата звіту: 03.06.2021 17:27:27 EEST** **ID перевірки: 1008158041**

**Тип перевірки: Doc vs Internet + Library**

**ID користувача: 77149**

**Назва документа: Velikij\_bachelor\_is73\_v2**

Кількість сторінок: 30 Кількість слів: 4430 Кількість символів: 32773 Розмір файлу: 667.48 КВ ID файлу: 1008224492

## **18% Схожість**

**Найбільша схожість: 6.57% з джерелом з Бібліотеки (ID файлу: 1008224483)**

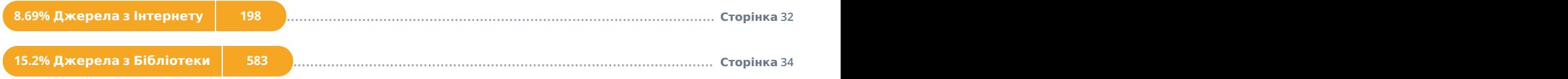

# **0.7% Цитат**

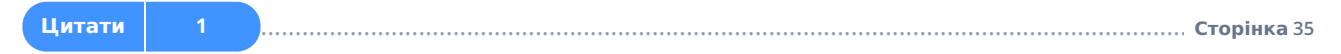

**Вилучення списку бібліографічних посилань вимкнене**

# **0% Вилучень**

**Немає вилучених джерел**

# **Модифікації**

**Виявлено модифікації тексту. Детальна інформація доступна в онлайн-звіті.**

**Замінені символи 51**

# **Графічний матеріал до дипломного проєкту**

на тему: «Інформаційна система з виявлення небезпечних місць скупчення

великої кількості людей»

Київ – 2021 року

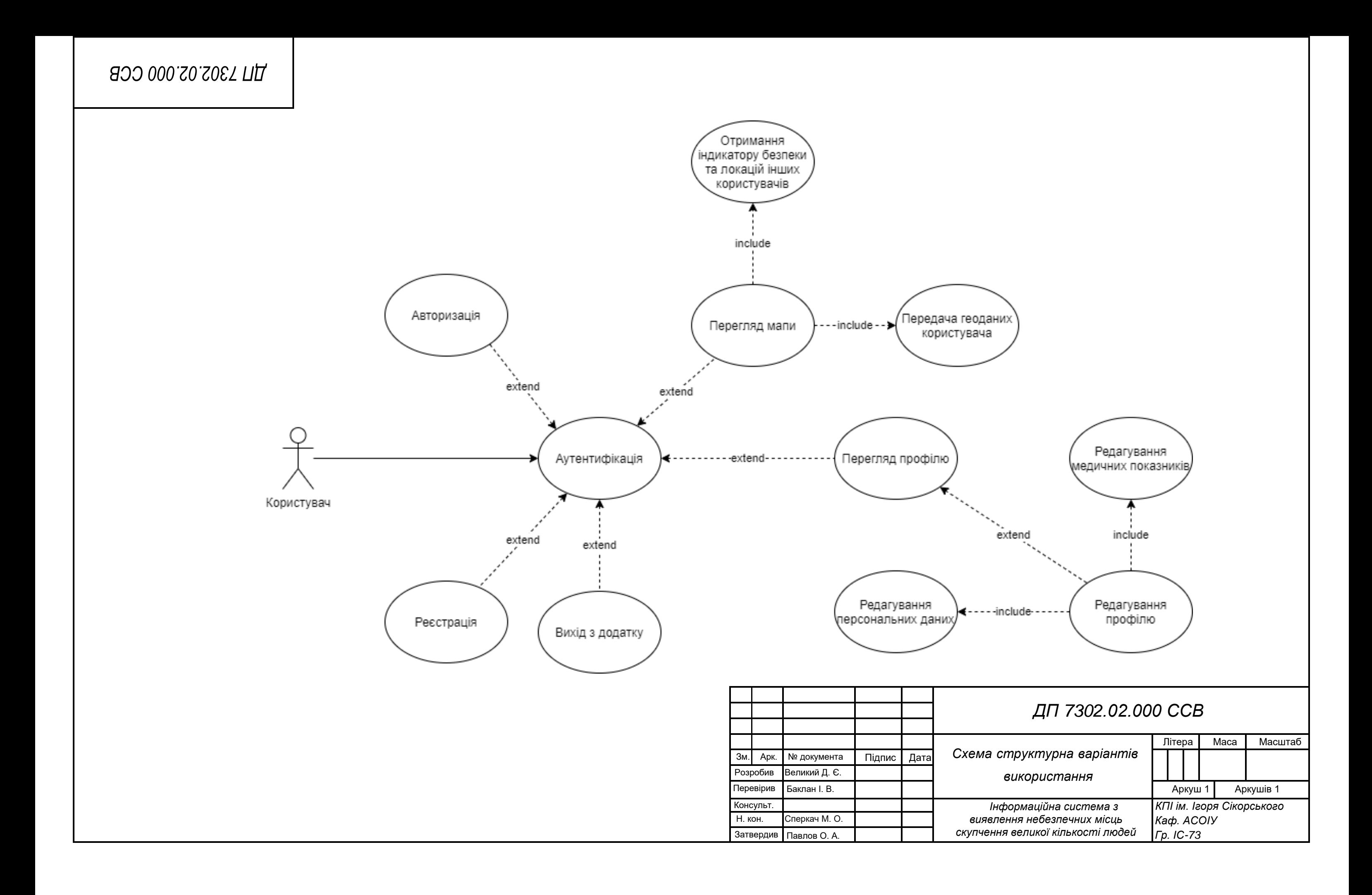

# AN 7302.03.000 CEA

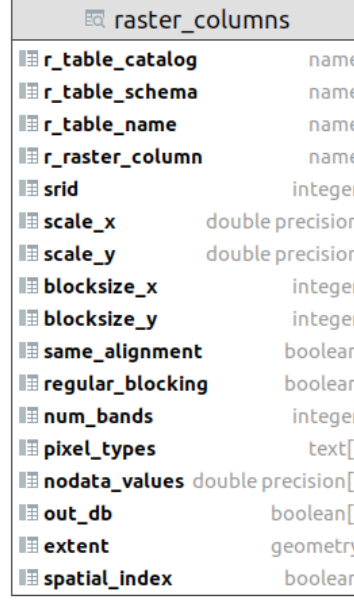

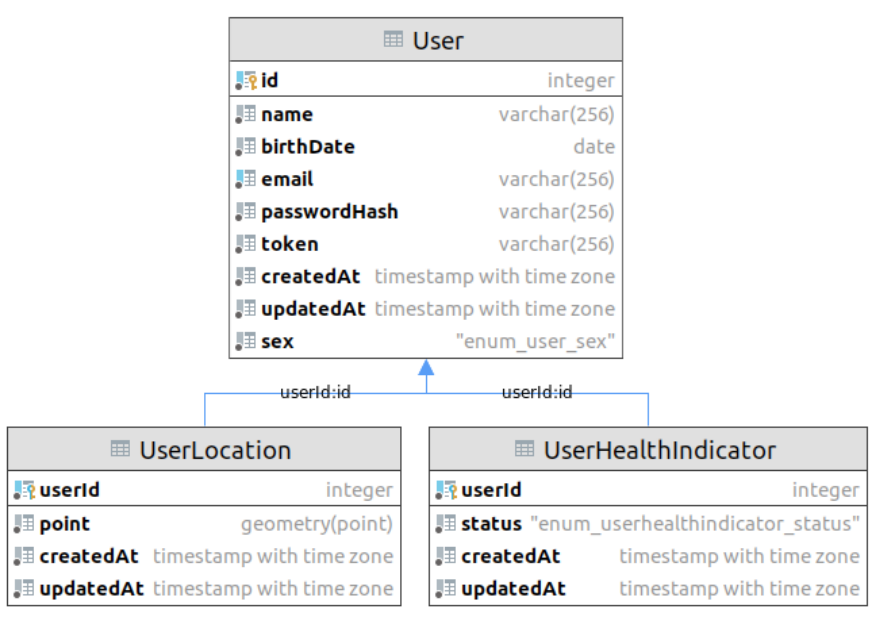

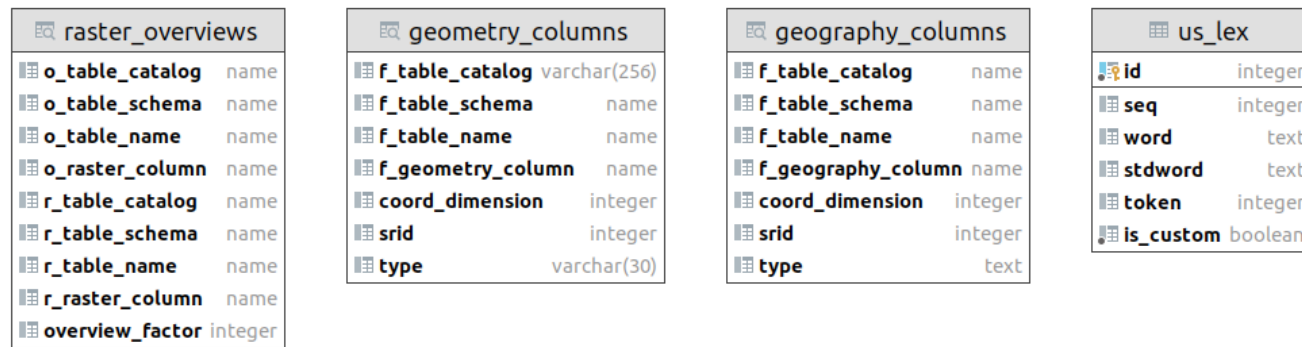

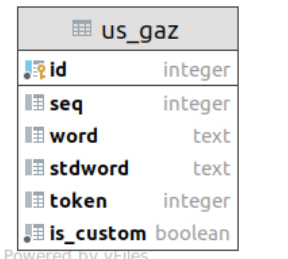

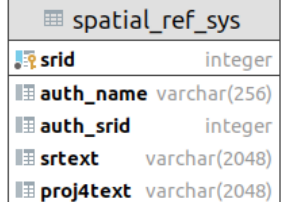

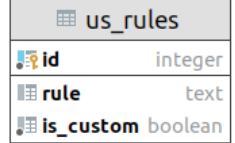

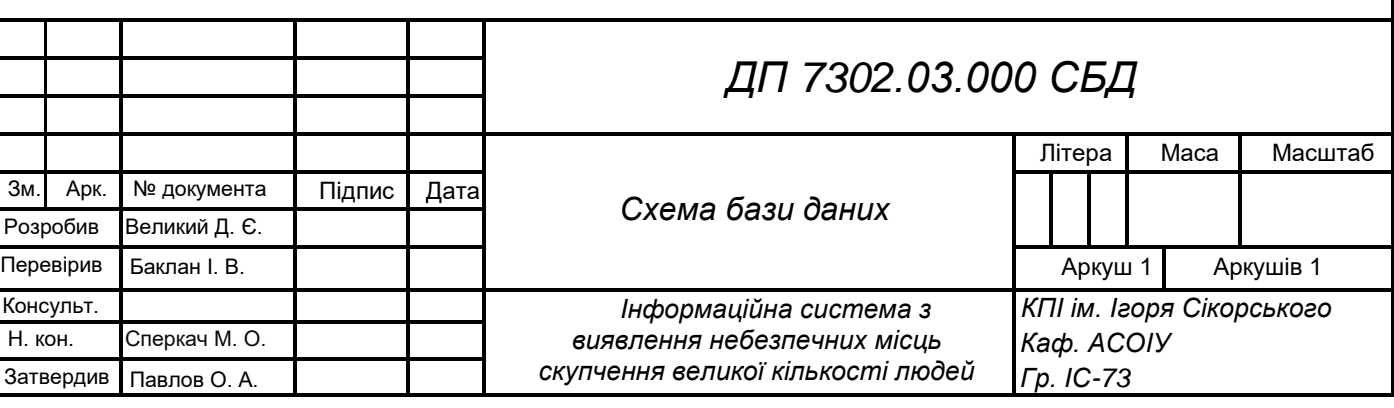

 $\equiv$  us\_lex

integer

integer

integer

text

text

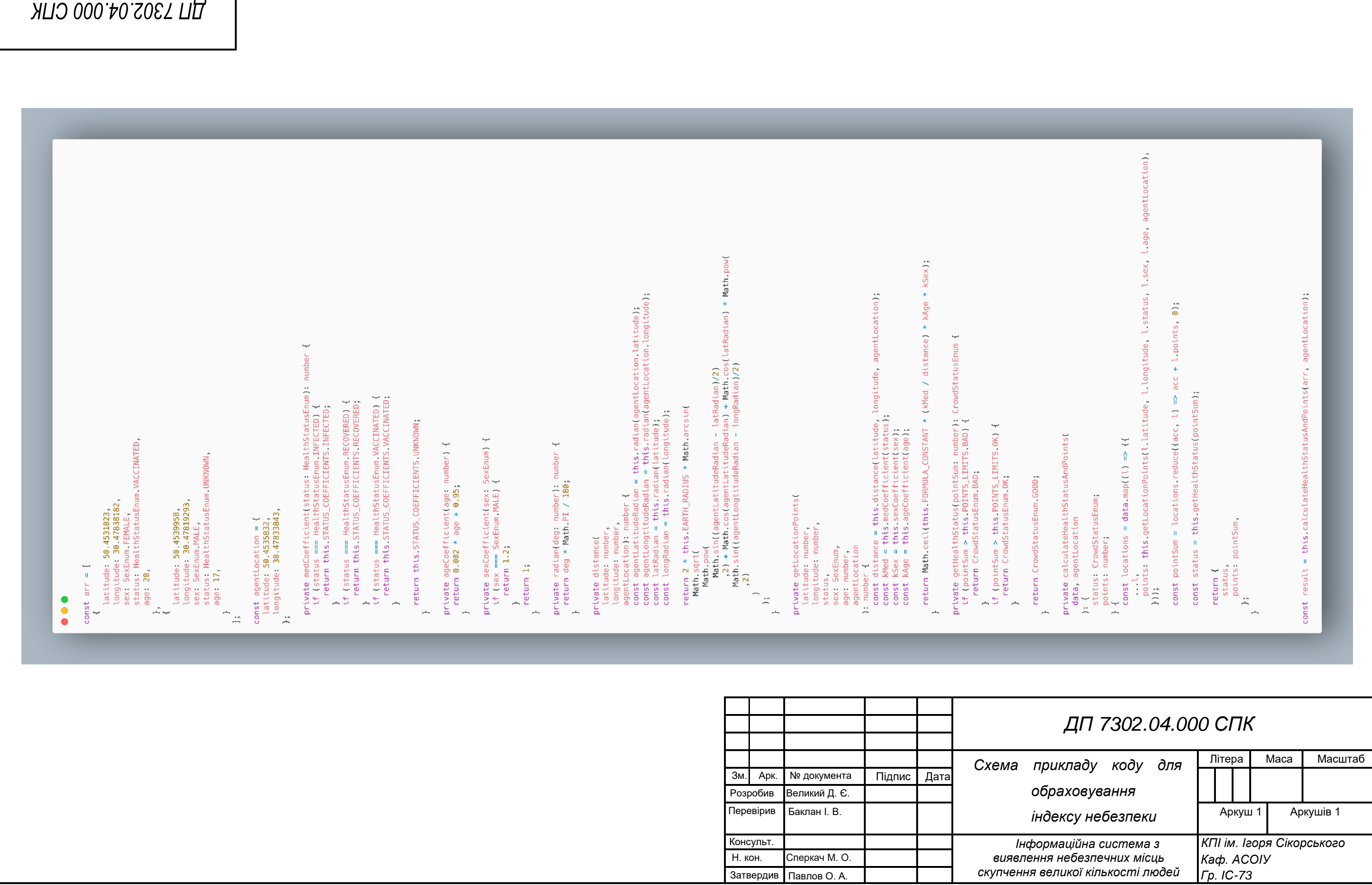

# *ДП 7302.05.000 ССКЛ*

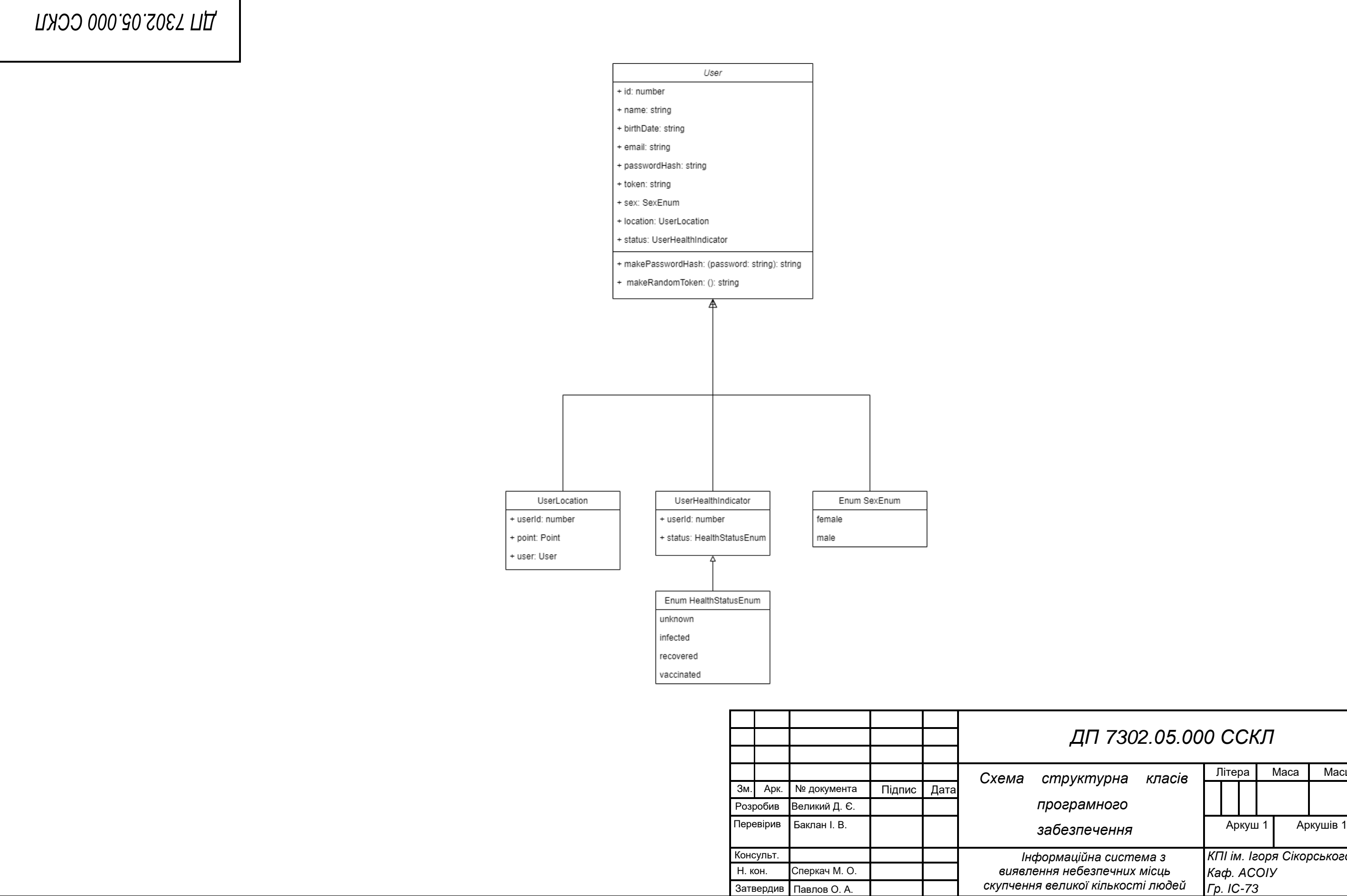

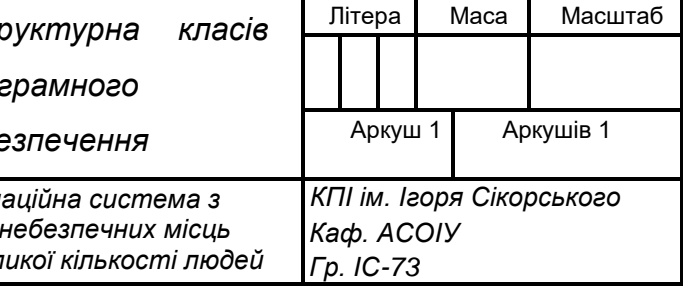

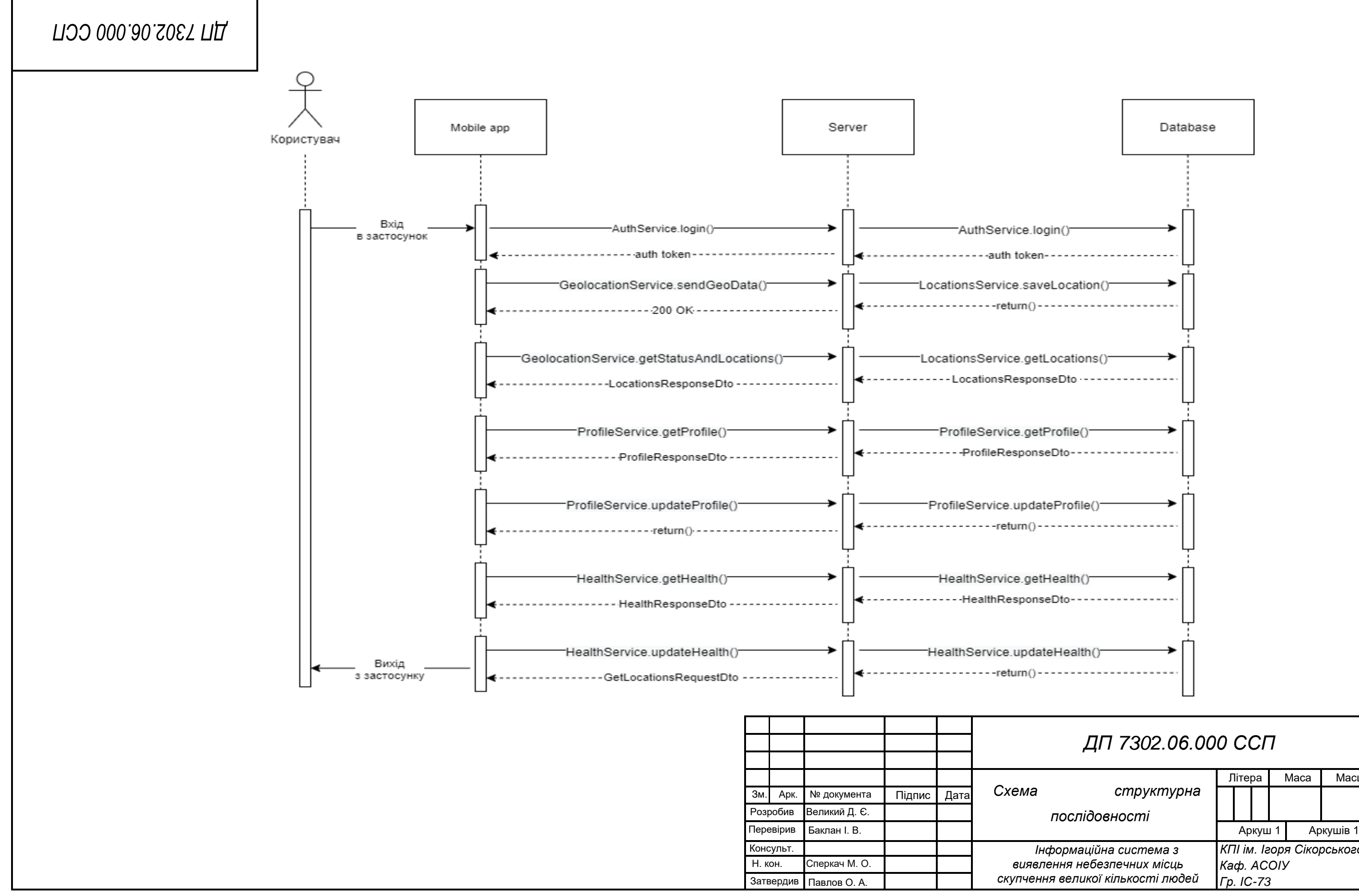

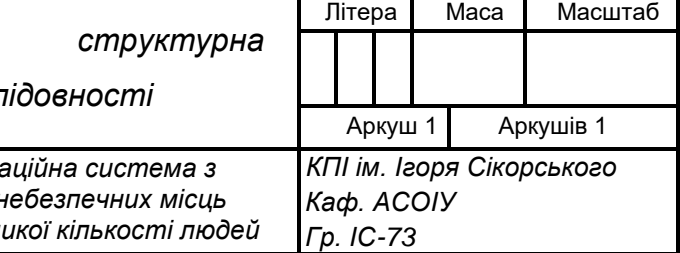
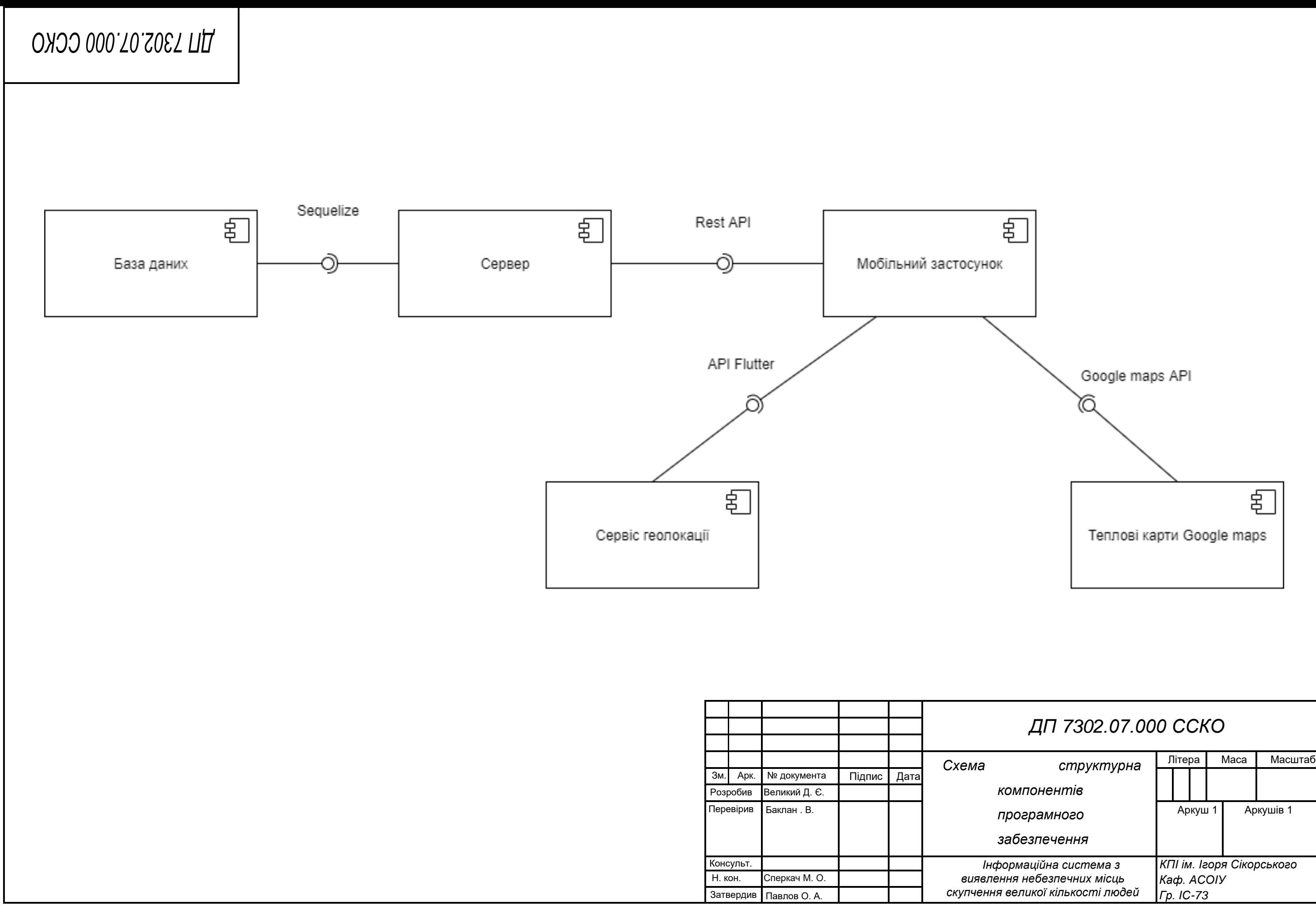

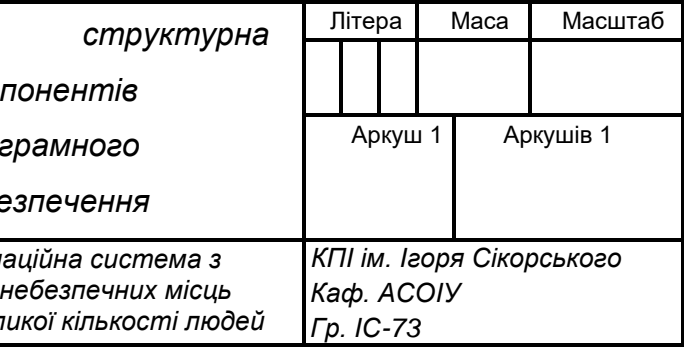